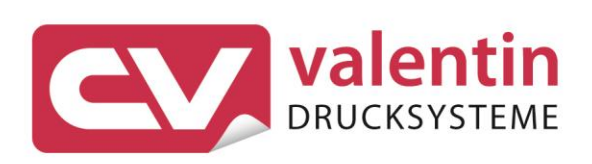

# **COMPA II** Schnittstellenbeschreibung

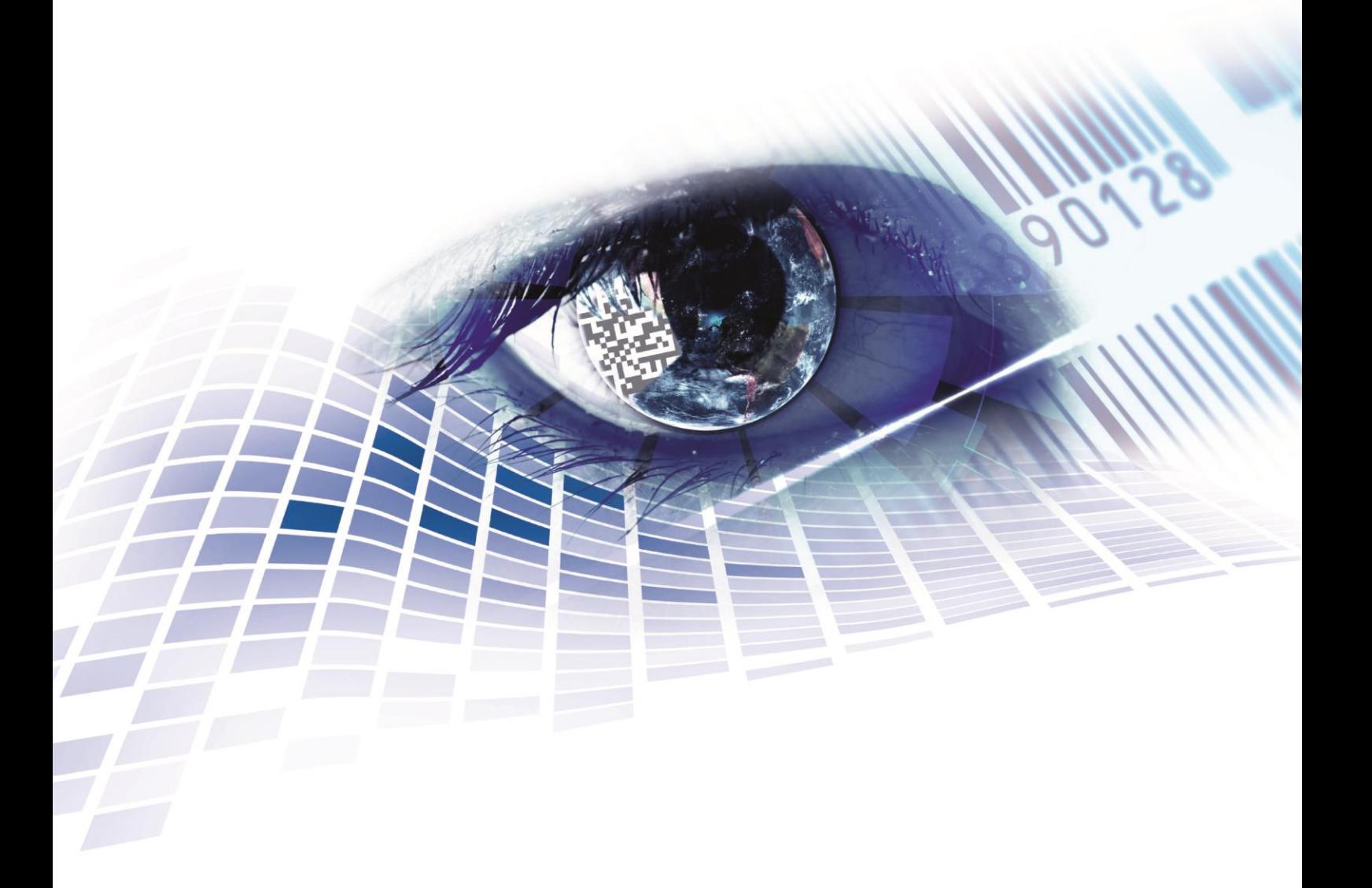

Quality . Tradition . Innovation

Copyright by Carl Valentin GmbH / 7952011B.0816

Angaben zu Lieferung, Aussehen, Leistung, Maßen und Gewicht entsprechen unseren Kenntnissen zum Zeitpunkt des Drucks.

Änderungen sind vorbehalten.

Alle Rechte, auch die der Übersetzung, vorbehalten.

Kein Teil des Werks darf in irgendeiner Form (Druck, Fotokopie oder einem anderen Verfahren) ohne schriftliche Genehmigung von Carl Valentin GmbH reproduziert oder unter Verwendung elektronischer Systeme verarbeitet, vervielfältigt oder verbreitet werden.

Durch die ständige Weiterentwicklung der Geräte können evtl. Abweichungen zwischen der Dokumentation und dem Gerät auftreten. Die aktuelle Version ist unter www.carl-valentin.de zu finden.

#### **Warenzeichen**

Alle genannten Marken oder Warenzeichen sind eingetragene Marken oder eingetragene Warenzeichen ihrer jeweiligen Eigentümer und ggf. nicht gesondert gekennzeichnet. Aus dem Fehlen der Kennzeichnung kann nicht geschlossen werden, dass es sich nicht um eine eingetragene Marke oder ein eingetragenes Warenzeichen handelt.

Etikettendrucker der Carl Valentin GmbH erfüllen folgende Sicherheitsrichtlinien:

**CE** EG-Niederspannungsrichtlinie (2006/95/EG) EG-Richtlinie Elektromagnetische Verträglichkeit (2004/108/EG)

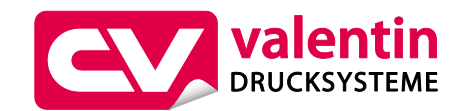

**Carl Valentin GmbH** Postfach 3744 78026 Villingen-Schwenningen Neckarstraße 78 – 86 u. 94 78056 Villingen-Schwenningen

Phone Fax +49 (0)7720 9712-0 +49 (0)7720 9712-9901

E-Mail Internet info@carl-valentin.de www.carl-valentin.de

# Inhaltsverzeichnis

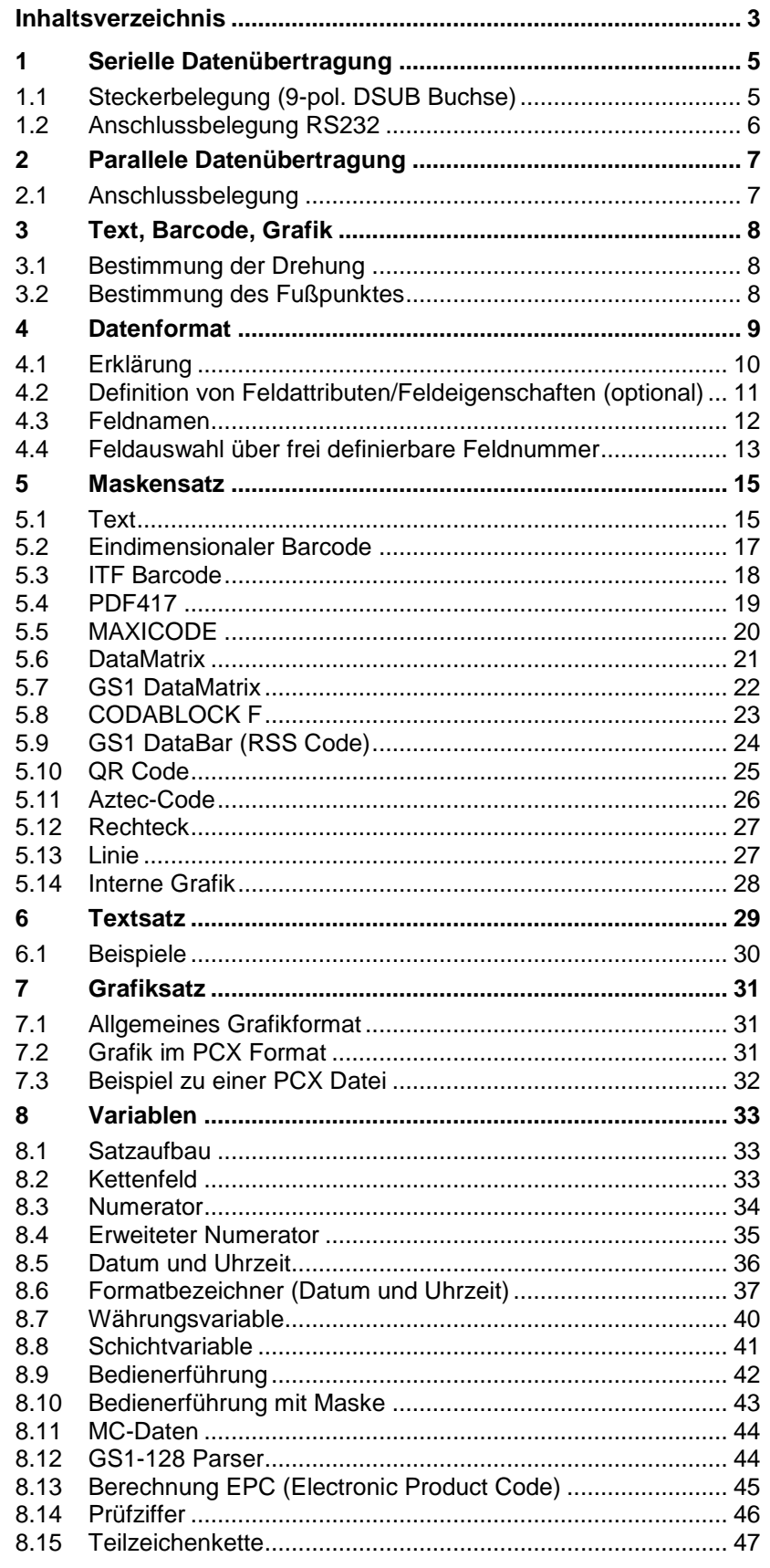

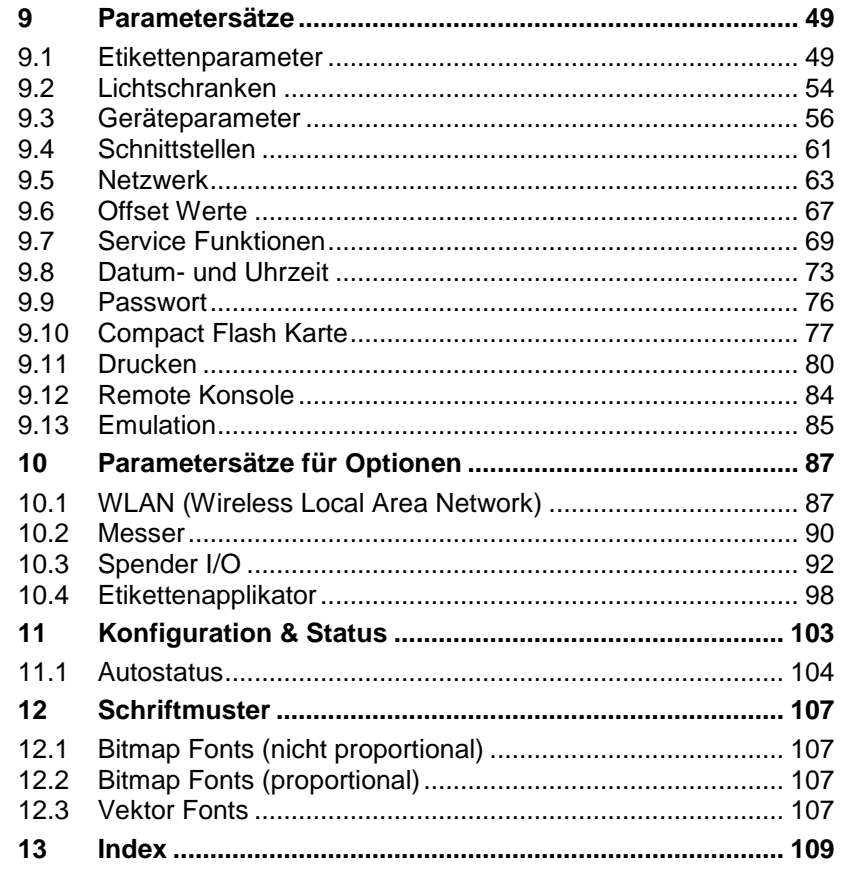

# **1 Serielle Datenübertragung**

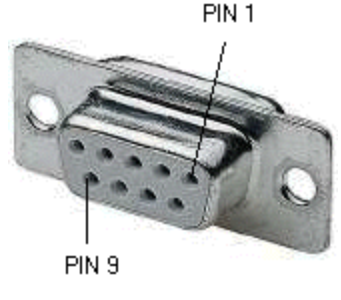

# **1.1 Steckerbelegung (9-pol. DSUB Buchse)**

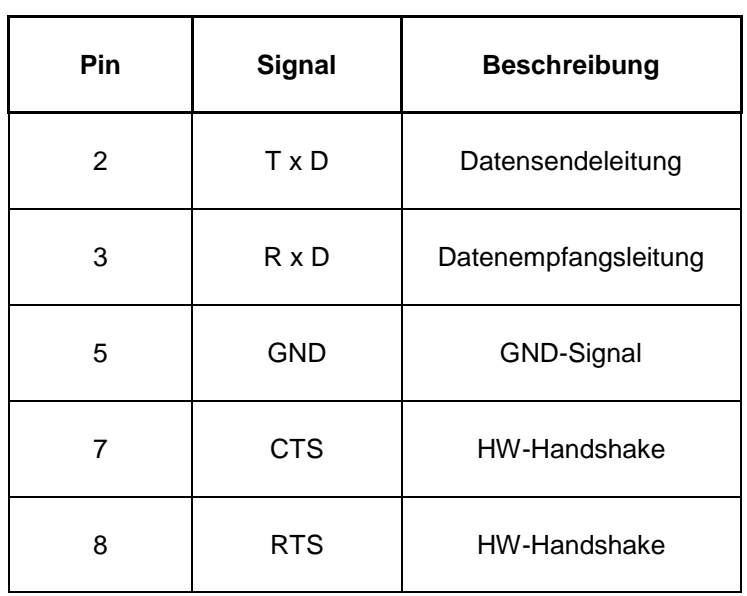

### **1.2 Anschlussbelegung RS232**

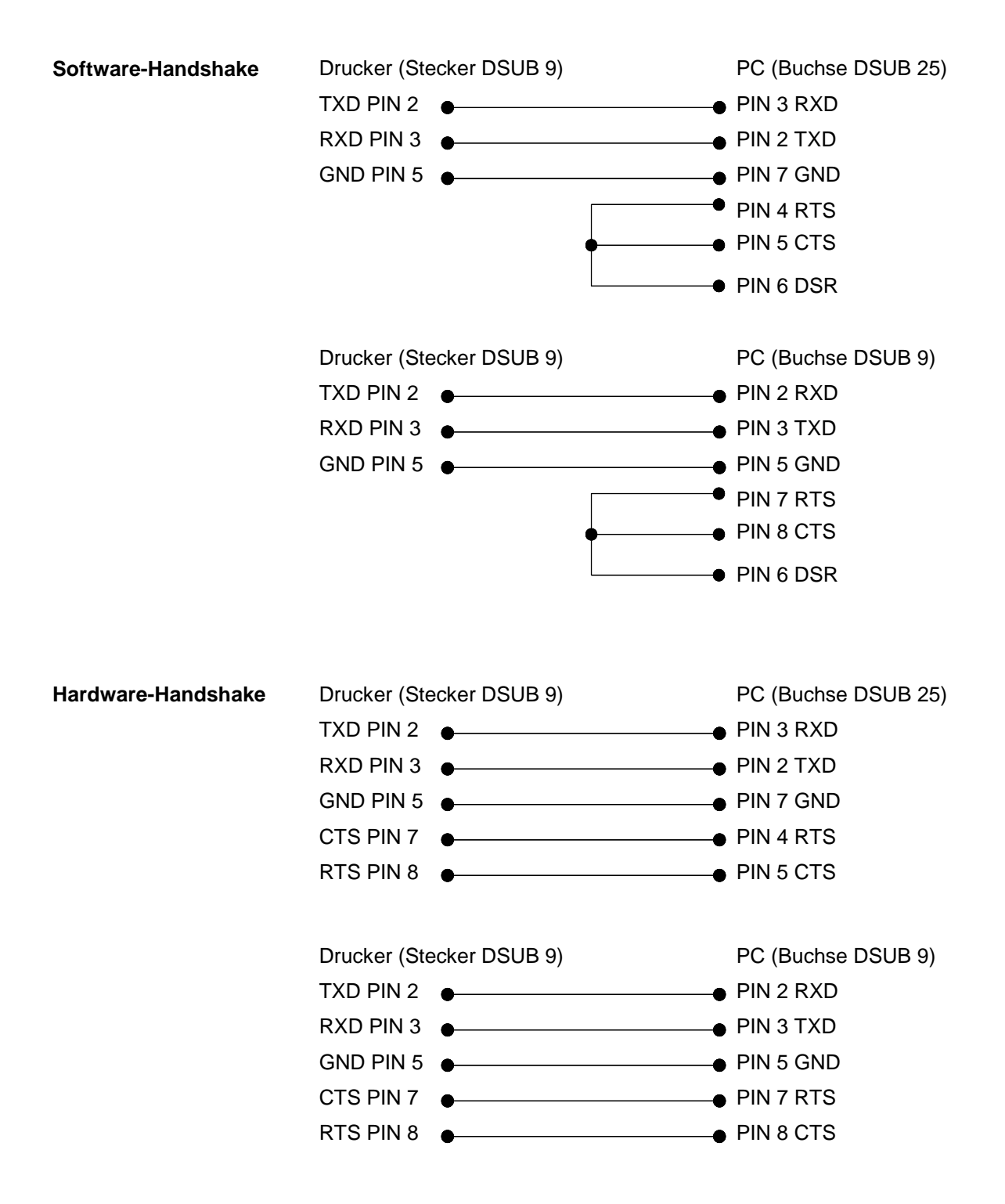

# **2 Parallele Datenübertragung**

# **2.1 Anschlussbelegung**

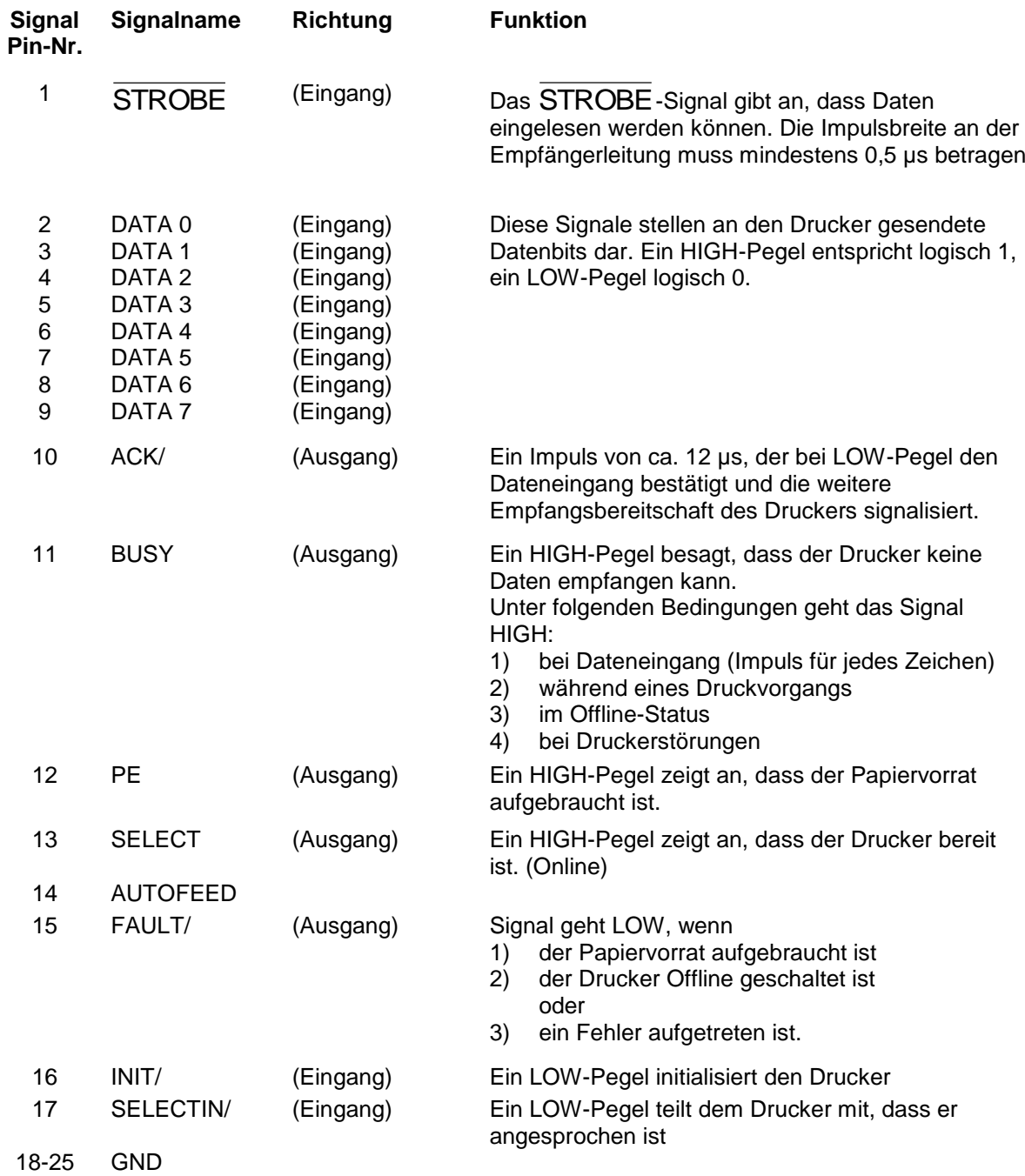

# **3 Text, Barcode, Grafik**

## **3.1 Bestimmung der Drehung**

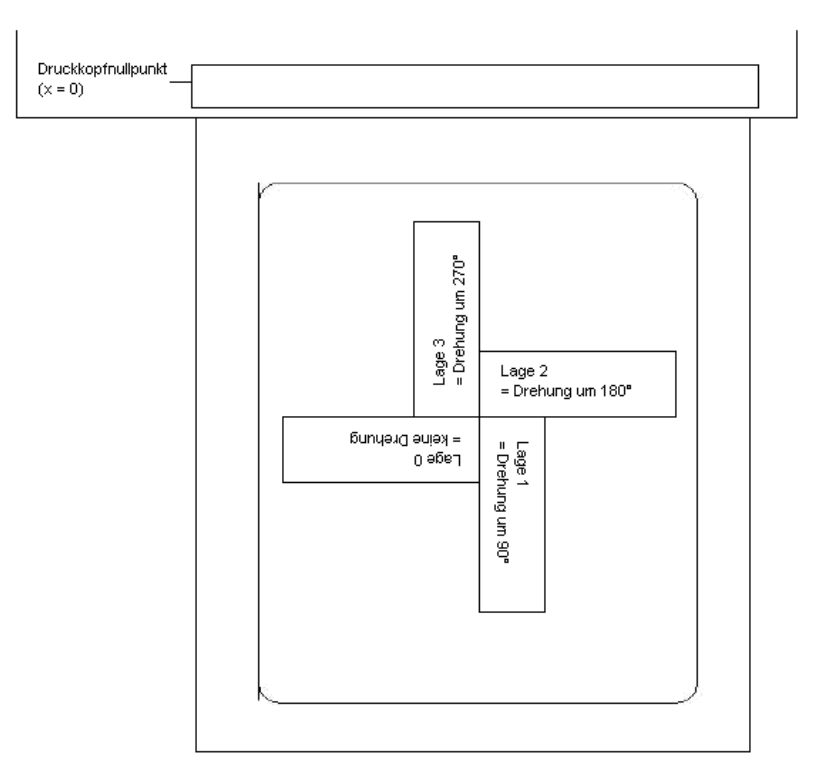

## **3.2 Bestimmung des Fußpunktes**

Der Fußpunkt ist der Bezugspunkt für die Positionsangabe. Gleichzeitig ist der Fußpunkt der Punkt, um den das markierte Objekt gedreht wird.

Um den Fußpunkt im Maskensatz festlegen zu können, werden die möglichen Fußpunkte von links oben (1) nach rechts unten (9) durchnummeriert. Der Standard Fußpunkt ist links unten (7). Dieser Fußpunkt wird auch dann verwendet, wenn im Maskensatz keine Angabe vorhanden ist.

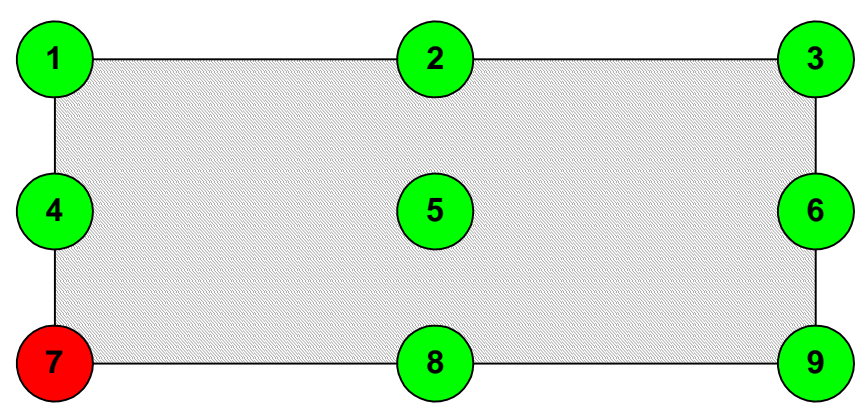

# **4 Datenformat**

Das Datenformat besteht aus den folgenden vier Teilen:

- Maskensatz Grafik
- Text • Kommando

Für ein Etikett mit n Zeilen, ist folgendes zu übertragen:

n - Maskensätze

n - Textsätze

1 - Kommandosatz

n - Grafiksätze (falls notwendig)

### **HINWEIS!**

Der Kommandosatz muss immer zum Schluss übertragen werden!

Zu jedem Text auf einem Etikett gehören ein MASKENSATZ und ein TEXTSATZ mit gleicher Feldnummer.

Zu jedem Code auf einem Etikett gehören ein MASKENSATZ und ein TEXTSATZ mit gleicher Feldnummer.

Zu jeder Box oder Linie auf einem Etikett gehört nur ein MASKENSATZ.

Zu jeder Grafik auf einem Etikett gehören je nach Größe bzw. Höhe mehrere Grafiksätze, z.B. eine Grafik mit einer Höhe von 10 mm benötigt 80 Grafiksätze, oder die entsprechenden PCX-Daten.

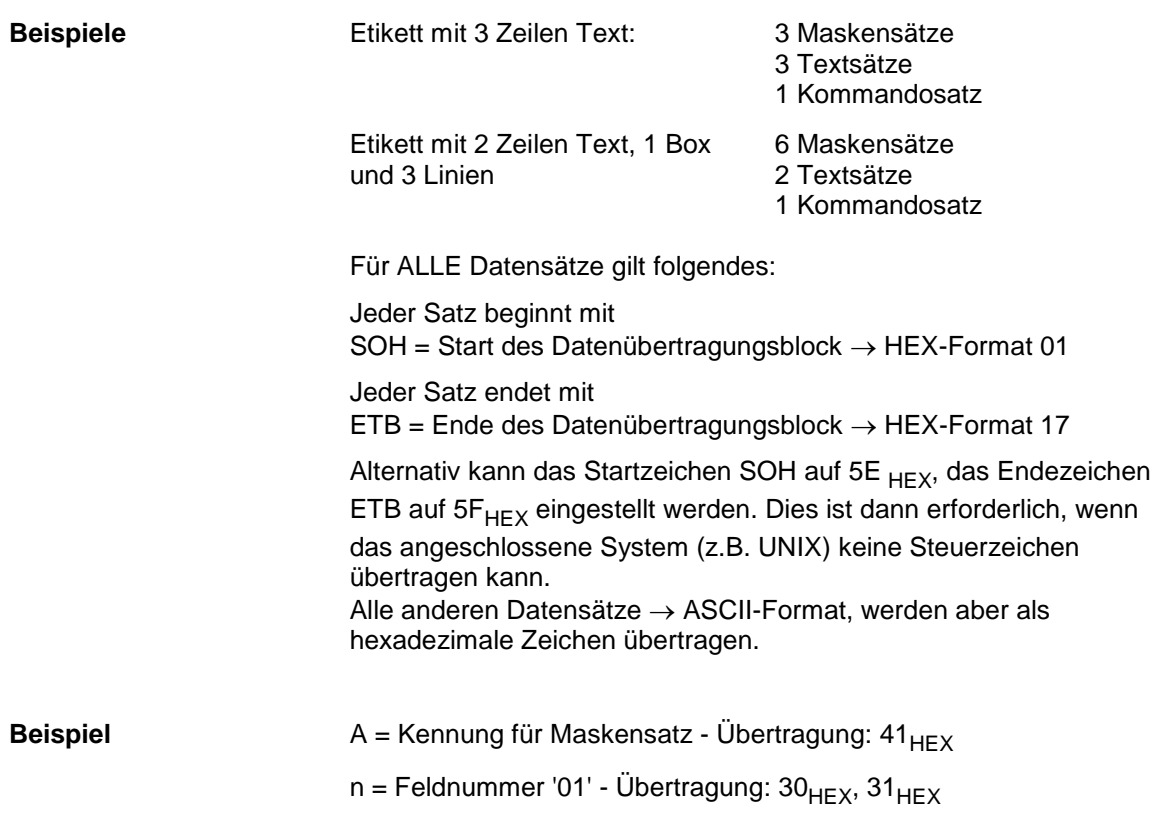

### **4.1 Erklärung**

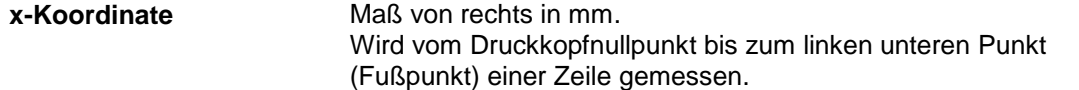

**y-Koordinate**

Maß von oben in mm. Wird vom Etikettenanfang bis zum linken unteren Punkt (Fußpunkt) einer Zeile gemessen.

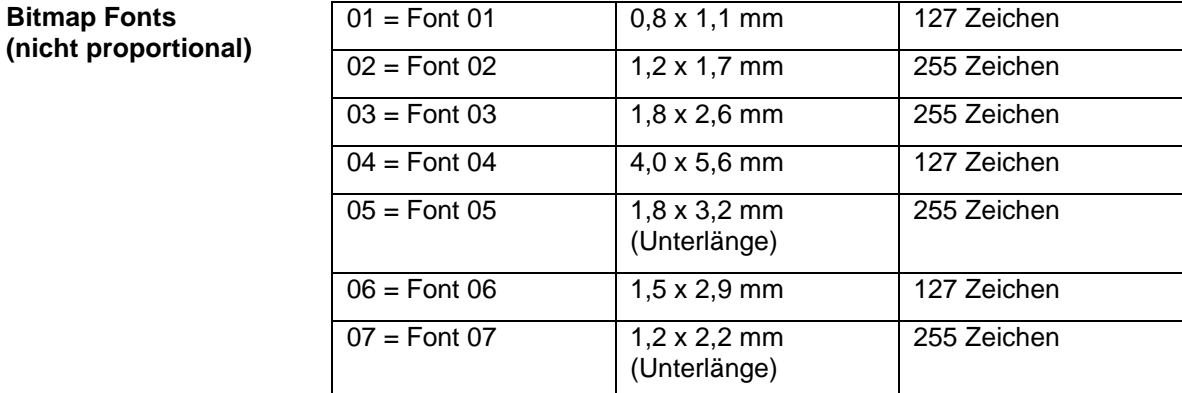

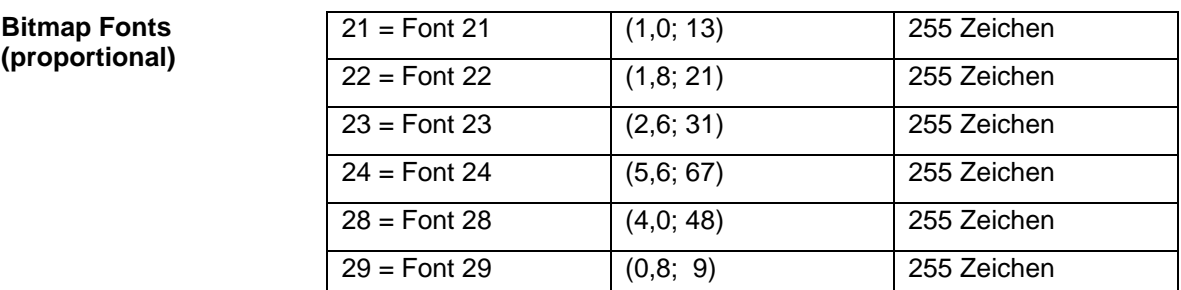

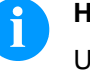

#### **HINWEIS!**

Um eine optimale Druckqualität zu erreichen, sollte immer der größtmögliche Zeichensatz verwendet werden.

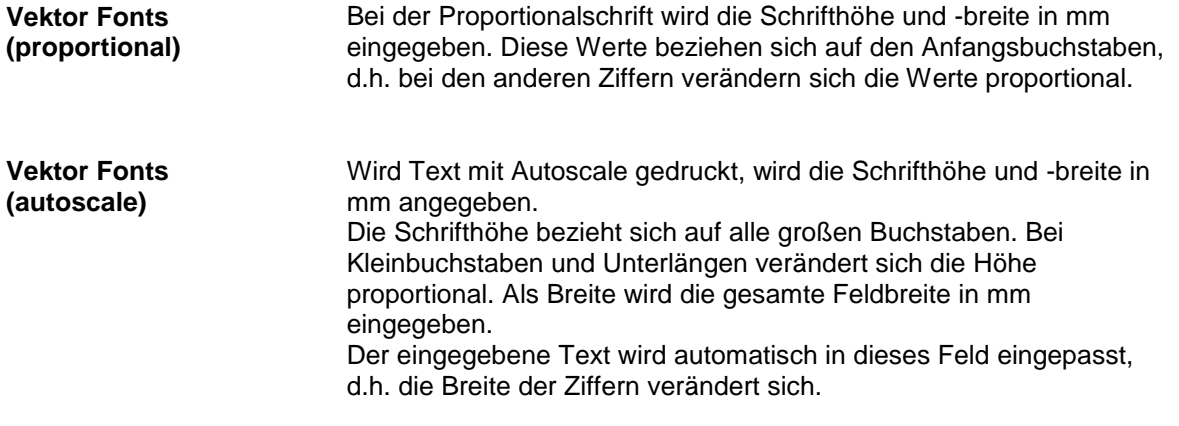

### **4.2 Definition von Feldattributen/Feldeigenschaften (optional)**

Zusätzlich zum Maskensatz 'AM[ ] ...' wurde die Möglichkeit geschaffen, weitere Feldeigenschaften zu definieren. Um eine hohe Flexibilität zu erreichen, haben die Feldeigenschaften jeweils eigene Namen/Bezeichnungen erhalten. Dadurch ist die Reihenfolge sowie die Anzahl der Feldeigenschaften frei. Der Maskensatz 'AC[ ]' wird bei Bedarf zusätzlich zum Maskensatz 'AM[ ]' an den Drucker übertragen. **Erklärung**

(SOH)AC[ ]at1=*wert*;at2= *wert*;...(ETB) **Aufbau Maskensatz**

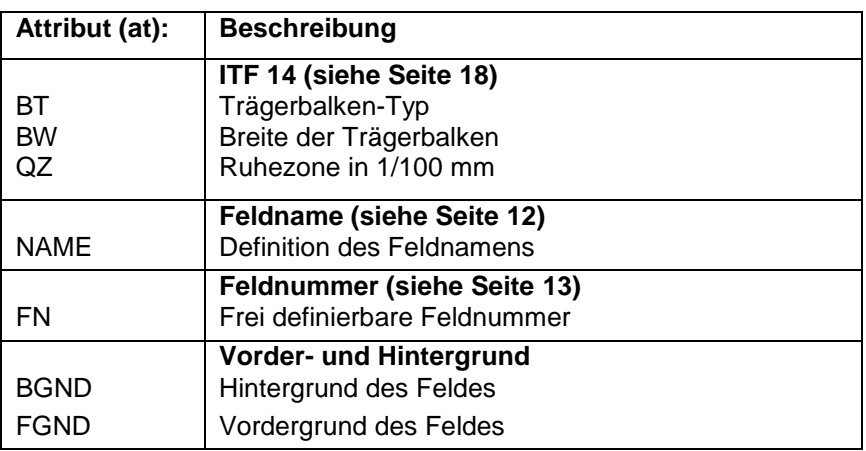

Diese Tabelle wird ständig erweitert. Die aktuelle Version erhalten Sie auf Anfrage.

#### <span id="page-11-0"></span>**4.3 Feldnamen**

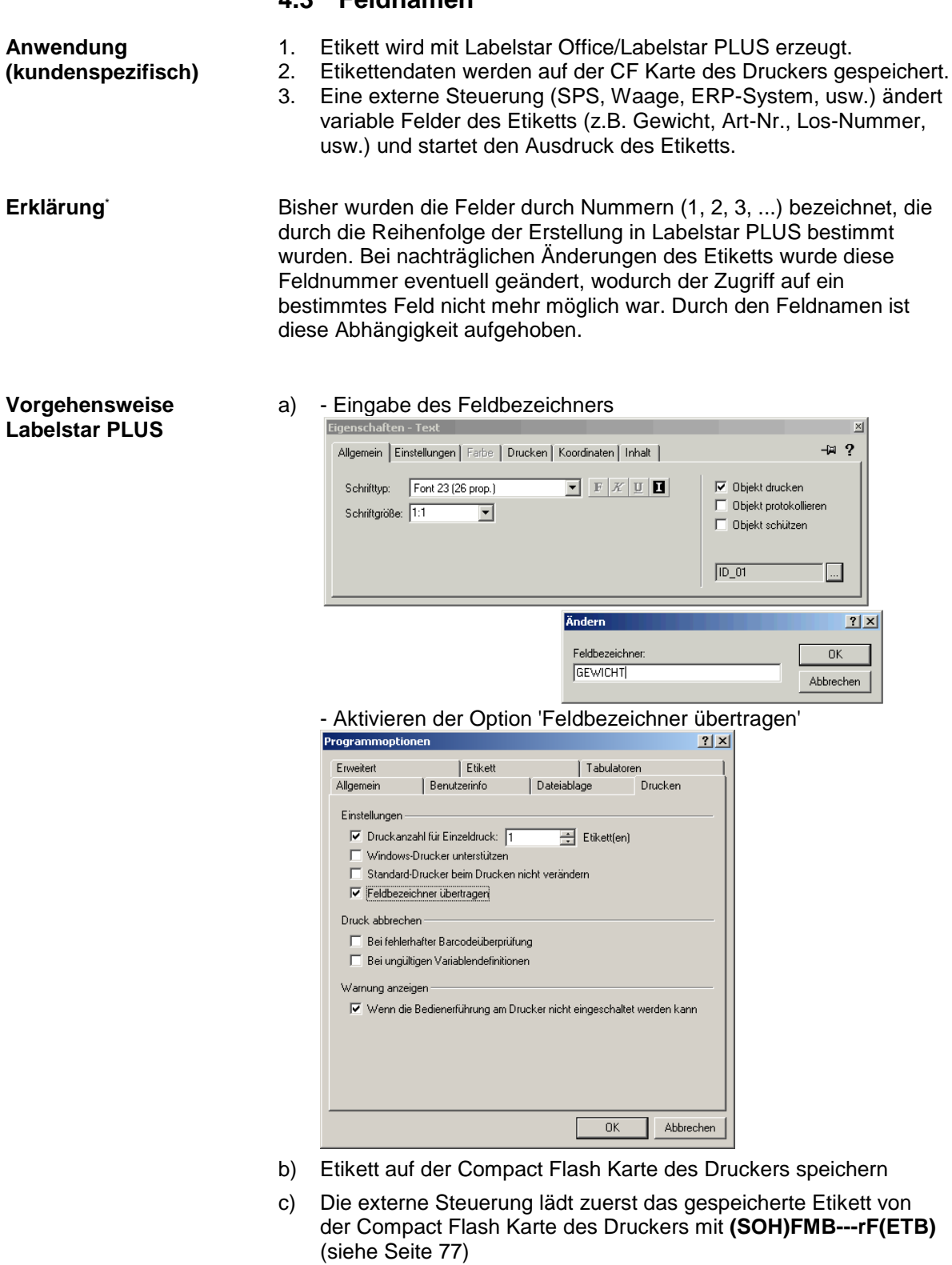

- d) Mit dem Textsatz **(SOH)BV[NAME]...(ETB)** wird der Inhalt des Feldes bestimmt.
- e) Mit dem Parametersatz **(SOH)FBC---rS-------(ETB)** wird der Druck gestartet. (siehe Seite [80\)](#page-79-0)

-\* nur Labelstar PLUS

<span id="page-12-0"></span>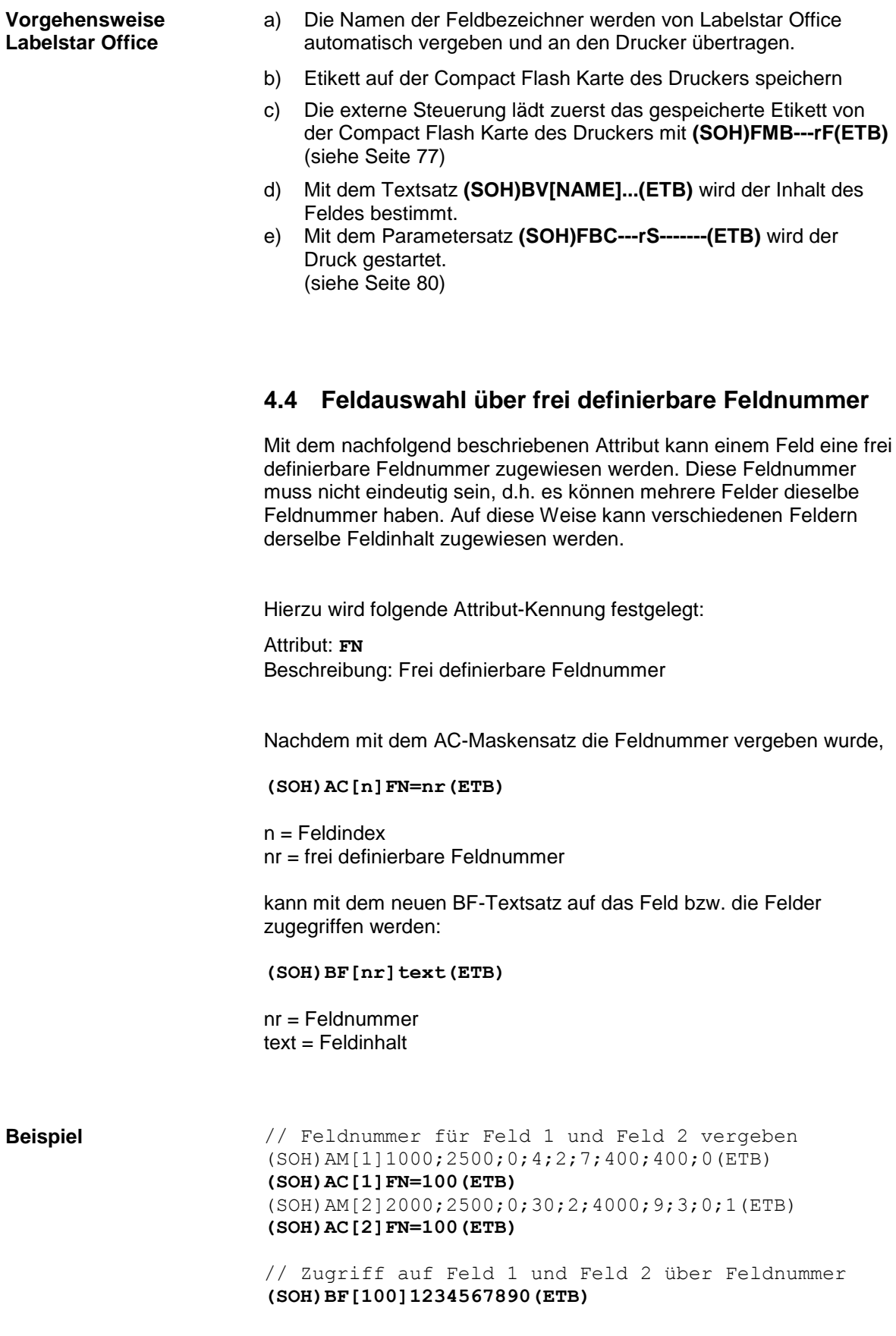

# **5 Maskensatz**

# **5.1 Text**

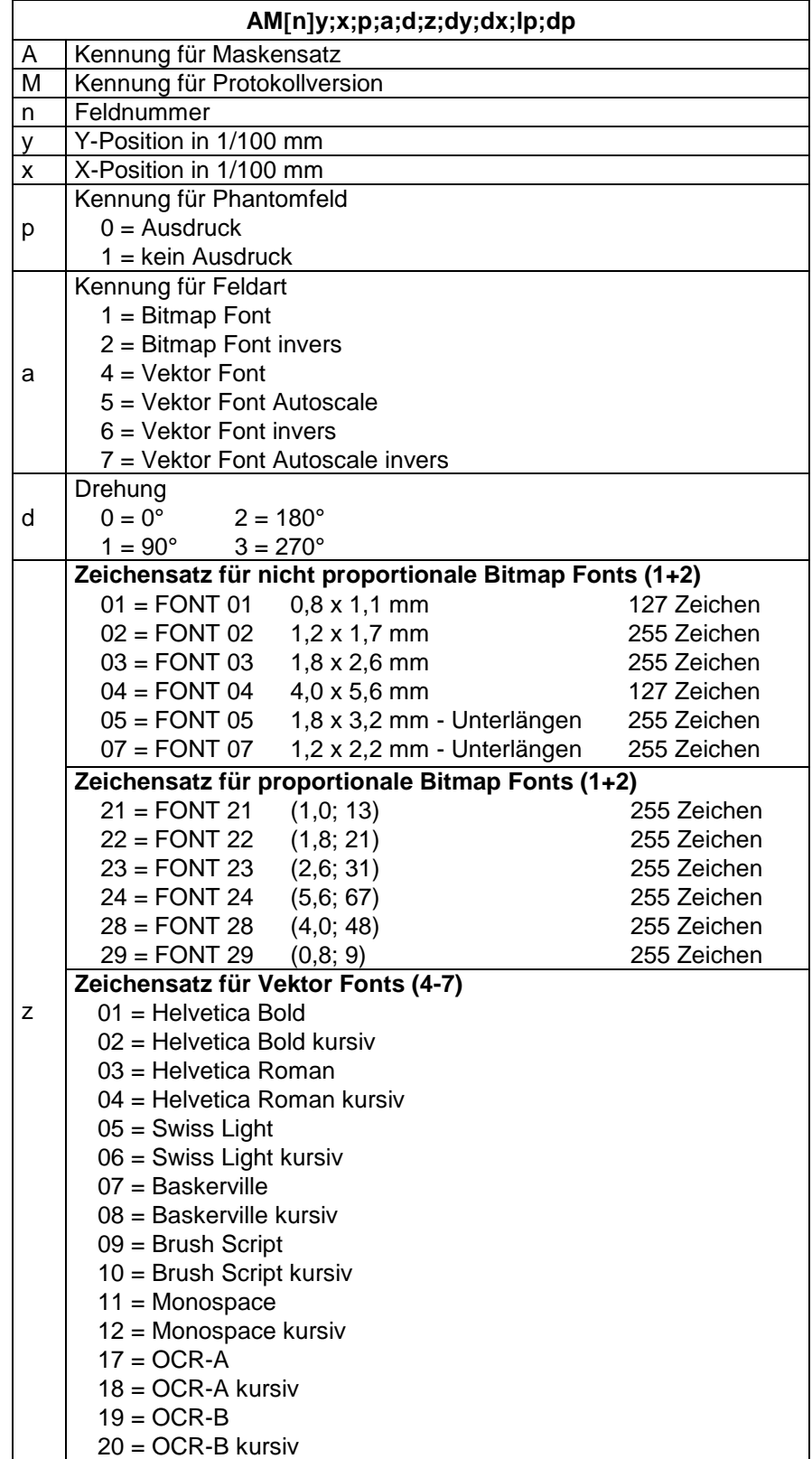

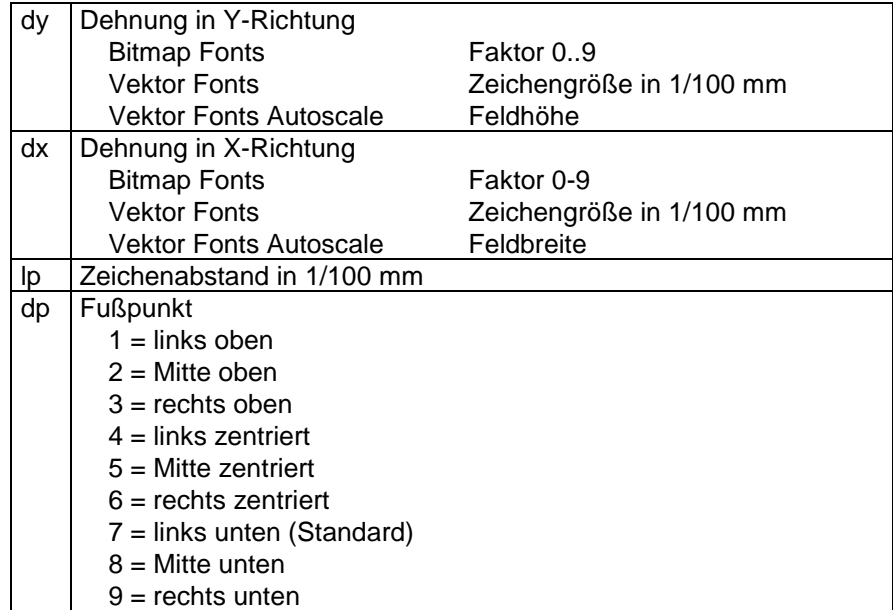

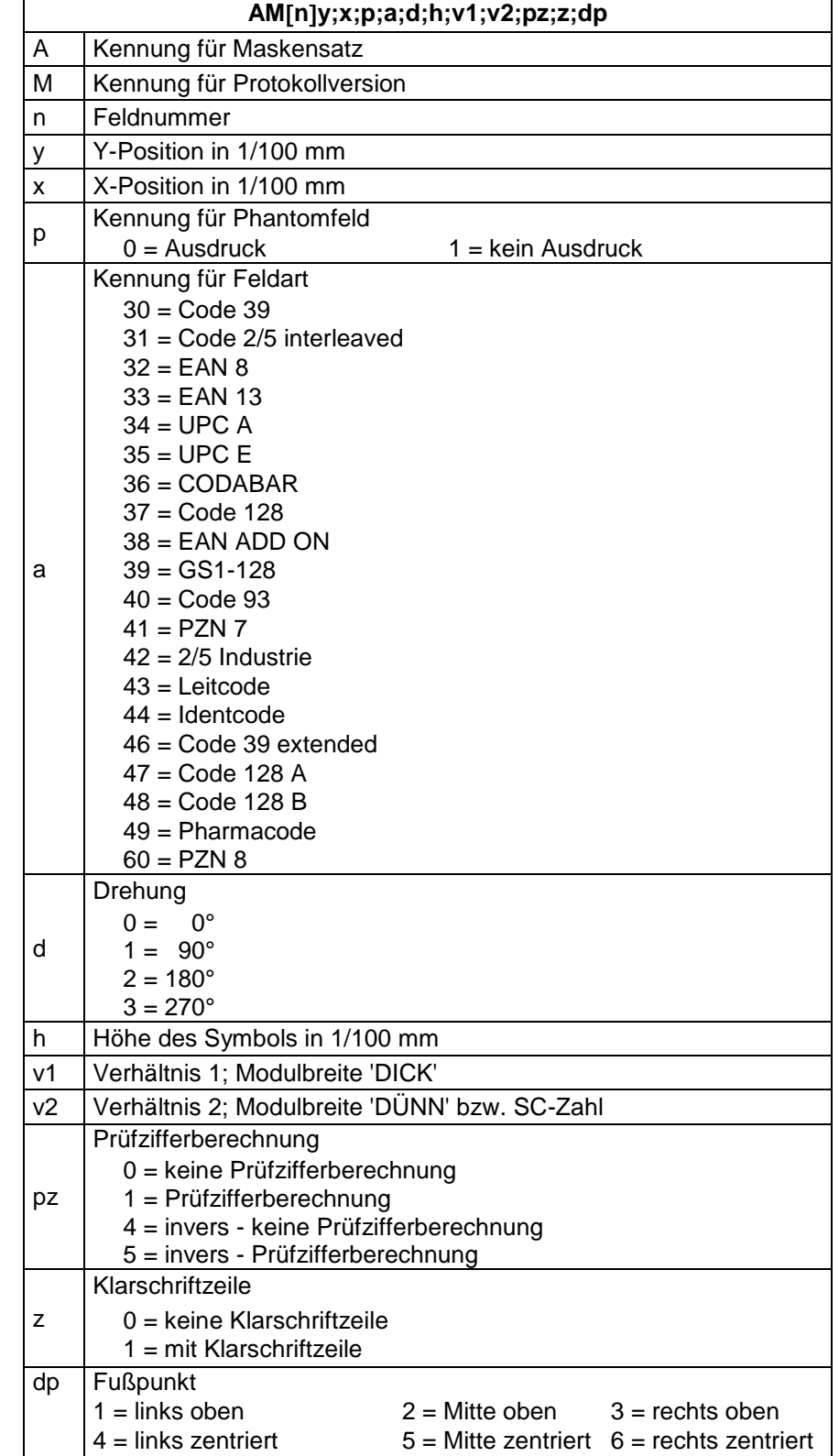

 $7 =$  links unten (Standard)  $8 =$  Mitte unten  $9 =$  rechts unten

## **5.2 Eindimensionaler Barcode**

#### <span id="page-17-0"></span>**5.3 ITF Barcode**

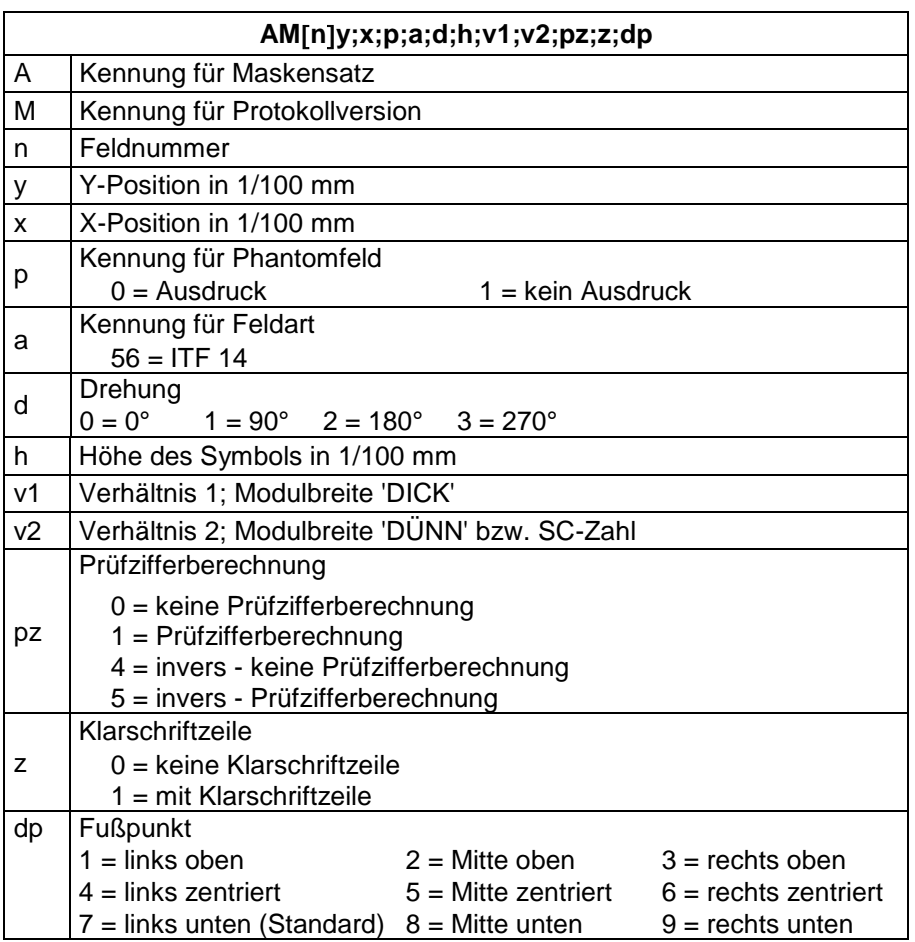

Um die Trägerbalken des ITF 14 drucken zu können, müssen folgende zusätzliche Eigenschaften für den Code 2/5 eingestellt werden:

Hierzu sind folgende Feldeigenschaften festgelegt:

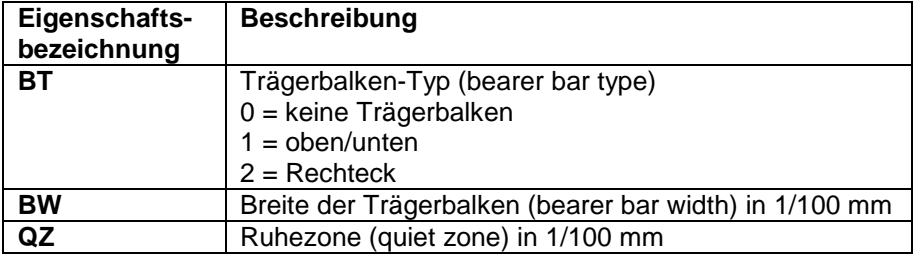

#### **Beispiel**

// BARCODE (1/100 mm) (SOH)AM[1]4498;7076;0;31;2;3000;12;4;0;1;3(ETB) **(SOH)AC[1]BT=2;BW=150;QZ=600(ETB)** (SOH)BM[1]1234567890123(ETB)

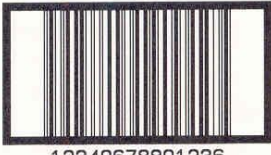

12340678901236

## **5.4 PDF417**

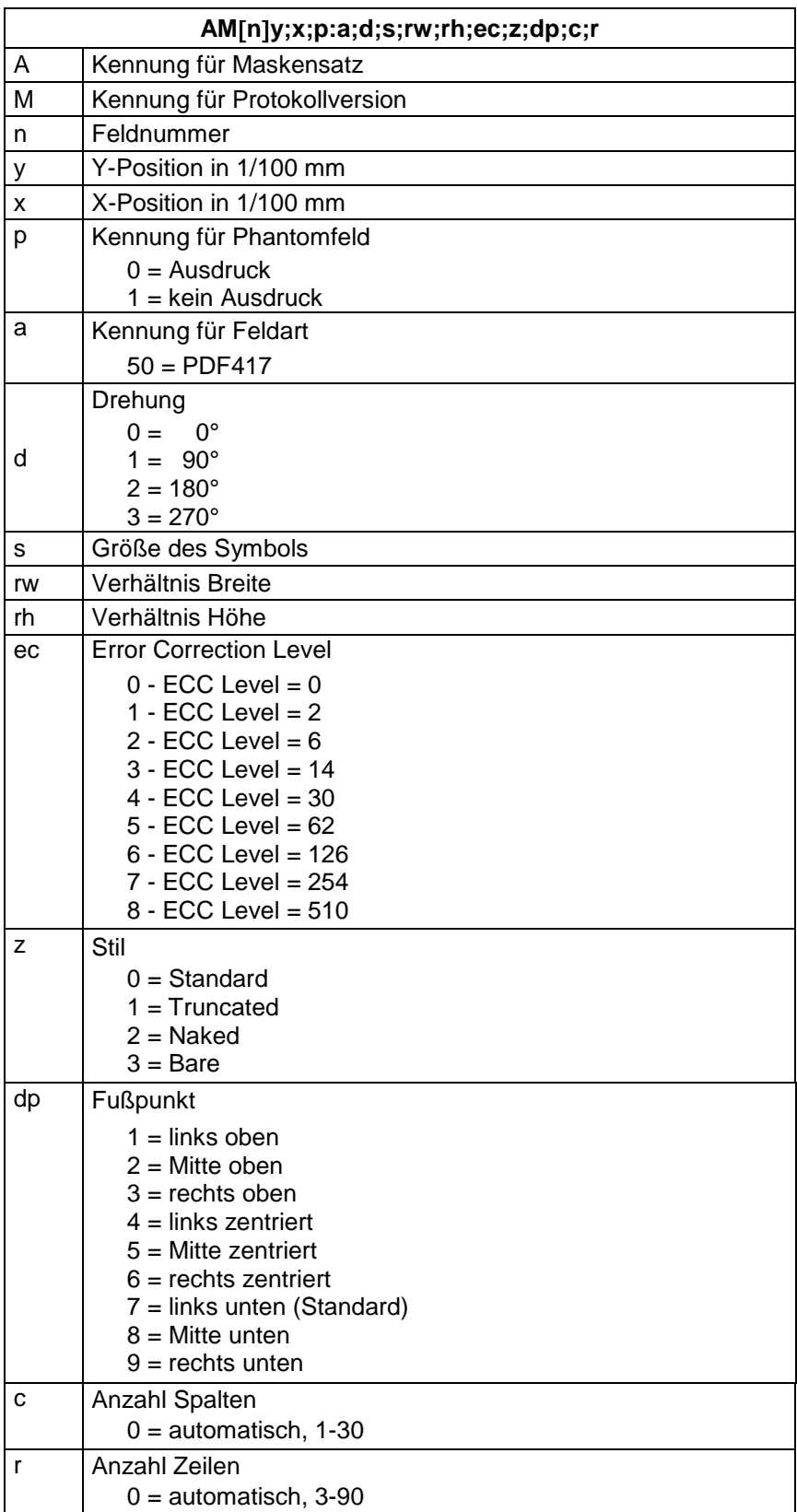

## **5.5 MAXICODE**

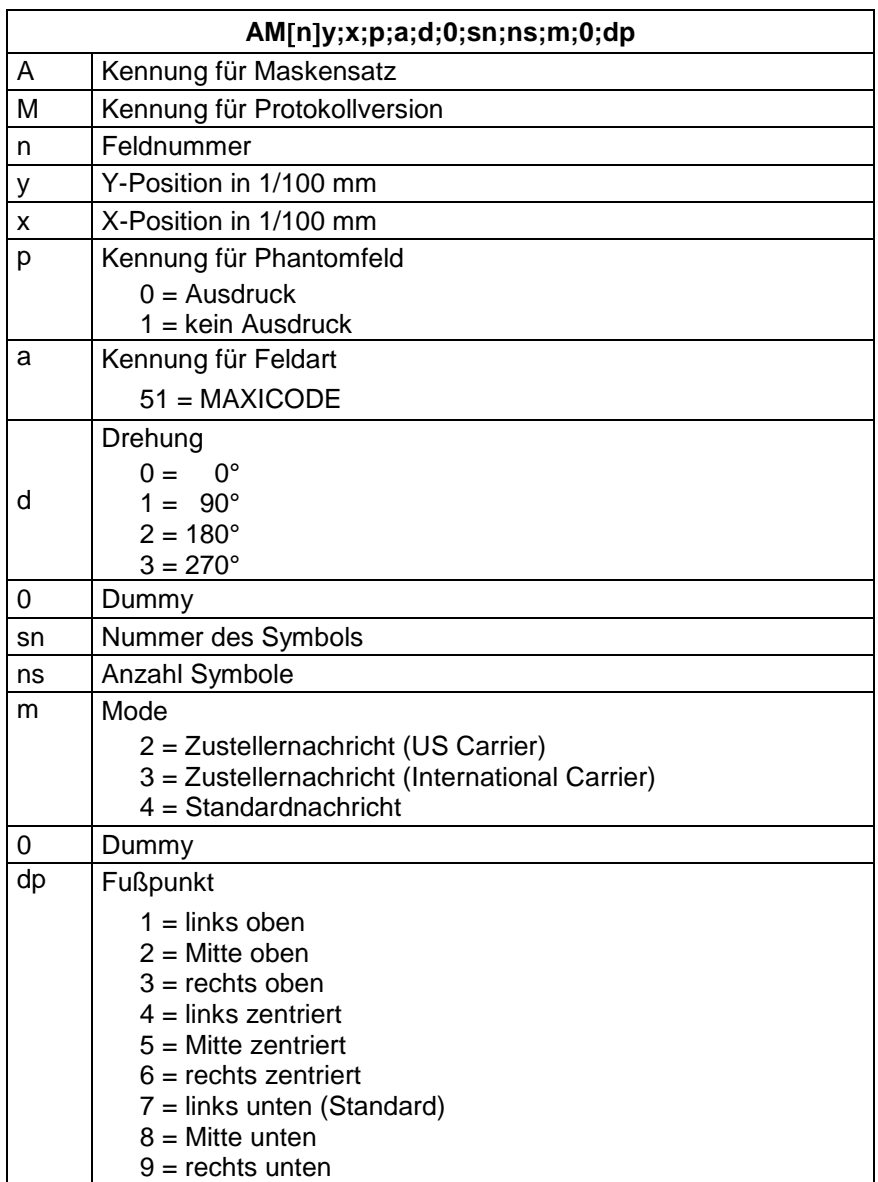

### **5.6 DataMatrix**

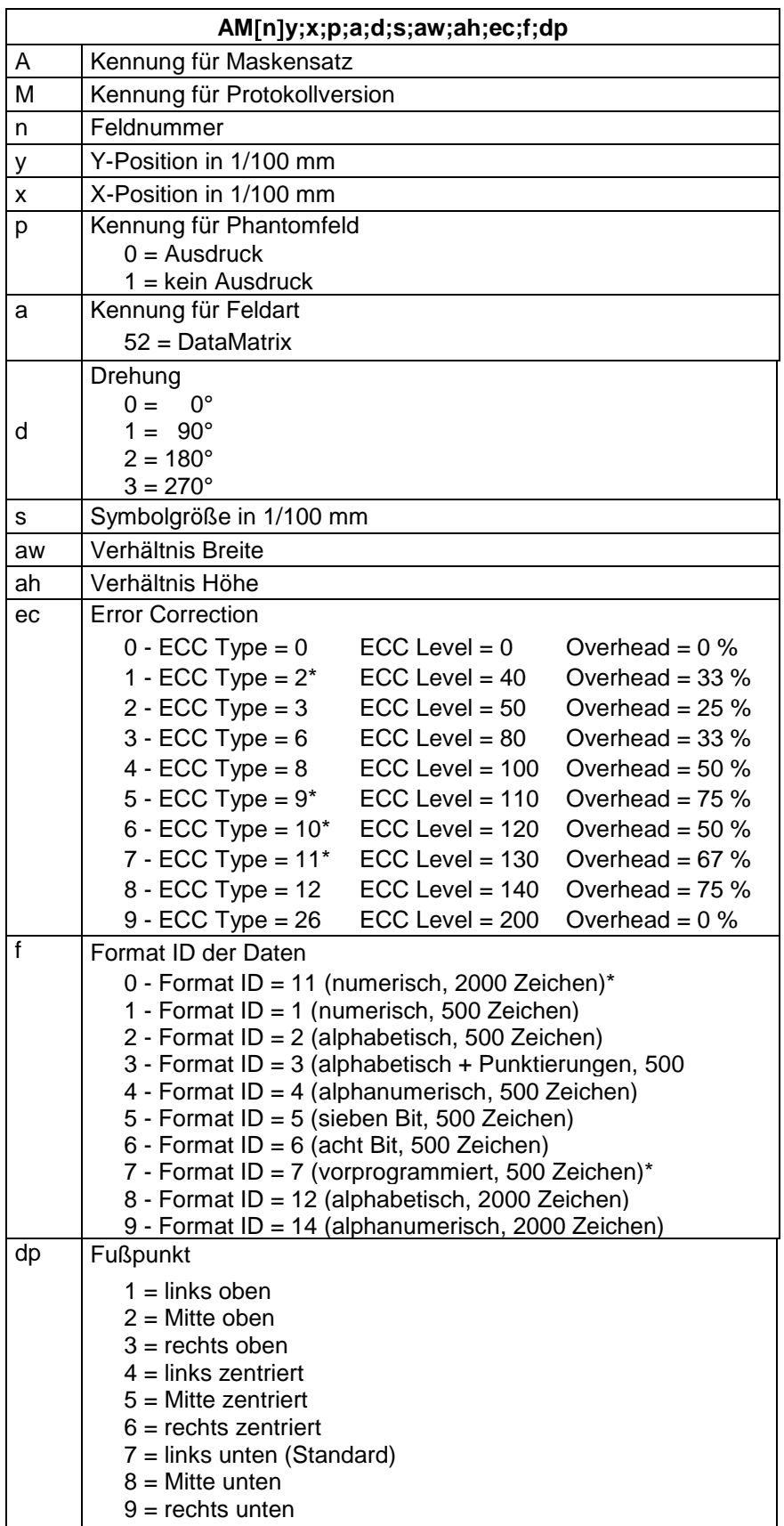

\* nicht vom Drucker unterstützt

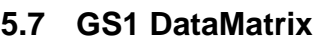

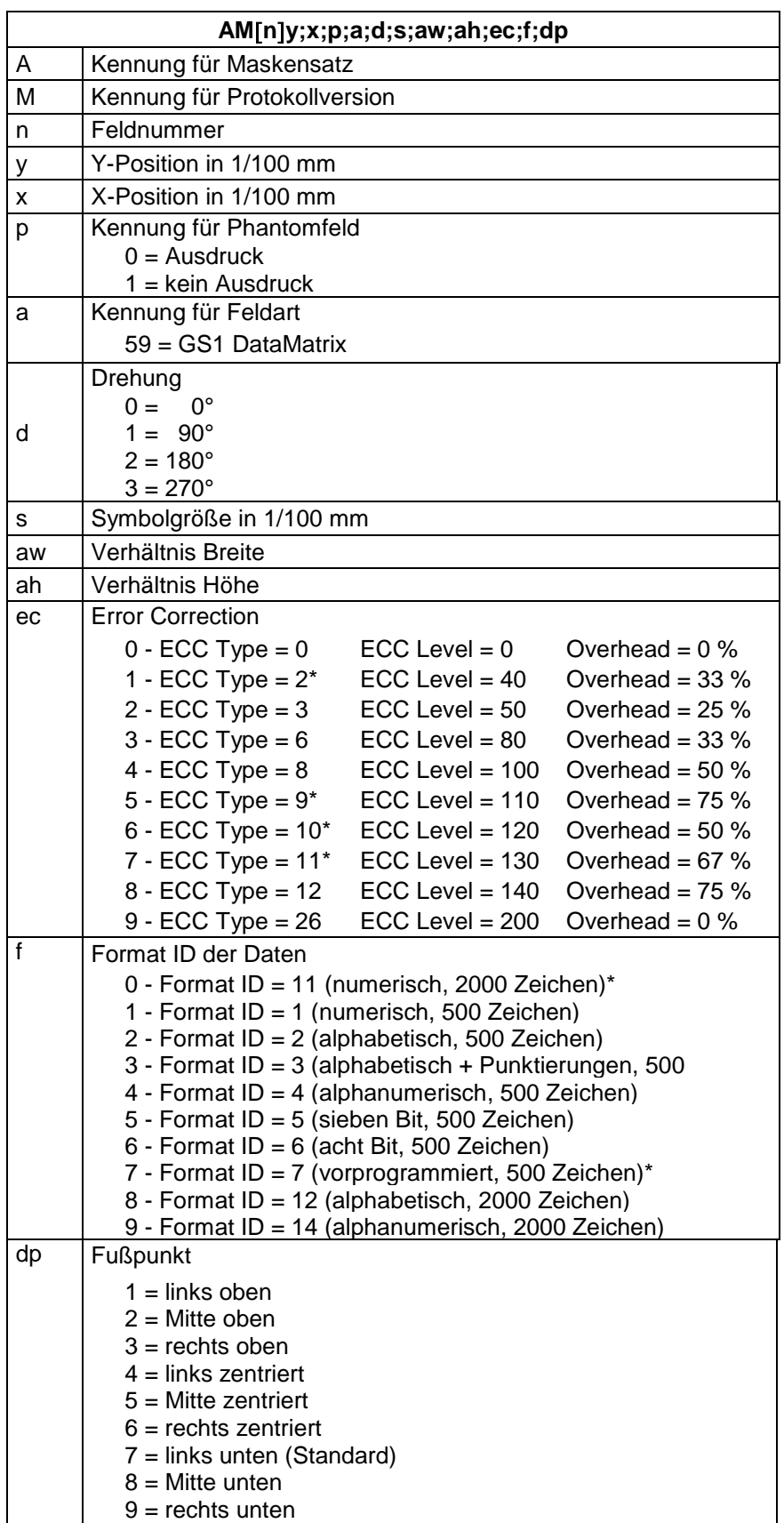

\* nicht vom Drucker unterstützt

# **5.8 CODABLOCK F**

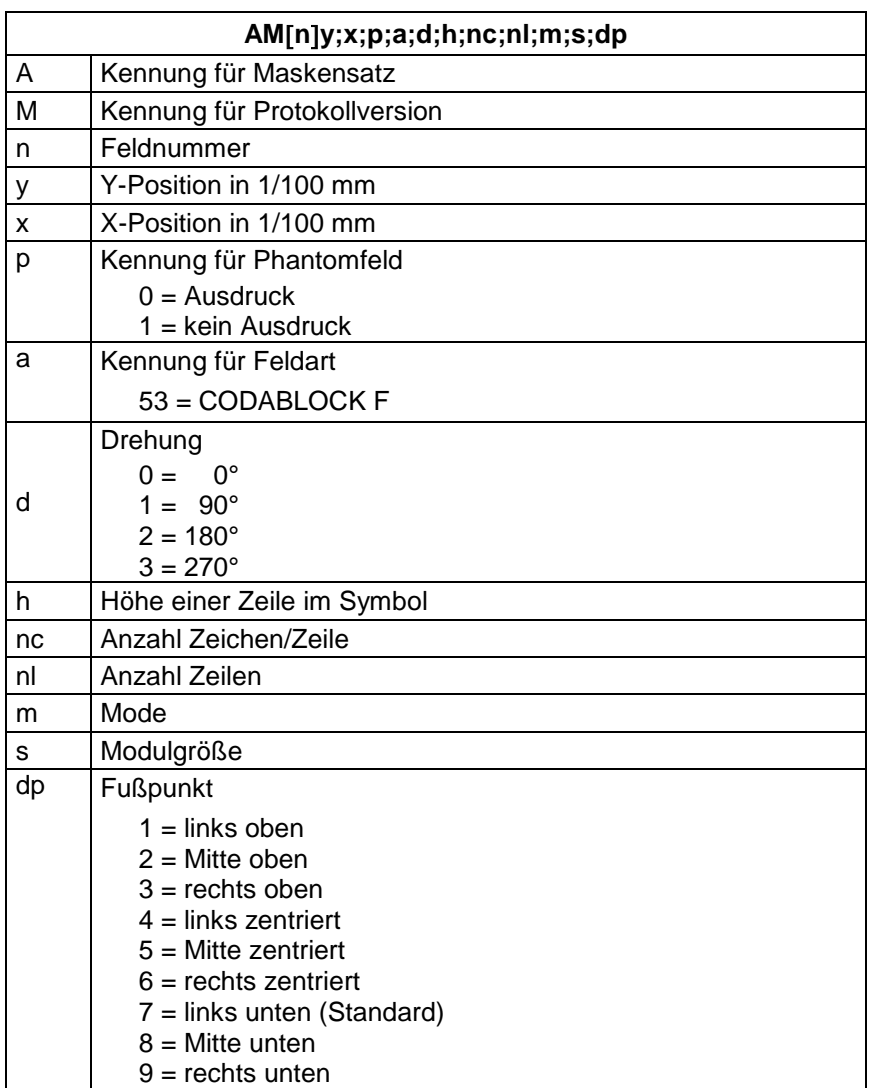

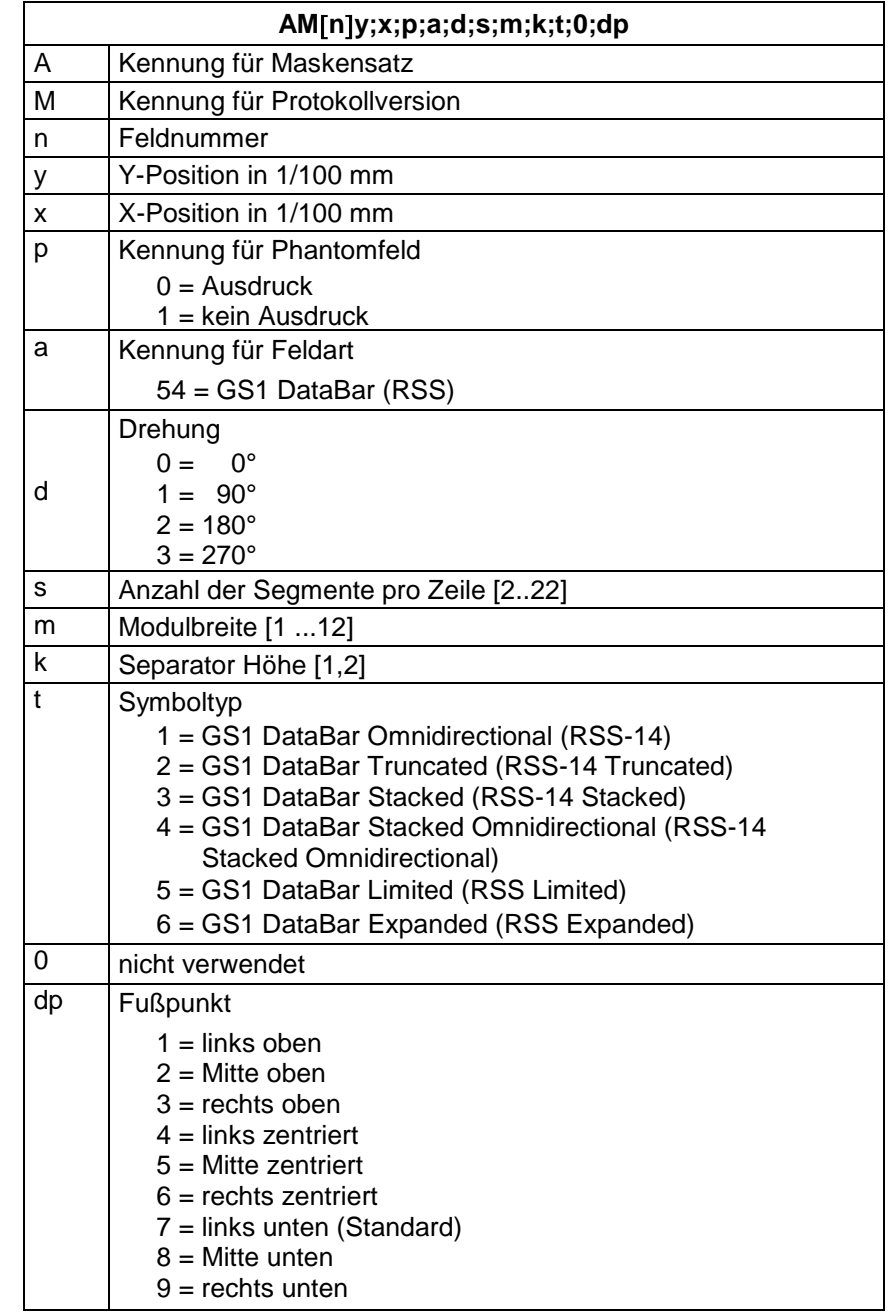

# **5.9 GS1 DataBar (RSS Code)**

# **5.10 QR Code**

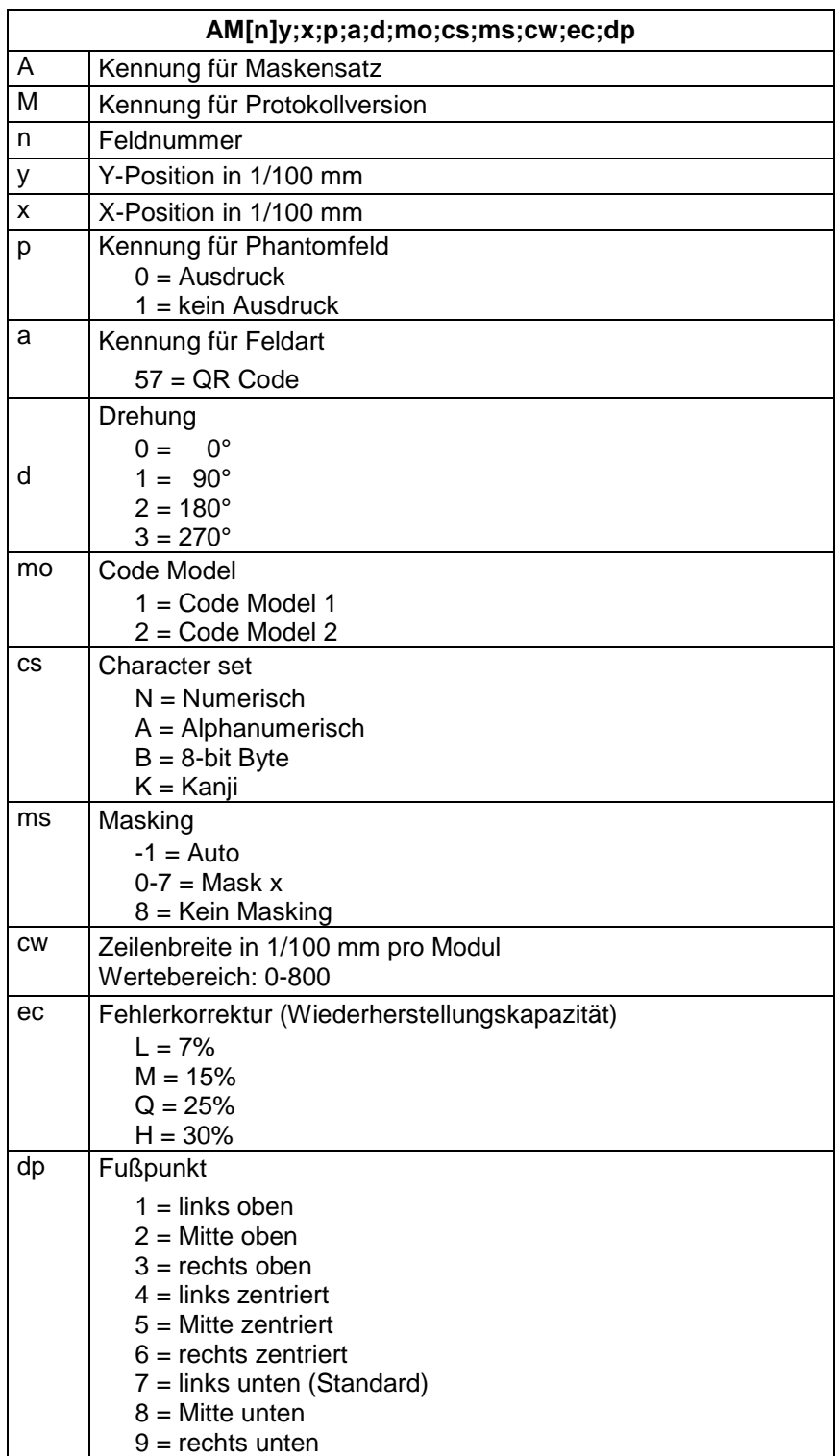

# **5.11 Aztec-Code**

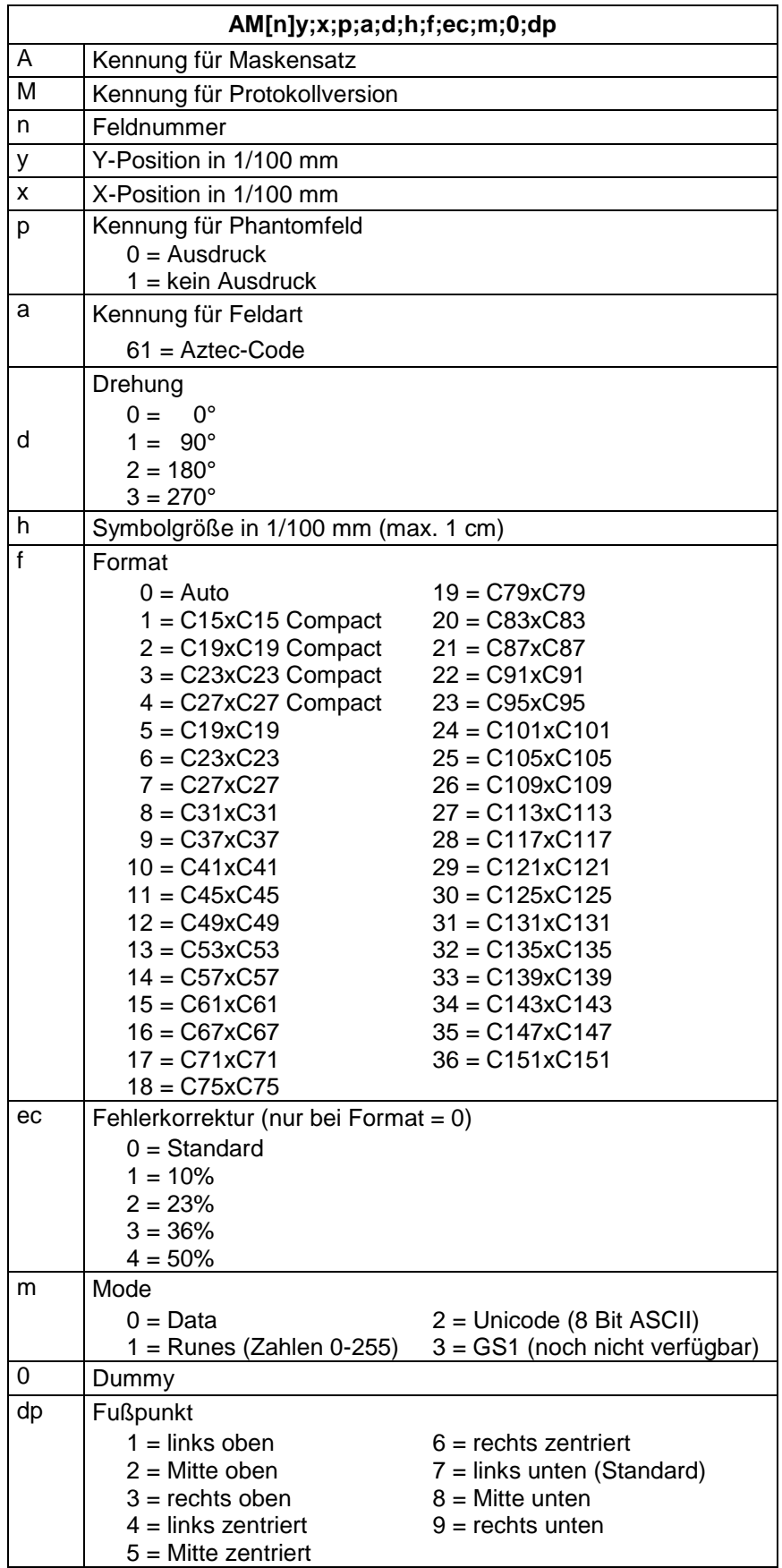

# **5.12 Rechteck**

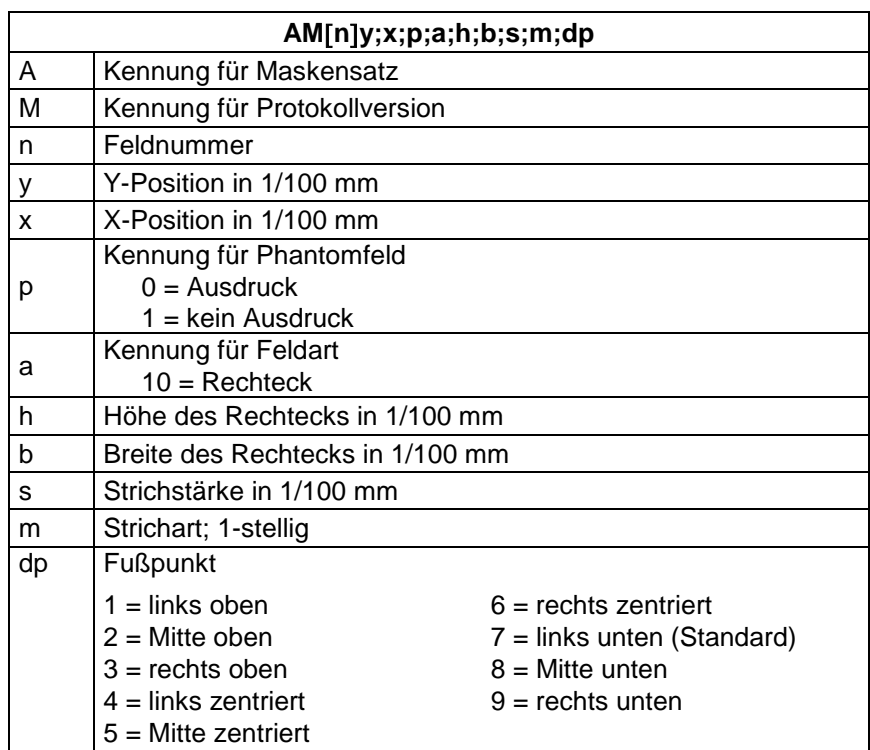

# **5.13 Linie**

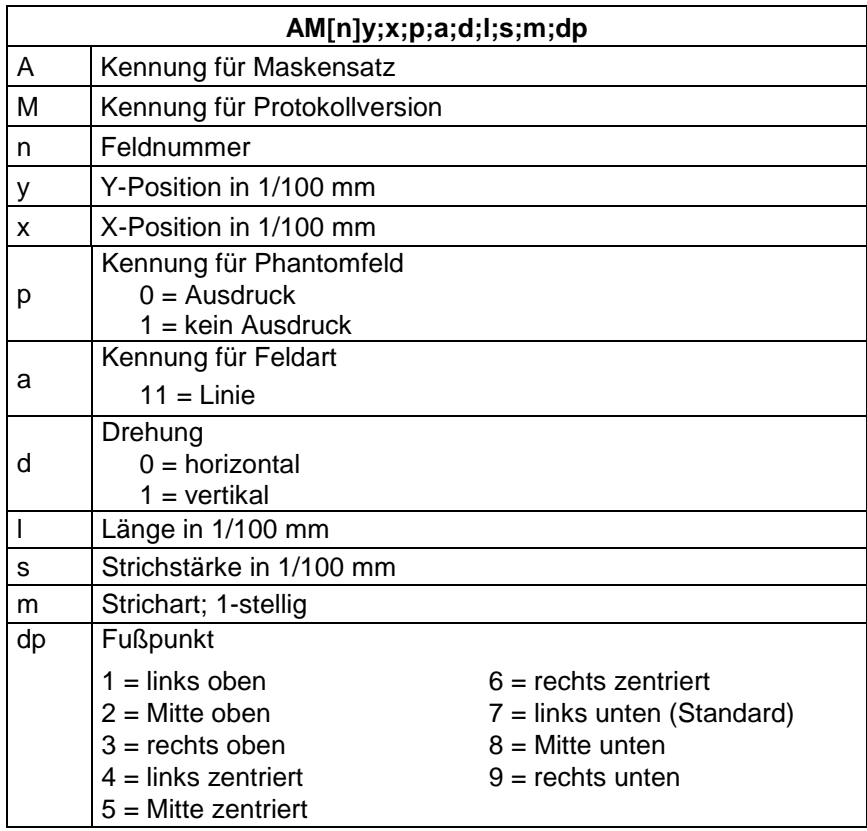

# **5.14 Interne Grafik**

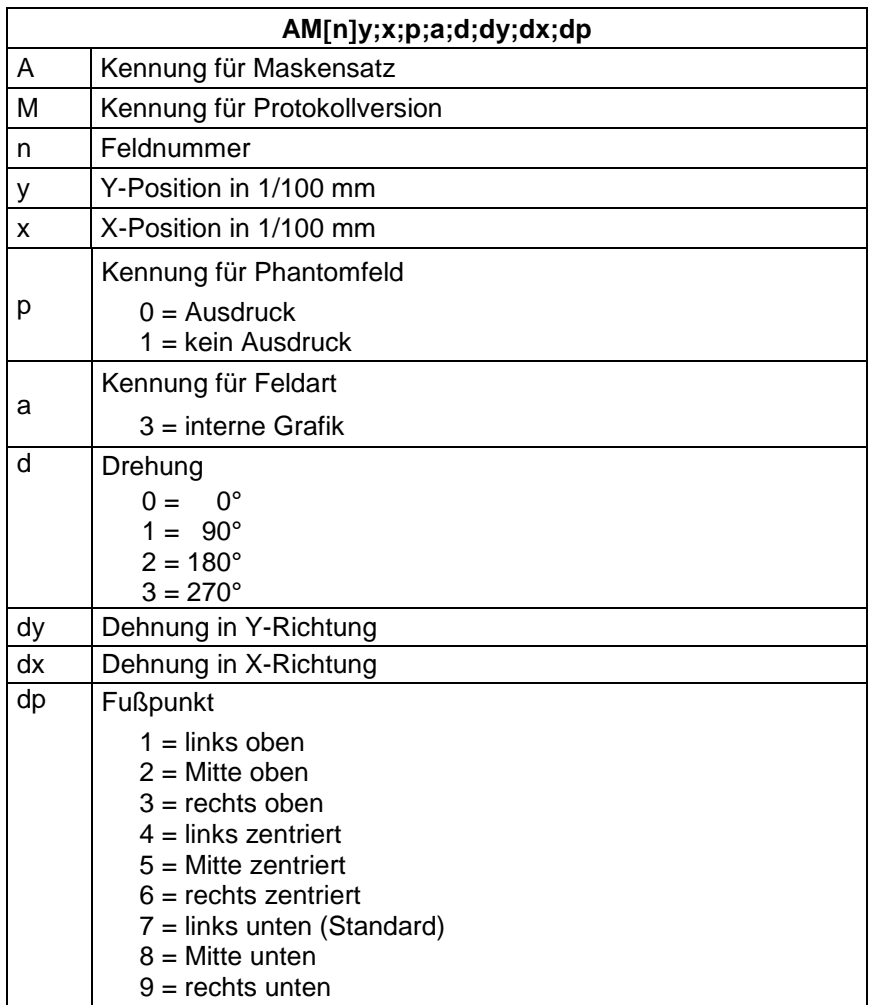

# **6 Textsatz**

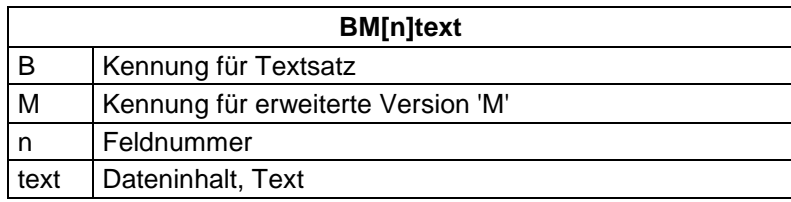

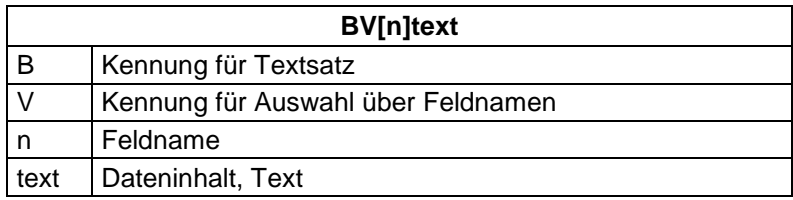

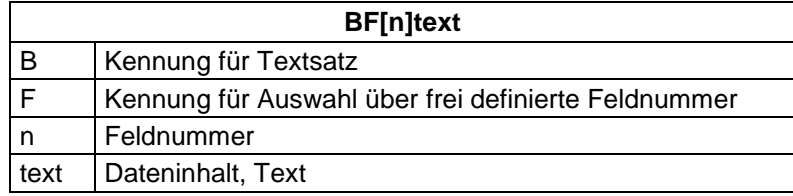

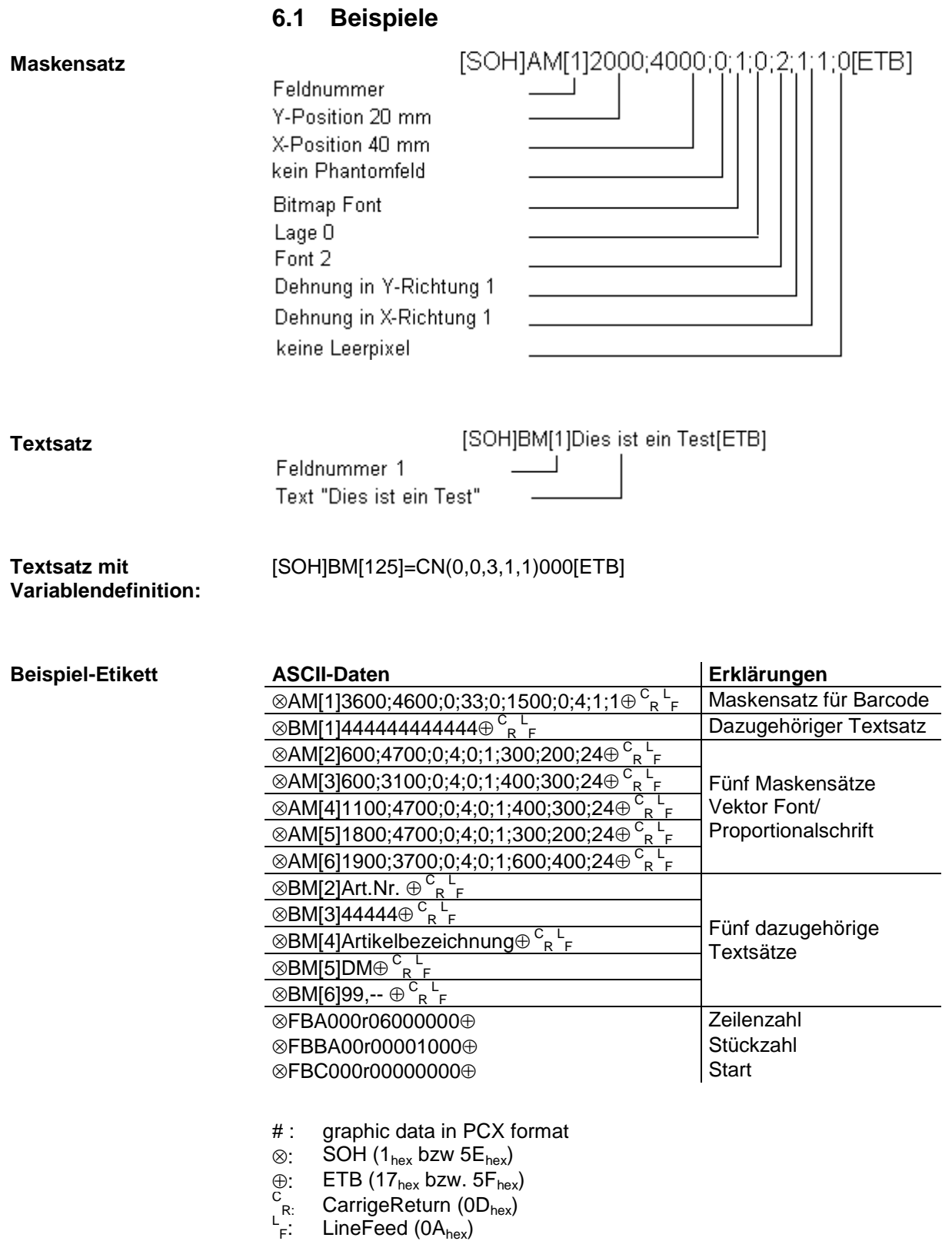

# **7 Grafiksatz**

### **7.1 Allgemeines Grafikformat**

Dieses Format wird von allen unseren Druckern unterstützt, wobei bei Grafik eine 8-Bit Übertragung zwingend ist.

SOH D p p p p lb lb lb b b b gb..................... ETB

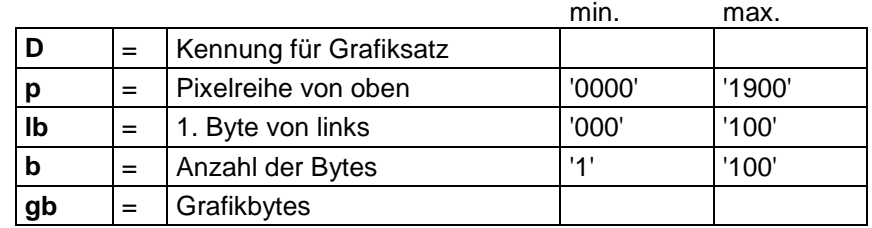

## **Grafikbyte**

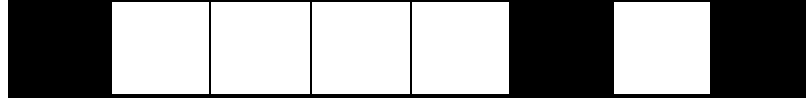

1 Grafikbit hat die Maße 0,083 x 0,083 mm

## **7.2 Grafik im PCX Format**

Bei der Grafikübertragung im PCX Format werden die PCX Daten komprimiert übertragen. Durch das hierbei benutzte RLE-Verfahren reduzieren sich die Bilddaten um ca. 30%. Das bedeutet, dass sich die effektive Übertragungszeit bei 300 dpi Druckern durchschnittlich halbiert.

Damit der Drucker PCX-Daten empfangen kann, muss das Protokoll umgeschaltet werden, wobei folgender Kommandosatz definiert wird:

 $|SOH|A|X|n|n|n|y|y|y|y|y|x|x|x|x|x|m|dp|ETB|$ 

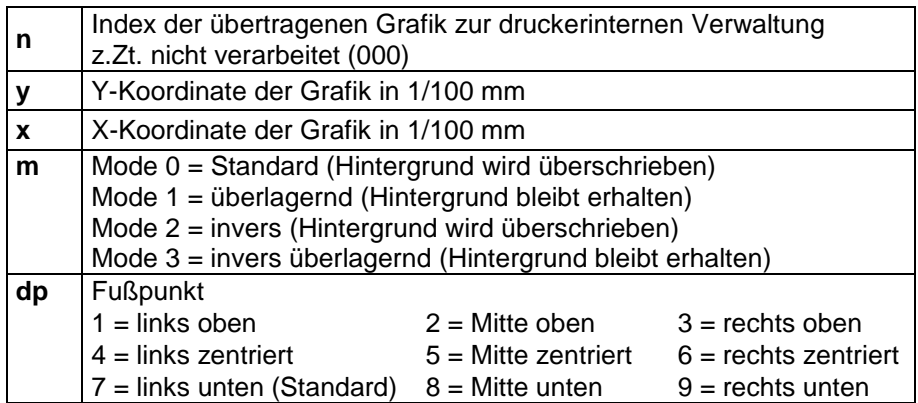

- Es muss darauf geachtet werden, dass direkt nach dem Endezeichen (ETB) keine Trenn- bzw. Füllzeichen wie z.B.  ${}^{C}{}_{R}{}^{L}{}_{F}$ stehen.
- Der Drucker unterstützt folgende PCX-Versionen: 5, 3, 2 und 0.
- Es ist notwendig, dass die entsprechende PCX-Datei monochrom (schwarz/weiß) vorhanden ist.
- Die Grafik muss immer in der Originalgröße vorliegen, da der Drucker die Größe nicht selbstständig verändern kann.

### **HINWEIS!**

Vor Druckstart, der durch den Parametersatz 'FBC' angegeben wird, muss die Definition der Feld-, Zeilen- und Stückzahl über die Parametersätze (FBA bzw. FBB) erfolgen.

## **7.3 Beispiel zu einer PCX Datei**

-\*\*\* PCX\_GRAPHIC-INFO \*\*\*-

AX0010015300100941############################################### <sup>F</sup> Maskensatz für Barcode

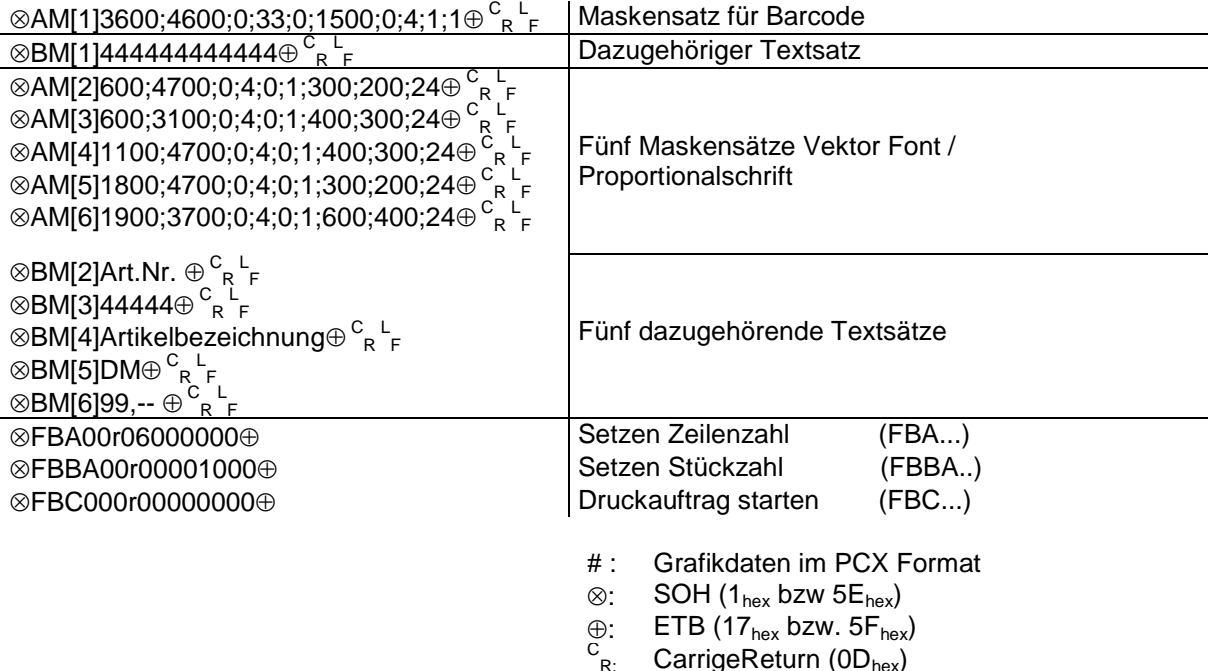

<sup>C</sup><sub>R:</sub> CarrigeReturn (0D<sub>hex</sub>)<br>└<sub>F</sub>: LineFeed (0A<sub>hex</sub>)

# **8 Variablen**

### **8.1 Satzaufbau**

 $SOH | BM | [n] = |v|v| (|p1|p2|p..|pn|) |t1|t2|t..|t70|ETB|$ 

- = Einleitung eines Funktionsaufrufs
- vv Variablentyp
	- SC Kettenfeld
	- CN Numerator
	- CC Erweiteter Numerator
	- CL Datum/Uhrzeit
	- CU Währungsvariable
	-
	- SH Schichtvariable<br>MD MC Daten MC Daten
- ( Start Parameterblock der Variablen
- p1...pn Parameter der Variablen
- ) Ende Parameterblock der Variablen

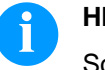

#### **HINWEIS!**

Soll ein Text gedruckt werden, der genau einer Variablendefinition entspricht, so ist ein '!' voranzustellen.

 $SOH | BM | [n] | ! = |v | v | (|p1 | p2 | p.. |pn|) | t1 | t2 | t.. |t70 | ETB$ 

## **8.2 Kettenfeld**

 $|\text{SOH}|\text{BM}|_{[n]}| = |S|C|(|p1|; |p2|; |p..|; |pn|)|t1|t2|t..|t70|\text{ETB}|$ 

- = SC Kennung Kettenfeld
- p1...pn Bezeichnung der Kettenelemente (Feldnummer oder Textkonstante). Die Eingabe der Feldnummer erfolgt ohne führende '0'. Eine Textkonstante wird in " eingeschlossen. Die " werden nicht gedruckt.

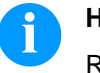

### **HINWEIS!**

Referenzfelder können konstante Texte oder Variablen sein, jedoch keine Kettenfelder.

#### **Beispiel**

- = SC (1; 2; 3) --> Ausdruck: Feld1Feld2Feld3
- = SC (1;"konstant"; 2) --> Ausdruck: Feld1konstantFeld2

#### **8.3 Numerator**

#### $|\textsf{SOH}\,|\textsf{BM}\,|_{\textsf{In}}|=|\textsf{C}\,|\textsf{N}\,|$ (  $|\textsf{t}|; |\textsf{m}|; |\textsf{c}|;$   $|+\prime\text{-}\,|\textsf{s}|; |\textsf{i}|; |\textsf{h}|; |\textsf{r}|)$   $|\textsf{t1}|$   $|\textsf{t2}| \textsf{t..}$   $|\textsf{t70}| \textsf{ETB}$

- = CN Kennung Numerator
- t Numeratortyp
	- 0 numerisch
	- 1 nur Buchstaben
	- 2...36 Radix, Basis des Numerators

#### m Betriebsart

- 0 Standard
- 1 Startwert wieder herstellen
- 2 Startwert bei Druckstart eingeben
- (Default = bisheriger Startwert)
- 3 Startwert bei Druckstart eingeben
- (Default = letzter Endwert) 4 Startwert am Zyklusende wieder herstellen (nur für DPM IIIi)
- 5 Startwert über I/O Signal wieder herstellen
- 6 Zeitgesteuert rücksetzen
- 7 Zeitgesteuert rücksetzen mit Startwerteingabe (Default = letzter Endwert)
- c Stelle, an welcher der Numerator zu zählen beginnt
- +/− Richtung
	- + Numerator addierend
	- − Numerator subtrahierend
- s Schrittweite
- i Update-Intervall
	- (Angabe der Etiketten mit identischer Nummer)
- h Uhrzeit, an welcher der Numerator zurückgesetzt wird (Betriebsart 6 und 7) im Format "HH:MM", z.B. 00:00 = Numerator zurücksetzen um 0:00 Uhr (optional, nur für Betriebsart 6 und 7)
- r Rücksetz-Wert (optional, nur für Betriebsart 6 und 7; Default = Text bzw. Startwert)

#### **Einschränkungen:**

Das zeitgesteuerte Rücksetzen der Numeratorvariable erfolgt nur während ein Druckauftrag aktiv ist. Wird ein Druckauftrag vor der angegebenen Uhrzeit abgebrochen und hinterher wieder neu gestartet, erfolgt kein Rücksetzen des Numeratorwertes.

t1, t2, ... Text bzw. Startwert des Numerators

#### Beispiel:

Eingabe: = CN  $(10;7;4;+1;1;06:00;0001)1234$ 

In diesem Beispiel erfolgt beim Druckstart die Startwertabfrage und um 6:00 Uhr wird die Numeratorvariable auf den Wert 0001 zurückgesetzt.

### **8.4 Erweiteter Numerator**

### $SOH |BM | in] = |C |C | ( | +|- |s |; |i|; |m|; |z |; |n|; |x| ) |t| ETB$

- = CC Kennung numerischer Numerator
- +/− Richtung
	- + Numerator addierend
	- − Numerator subtrahierend
- s Schrittweite

#### i Update-Intervall (Angabe der Etiketten mit identischer Nummer)

- m Betriebsart
	- 0 Standard
		- 1 Startwert wieder herstellen<br>2 Startwert bei Druckstart ein
		- Startwert bei Druckstart eingeben (Default = bisheriger Startwert)
		- 3 Startwert bei Druckstart eingeben (Default = letzter Endwert)
		- 4 Startwert am Zyklusende wieder herstellen (nur für DPM III i)
		- 5 Min. / Max. Wert setzen
		- 6 Startwert setzen
		- 7 Druckende
- z Vornullen
	- 0 keine Vornullen
	- 1 Ausgabe mit Vornullen
- n Minimal Wert (max. -999999999)
- x Maximal Wert (max. 999999999)
- t Startwert
	- (Die Anzahl der Stellen legt bei der Ausgabe mit Vornullen das Format fest max. 999999999)

#### Beispiel:

- Eingabe:  $= CC (+1;2;5;0;1,999)0050$
- Ausdruck: 50, 51,...999, 1, 2, ...

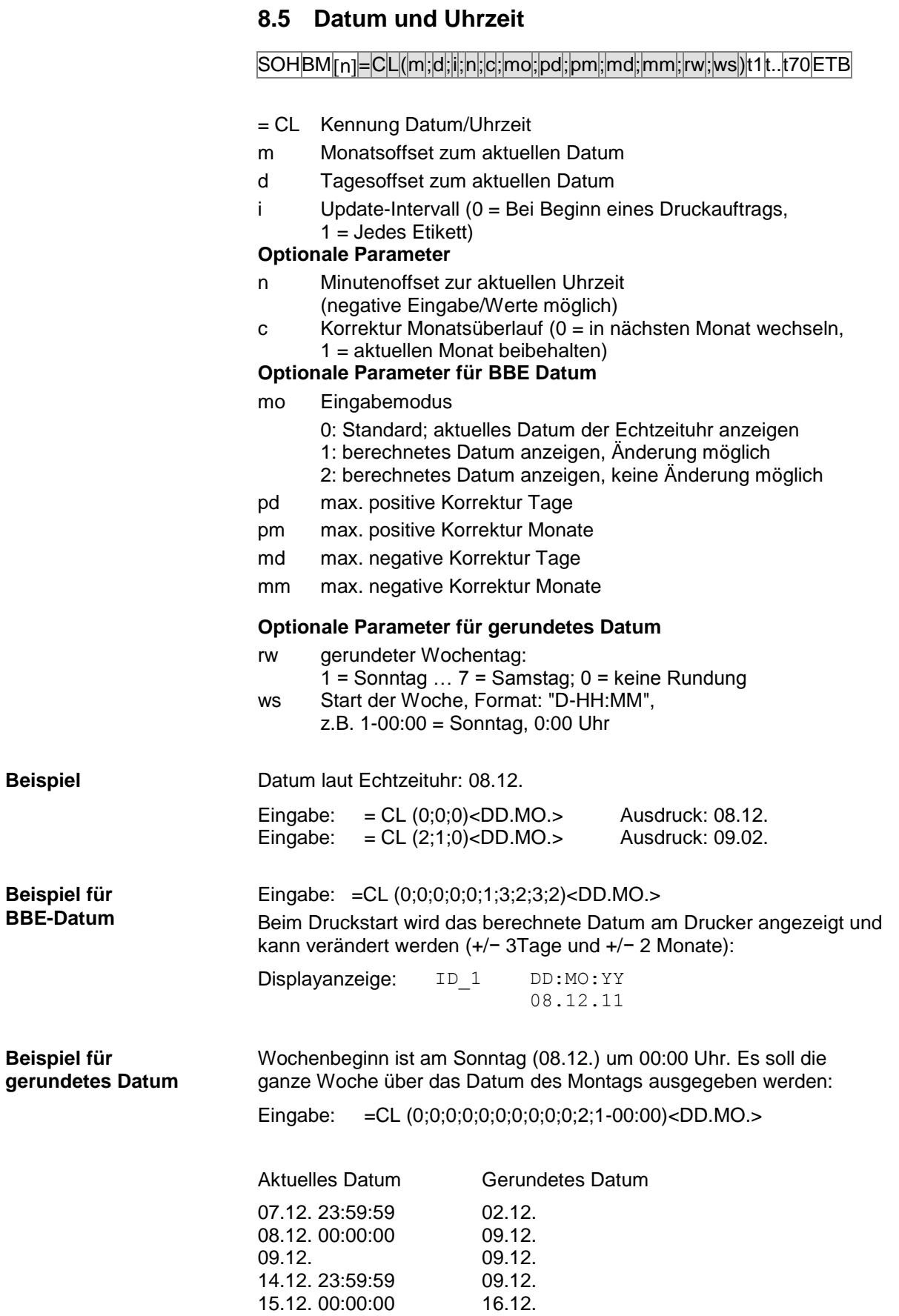
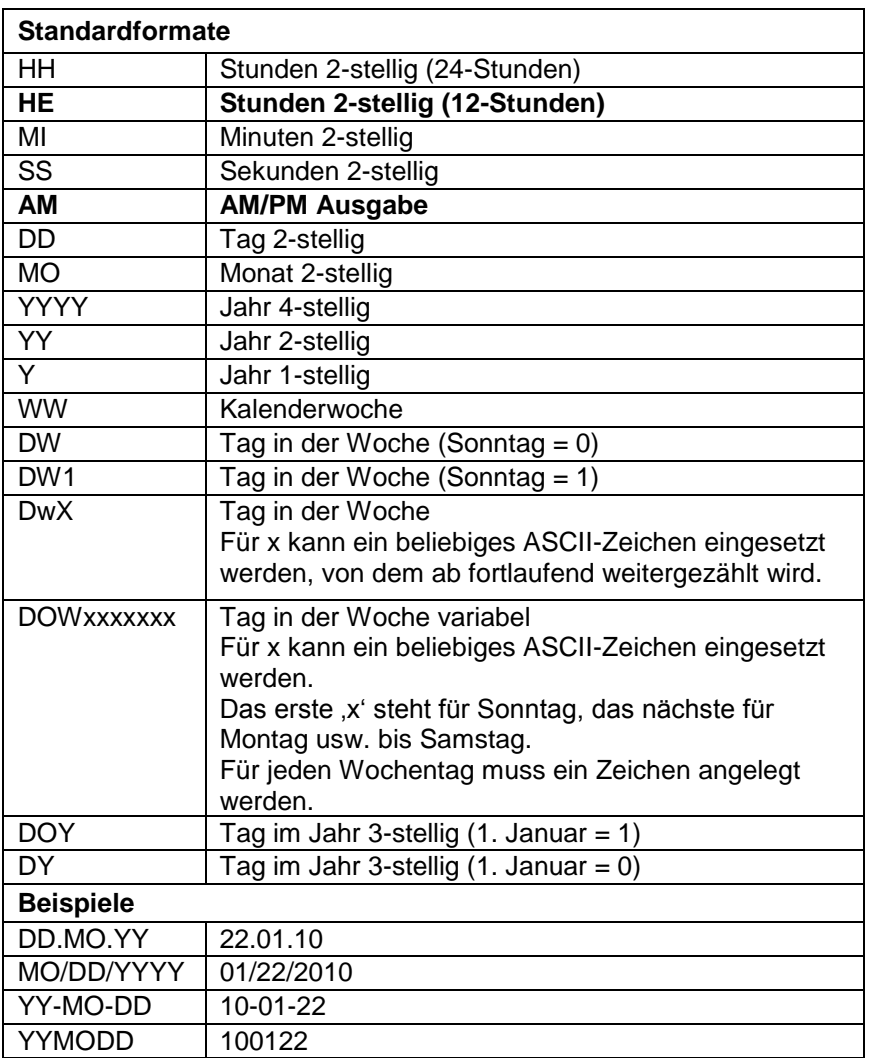

## **8.6 Formatbezeichner (Datum und Uhrzeit)**

Die Formatbezeichner 'HE' und 'AM'/'am'/'Am' werden ergänzt. Dadurch ist die Ausgabe der Stunden im 12-Stunden Modus möglich. Durch die zusätzliche Ausgabe des Formatbezeichners 'AM' wird die Ausgabe der Uhrzeit im amerikanischen/englischen Format möglich.

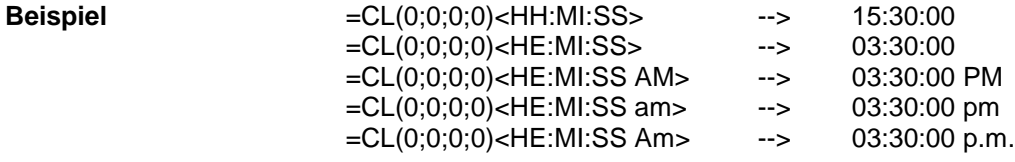

Durch trennen der Ausgabe der Uhrzeit und der AM/PM Ausgabe in 2 Textfelder ist auch folgendes Ausgabeformat möglich: --> 03:30:00 pm

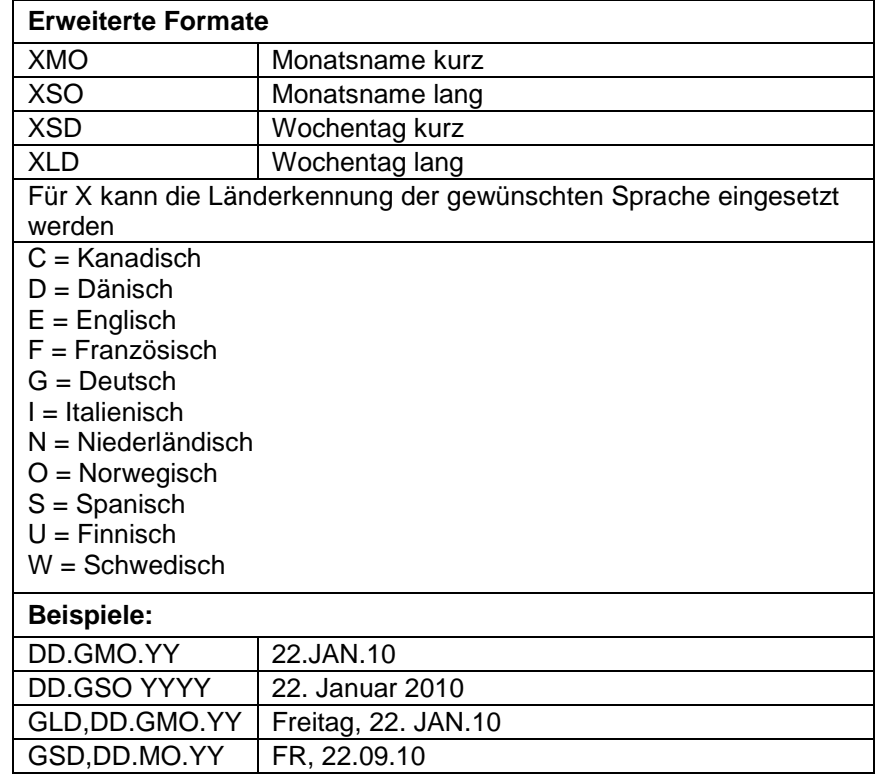

## **Erweitertes Format – XMO**

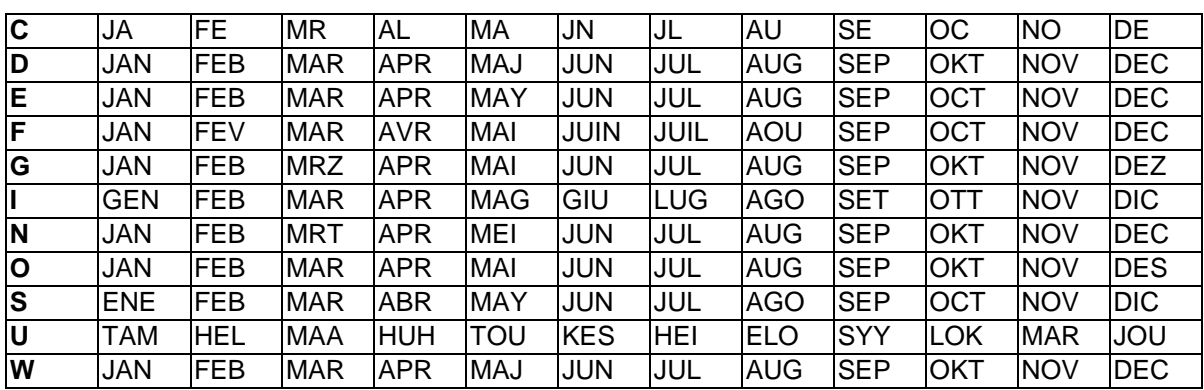

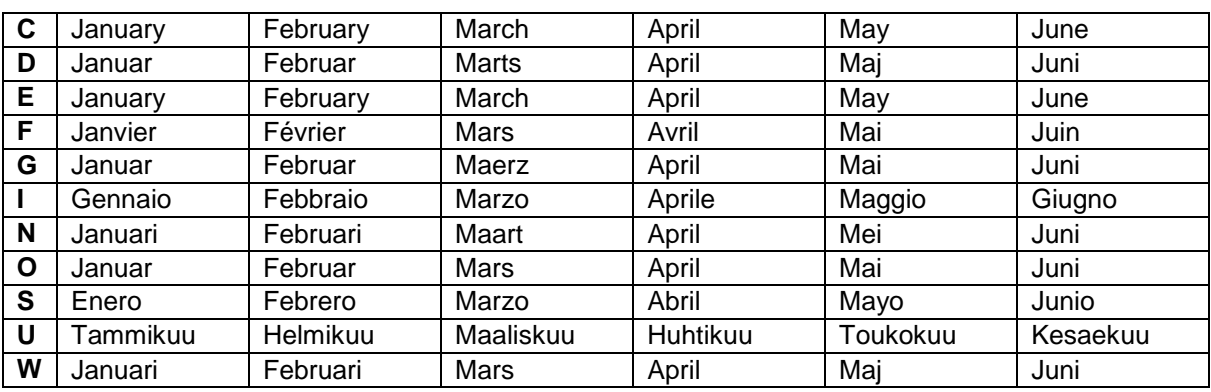

## **Erweitertes Format - XSO**

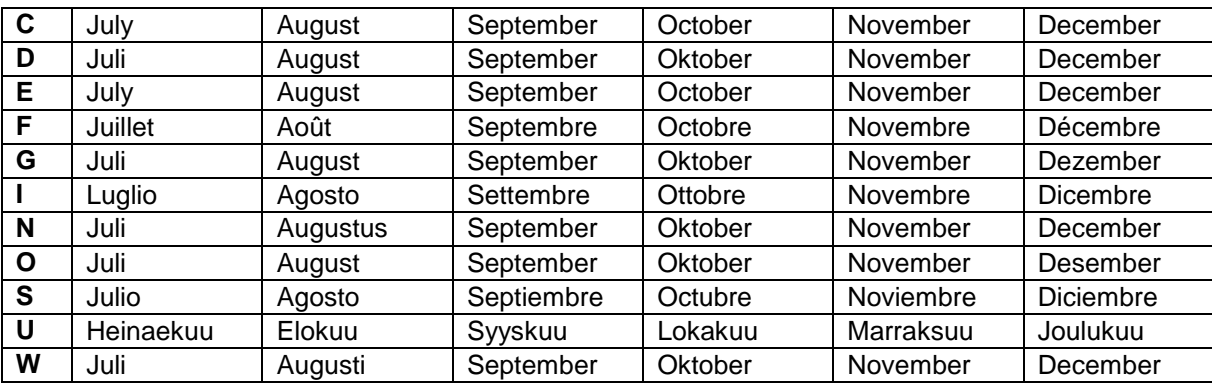

## **Erweitertes Format - XSD**

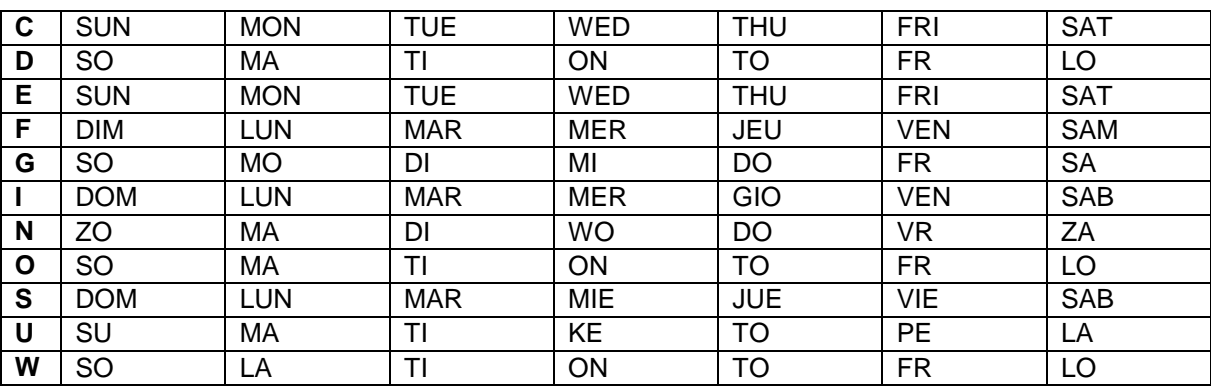

## **Erweitertes Format - XLD**

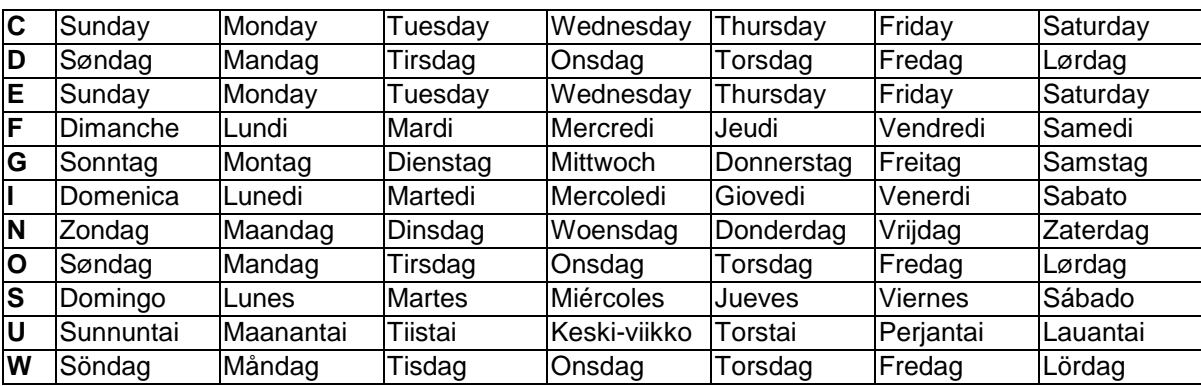

## **8.7 Währungsvariable**

## SOH  $|BM|_{[n]} = |C|U|(|a|; |b|; |c|; |d|; |e|; |f|; |g|)$  t1  $|t2|t.$  t70 ETB

- = CU Kennung Währungs-Variable
- a ANSI-Code des Tausendertrennzeichens als Dezimalzahl
- b ANSI-Code des Kommatrennzeichens als Dezimalzahl
- c Anzahl der Nachkommastellen als Dezimalzahl
- d Operand A Die Währungsvariable berechnet vor der

A x B C

- Generierung den Ausdruck e Operand B
- f Operand C
- g Rundungsmaske
- t1, t2, ... Formatstring, der durch '< >' gekennzeichnet ist

Soll z.B. der Inhalt des Feldes 20 von USD nach EUR umgerechnet werden, so lautet die Variablendefinition für das benutzerdefinierte Format: **Beispiel:**

- B01 '=CU(46;44;2;20;"1,0";"0,68861";"0,01")Ergebnis: <>Euro'
- B20 1.250,44 USD

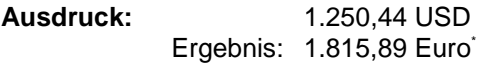

<sup>-</sup>\* 1 USD = 0,68861 Euro (Stand: 11.01.2010)

## **8.8 Schichtvariable**

 $SOH$  BM  $n = S H$  ( ) t1 t2 t.. t70 ETB

= SH Kennung Schichtvariable

## **HINWEIS!**

Die Schichtvariable benötigt keine Parameter. Die Einstellungen für die Ausgabe werden mit den entsprechenden Parametersätzen definiert. (vgl. oben)

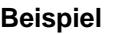

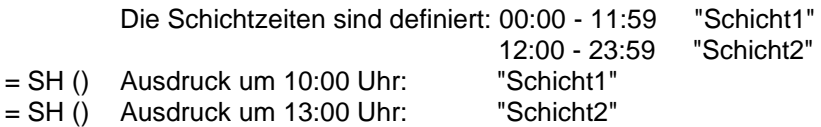

#### **Schichtzeiten einstellen**

 $SOH$   $F$   $C$   $I$   $D$   $r$   $N$   $N$   $H$   $H$   $M$   $M$   $h$   $h$   $m$   $m$   $ETB$ 

NN = ID [01 ... 24] HH = Start-Stunde MM = Start-Minute hh = Ende-Stunde mm = Ende-Minute

#### **Schichtzeiten abfragen**

SOH F C I D - - w N N p p p p p p p p p p ETB

**Antwort**

 $SOH | A | N | H | H | H | M | M | h | h | m | m | p | p | p | p | p | p | ETB$ 

#### **Schichttexte einstellen**

SOH F C I E - - r N N T T T T T T T T T T ETB

NN = ID [01 ... 24]  $T = max. 10$  Zeichen **Schichttexte abfragen**

 $SOH$   $F$   $C$   $I$   $E$   $W$   $N$   $N$   $p$   $p$   $p$   $p$   $p$   $p$   $p$   $p$   $p$   $E$  TB

## **Antwort**

 $SOH |A|N|$ ;  $|T|T|T|T|T|T|T|T|T|T|; |p|p|p|p|p|p|p|ETB|$ 

## **8.9 Bedienerführung**

 $|SOH|BM|_{[n]} = |U|G|(|c|; |t|; |m|; |ap|; |ae|; |sp|) |t1|t2|t..|t70|ETB|$ 

- = UG Kennung Bedienerführung
- c Startposition für die Eingabe
- t Eingabetyp
	- 0 numerisch
		- 1 alphanumerisch
- m Eingabemodus
	- 0 Sonderzeichen nicht überspringen
	- 1 Sonderzeichen überspringen
- ap Ausrichtung beim Druck 0 rechtsbündig
- ae Ausrichtung bei der Eingabe
	- 0 rechtsbündig
- sp Hilfstext für die Variable, max. 24 Zeichen Die Eingabe wird in " eingeschlossen.

**Beispiel**

Eingabe: = UG (1;0;0;0;0;"Art.-Nr. eingeben")<123456> Display: Compa II Art. Nr. eingeben 123456

## **8.10 Bedienerführung mit Maske**

## $|\mathsf{SOH}|\mathsf{BM}|$ [n] $|=\mathsf{|U|M|}(|\mathsf{c}|;|\mathsf{t}|;|\mathsf{m}|;|\mathsf{ap}|;|\mathsf{ae}|;|\mathsf{sp}|;|\mathsf{d}|;|\mathsf{ma}|)|\mathsf{t}1|\mathsf{t}2|\mathsf{t}..|\mathsf{t}70|\mathsf{ETB}|$

- = UM Kennung Bedienerführung mit Maske
- c Startposition für die Eingabe
- t Eingabetyp
	- (wird bei vorhandener Maskendefinition ignoriert)
	- 0 numerisch
		- 1 alphanumerisch
- m Eingabemodus (wird bei vorhandener Maskendefinition ignoriert) 0 Sonderzeichen nicht überspringen
	- 1 Sonderzeichen überspringen
- ap Ausrichtung beim Druck 0 rechtsbündig
- ae Ausrichtung bei der Eingabe 0 rechtsbündig
- sp Hilfstext für die Variable, max. 24 Zeichen Die Eingabe wird in " eingeschlossen.
- d Löschen des Vorgabewerts
	- 0 Vorgabewert bleibt bei Tasteneingabe erhalten (Einfügemodus)
	- 1 Beim ersten Tastendruck verschwindet der Vorgabewert
	- 2 Vorgabewert bleibt erhalten (Überschreibmodus

## ma Definition der Maske

- Mögliche Maskenzeichen sind
	- 9 nur Ziffern
	- # nur Ziffern und Vorzeichen
	- ? nur Buchstaben
- a alphanumerische Zeichen (Buchstaben und Ziffern)
- C beliebiges Zeichen

**Beispiel**

Eingabe: = UM (1;0;0;0;0;"Art.-Nr. eingeben" ;0;"999-aa")<123-xx>

Display:

Compa II Art. Nr. eingeben  $123 - xx$ 

## **8.11 MC-Daten**

#### $SOHBM$ [n]=MD(FN="filename";SE='x';CH=x';SC="x";SF="x";RC="x")ETB

- = MD Kennung MC-Daten
- FN Dateiname der Tabelle auf der MemoryKarte mit CSV-Daten
- SE Separator-Zeichen (Default = ';')
- CH Spaltennamen in der ersten Zeile  $(0 = \text{nein}, 1 = \text{ja})$
- SC Name bzw. Nummer der Spalte, die referenziert werden soll SF Feldname bzw. Feldindex des Feldes auf dem Etikett, das die gesuchten Daten enthält
- RC Name bzw. Nummer der Spalte, welche die auszugebenden Daten enthält

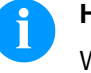

#### **HINWEIS!**

Wenn im Parameter SF ein Feldname angegeben wird, muss dieser für das entsprechende Feld über einen AC-Attributsatz definiert worden sein!

**Beispiel**

#### AC[1]NAME="FCODE"

BM[2]=MD(FN="a:\daten.csv";SE=';';CH=1;SC="Farbcode";SF="FCODE"; RC="IC-Nummer")

#### **Feld 1 Ausgabe Feld 2**

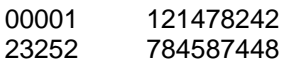

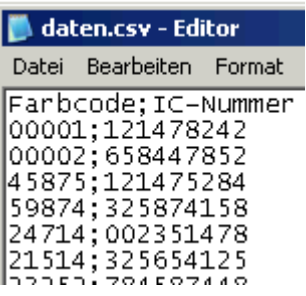

## **8.12 GS1-128 Parser**

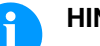

#### **HINWEIS!**

Mit Hilfe dieser Variable kann der Inhalt eines Datenbezeichners in einem GS1-128 Barcode ermittelt werden.

## $SOH$   $BM$   $[n] = A | I | (p; A)$  ETB

= AI Kennung GS1-128 Parser

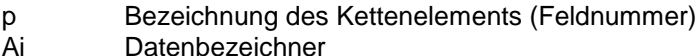

Feld 1 ="00123456789012345675" GS1-128 mit AI00  $=$  AI (1;"00") Ausdruck: 123456789012345675

**Beispiel**

## **8.13 Berechnung EPC (Electronic Product Code)\***

 $SOH |BM | in] = E |P |C | (|M |; |L |; |F |; |P |; |M |; | {N2} |) | ETB$ 

- = EPC Kennung EPC Berechnung
- M Codierverfahren<br>L Länge Hersteller
- L Länge Herstellernummer (Company Prefix)<br>F Filterwert
- F Filterwert<br>P Überprüfu
- P Überprüfung Prüfziffer<br>N1 Bezeichnung Kettenele
- N1 Bezeichnung Kettenelement (Feldnummer)<br>N2 Bezeichnung Kettenelement (Feldnummer)
- Bezeichnung Kettenelement (Feldnummer) optional

Nähere Informationen sind erhältlich unter www.epcglobalinc.org oder [www.gs1.org](http://www.gs1.org/)

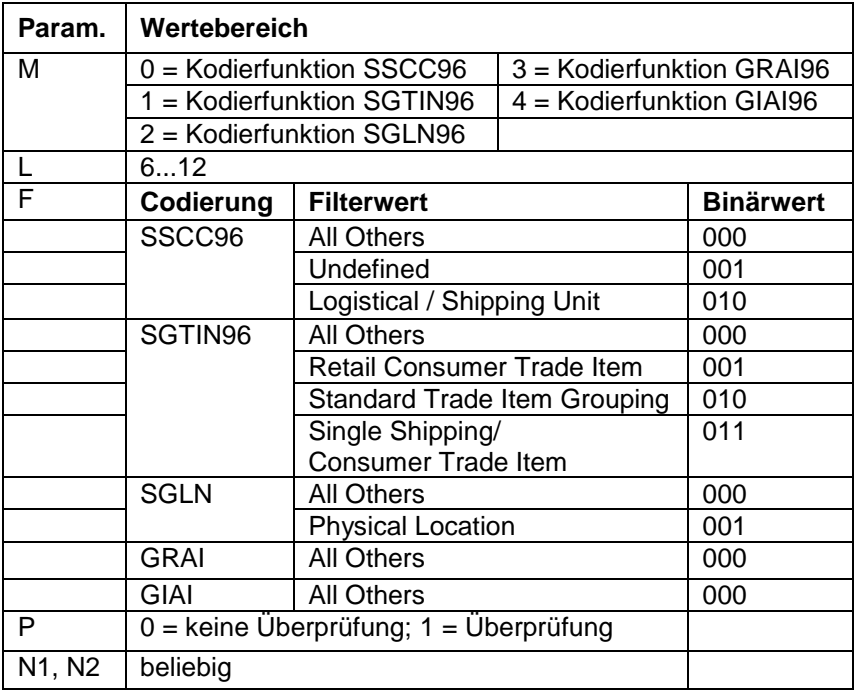

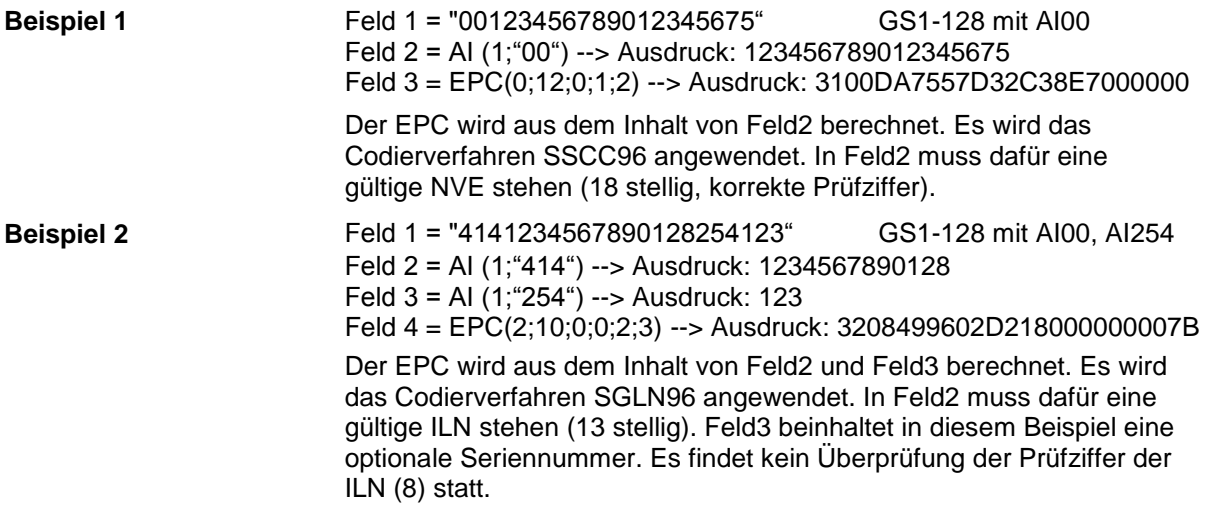

\* nur bei Verwendung der Option RFID

-

## **8.14 Prüfziffer**

## $SOH$   $|BM |_{[n]} \models |C |D | (|d |; s |; |l |; |t |; w |; |m |; |r |; |o |)$ t1 |t.. |t70  $|ETB |$

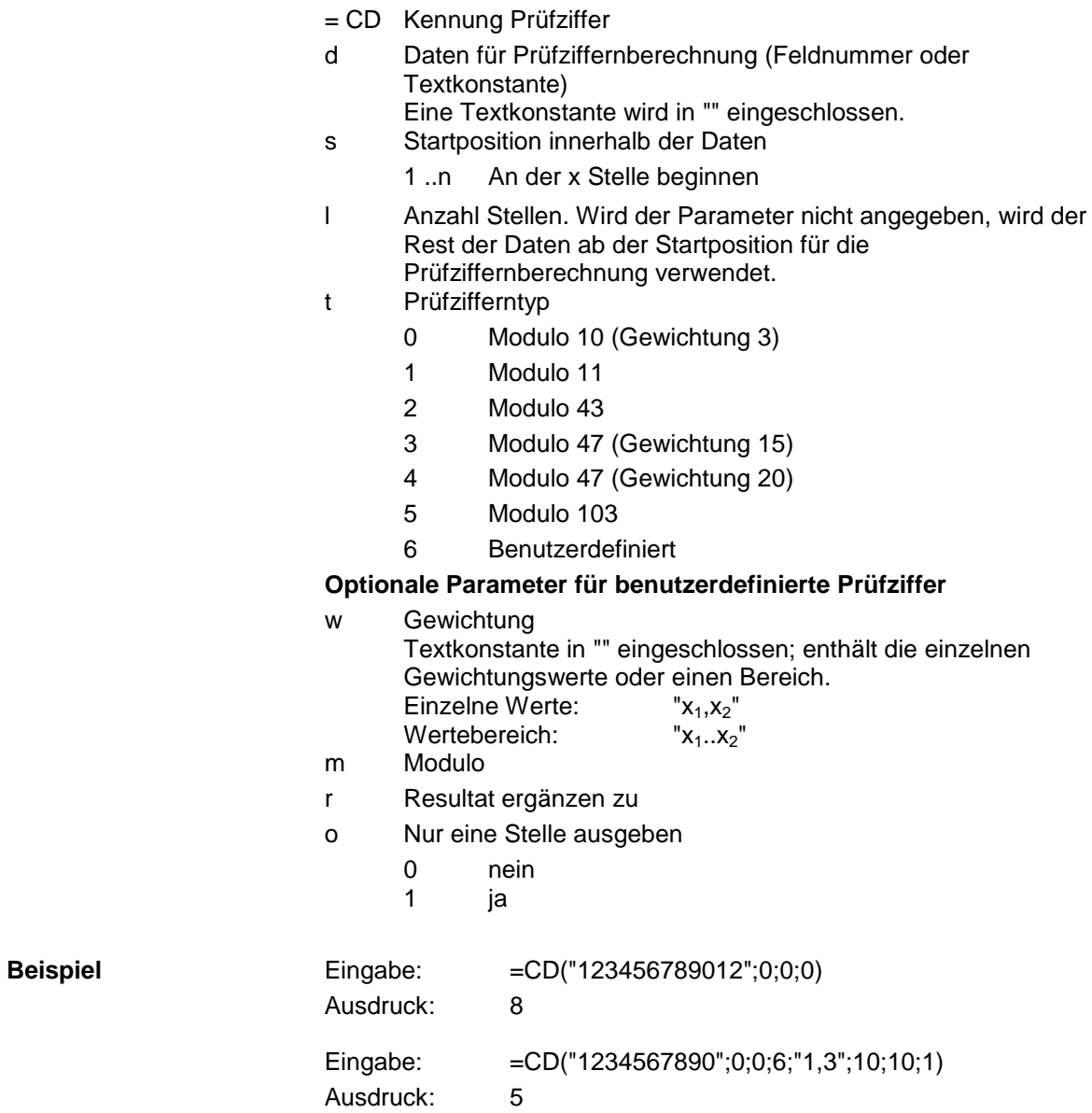

## **8.15 Teilzeichenkette**

## $SOH | BM | [n] = |S | S | ( |d|; |s|; |l| ) | ETB$

- = SS Kennung Teilzeichenkette
- d Daten aus denen eine Teilzeichenkette extrahiert werden soll (Feldnummer oder Feldname oder Textkonstante). Eine Textkonstante wird in "" eingeschlossen.
- s Startposition innerhalb der Daten. Wird der Parameter nicht angegeben, wird an der ersten Stelle begonnen.<br>1 n – An der x. Stelle beginnen
- An der x. Stelle beginnen l Anzahl der Stellen. Wird der Parameter nicht angegeben, wird der komplette Rest der Daten ab der Startposition zurückgegeben. 1 ..n An der Startposition x Stellen
- Eingabe: =SS("1234567890";4;3) Ausdruck: 456 Feld "ARTIKELNR" hat den Inhalt "370012330295" Eingabe: =SS(ARTIKELNR;1;4) Ausdruck: 3700 **Beispiel:**

## **9 Parametersätze**

## **9.1 Etikettenparameter**

#### **Etikettenlichtschranke einstellen**

|SOH |F |C |D |E |- |- |r |N |- |-|-|-|-|-|-|- |ETB |

- N: 0 = Durchlicht Lichtschranke normal
- N: 1 = Reflexion Lichtschranke
- N: 2 = Durchlicht Lichtschranke invers
- N: 3 = Reflexion Lichtschranke invers

#### **Etikettenlichtschranke abfragen**

 $SOH$   $F$   $C$   $D$   $E$   $\cdot$   $\cdot$   $W$   $p$   $p$   $p$   $p$   $p$   $p$   $p$   $E$   $T$ B

#### **Antwort**

 $SOH |A|N|-|-|-|-|-|-|P|p|p|p|p|p|p|p|p|ETB|$ 

#### **Etikettentyp einstellen**

 $|\,\mathsf{SOH}\,|\,\mathsf{F}\,|\,\mathsf{C}\,|\,\mathsf{D}\,|\,\mathsf{A}\,|\, \text{-}\,|\, \text{-}\,|\,\mathsf{N}\,|\, \text{-}\,|\, \text{-}\,|\, \text{-}\,|\, \text{-}\,|\, \text{-}\,|\, \text{-}\,|\,\mathsf{ETB}\,|$ 

N: 0 = Umschalten auf Haftetiketten (automatisch Messen) N: 1 = Umschalten auf Endlosetiketten

#### **Etikettentyp abfragen**

 $SOH$   $F$   $C$   $D$   $A$   $w$   $p$   $p$   $p$   $p$   $p$   $p$   $p$   $p$   $E$   $B$ 

#### **Antwort**

 $|SOH|A|N|-|-|-|-|-|-|P|p|p|p|p|p|p|p|p|p|ETB|$ 

#### **Etikett messen**

Wird eine neue Etikettenrolle eingelegt, kann über dieses Kommando der Messvorgang ausgelöst werden.

SOH F C B - - - r - - - - - - - - ETB

Die im Drucker momentan aktuelle Etikettenlänge und Schlitzlänge kann auch an den Host-Rechner gesendet werden:

 $|SOH|F|C|B|$ -|-|-|w|p|p|p|p|p|p|p|p|ETB

Nach diesem Kommando sendet der Drucker folgenden Antwortsatz:

### **Antwort**

 $S$ OH  $A$   $E$   $E$   $E$   $E$   $S$   $S$   $S$   $p$   $p$   $p$   $p$   $p$   $p$   $p$   $p$   $p$   $E$  TB

EEEE = Etikettenlänge in mm (ASCII)

SSSS = Schlitzlänge in mm (ASCII)

## **Etikettenlänge in 1/100 mm einstellen**

 $SOH$   $F$   $C$   $C$   $L$   $r$   $N$   $N$   $N$   $N$   $N$   $N$   $N$   $ETB$ 

N = Betrag der Etikettenlänge in 1/100 mm, 7-stellige ASCII Zahl

## **Etikettenlänge in 1/100 mm abfragen**

 $|\texttt{SOH}| \texttt{F}|\texttt{C}|\texttt{C}|\texttt{L}|$ - $|\cdot|$ w $|\texttt{N}|\texttt{N}|\texttt{N}|\texttt{N}|\texttt{N}|\texttt{N}|\texttt{N}|$ - $|\texttt{ETB}|$ 

### **Antwort**

 $SOH |A|N|N|N|N|N|N|-p|p|p|p|p|p|p|ETB$ 

## **Schlitzlänge in 1/100 mm einstellen**

 $|SOH|F|C|C|M|$  -  $|r|M|M|M|M|M|$  -  $|$  -  $|$  ETB

M = Betrag der Schlitzlänge in 1/100 mm, 5-stellige ASCII Zahl

## **Schlitzlänge in 1/100 mm abfragen**

 $|\,\mathsf{SOH}\,|\,\mathsf{F}\,|\,\mathsf{C}\,|\,\mathsf{C}\,|\,\mathsf{M}\,|\,$ - $|\,$ - $|\,$ w $|\,\mathsf{M}\,|\,\mathsf{M}\,|\,\mathsf{M}\,|\,\mathsf{M}\,|\,$ - $|\,$ - $|\,$ =<code>TB</code> $|\,$ 

## **Antwort**

 $SOH |A| M |M |M |M| - |-|P| p | p | p | p | p | p | p | ETB$ 

## **Etikettenbreite in 1/100 mm einstellen**

 $SOH$   $F$   $C$   $C$   $O$   $r$   $N$   $N$   $N$   $N$   $N$   $N$   $N$   $ETB$ 

N = Angabe der Etikettenbreite in 1/100 mm, 7-stellige ASCII Zahl

## **Etikettenbreite in 1/100 mm abfragen**

 $|SOH|F|C|C|O|$ - $|W|P|P|P|P|P|P|P|P|P|ETB|$ 

## **Antwort**

 $|\textsf{SOH}| \textsf{A} | \textsf{N} | \textsf{N} | \textsf{N} | \textsf{N} | \textsf{N} | \textsf{N} | - |\textsf{p}|\textsf{p}|\textsf{p}|\textsf{p}|\textsf{p}|\textsf{p}|\textsf{p}|\textsf{p}|\textsf{E} \textsf{T} \textsf{B}|$ 

## **Etiketten-Fehlerlänge einstellen**

 $SOH$   $F$   $C$   $D$   $G$   $A$   $r$   $N$   $N$   $N$   $N$   $ETB$ 

NNNN = Angabe der Etiketten-Fehlerlänge in mm (1-9999)

## **Etiketten-Fehlerlänge abfragen**

 $SOH$   $F$   $C$   $D$   $G$   $A$   $w$   $p$   $p$   $p$   $p$   $p$   $p$   $p$   $p$   $F$   $F$ 

## **Antwort**

 $SOH |A|N|N|N|-|-|-|P|p|p|p|p|p|p|p|ETB|$ 

#### **Etikett synchronisieren einstellen**

 $SOH |F|C|D|G|B| |\cdot |r|N| |\cdot | |\cdot | |\cdot | |\cdot | |\cdot |ETB|$ 

 $N: 0 = A$ us

 $N: 1 = Ein$ 

**Etikett synchronisieren abfragen**

 $SOH$ F|C|D|G|B|- w p p p p p p p p p | p | ETB

#### **Antwort**

SOH A N - - - - - - - p p p p p p p p ETB

#### **Bahnenanzahl einstellen**

 $SOH$   $F$   $C$   $C$   $H$   $A$  -  $r$   $N$  -  $r$  -  $r$  -  $r$  -  $r$  -  $r$  -  $r$   $F$   $F$ 

N = Anzahl der Spalten (1..9)

#### **Bahnenanzahl abfragen**

 $SOH$   $F$   $C$   $C$   $H$   $A$  -  $w$   $p$   $p$   $p$   $p$   $p$   $p$   $p$   $p$   $F$   $F$ 

## **Antwort**

 $SOH |A|N|-|-|-|-|-|-|P|p|p|p|p|p|p|p|p|ETB|$ 

#### **Bahnenbreite einstellen**

 $SOH$   $F$   $C$   $C$   $H$   $B$  -  $r$   $N$   $N$   $N$   $ETB$ 

NNN = Angabe der Bahnenbreite in 1/10 mm (0..999)

#### **Bahnenbreite abfragen**

 $SOH$   $F$   $C$   $C$   $H$   $B$   $\cdot$   $w$   $p$   $p$   $p$   $p$   $p$   $p$   $p$   $p$   $E$  TB

#### **Antwort**

 $SOH |A|N|N|-|-|-|-|P|p|p|p|p|p|p|p|ETB|$ 

#### **Etikettenausrichtung einstellen**

 $SOH$   $F$   $C$   $C$   $J$   $r$   $N$   $ETB$ 

- $N: 0 =$  Links
- $N: 1 =$  Mitte
- $N: 2 =$  Rechts

## **Etikettenausrichtung abfragen**

 $SOH$   $F$   $C$   $C$   $J$   $w$   $p$   $p$   $p$   $p$   $p$   $p$   $p$   $p$   $E$  TB

## **Antwort**

 $|SOH|A|N|-|-|-|-|-|-|P|p|p|p|p|p|p|p|p|ETB|$ 

#### **Brennstärke einstellen**

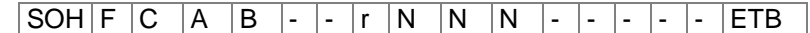

NNN: Angabe der Brennstärke in % (010...200). Es muss eine 3-stellige ASCII Zahl übertragen werden.

#### **Brennstärke abfragen**

 $SOH$   $F$   $C$   $A$   $B$   $w$   $p$   $p$   $p$   $p$   $p$   $p$   $p$   $p$   $E$  TB

#### **Antwort**

 $SOH |A|N|N|l-l-l-l-p|p|p|p|p|p|p|p|ETB|$ 

#### **Etikett spiegeln einstellen**

 $|\,\mathsf{SOH}\,|\,\mathsf{F}\,|\,\mathsf{C}\,|\,\mathsf{D}\,|\,\mathsf{O}\,|\, \text{-}\,|\, \text{-}\,|\,\mathsf{N}\,|\, \text{-}\,|\, \text{-}\,|\, \text{-}\,|\, \text{-}\,|\, \text{-}\,|\, \text{-}\,|\, \mathsf{ETB}\,|$ 

N: 0 = Etikett spiegeln Aus N: 1 = Etikett spiegeln Ein

### **Etikett spiegeln abfragen**

 $SOH$   $F$   $C$   $D$   $O$   $\cdot$   $\cdot$   $w$   $p$   $p$   $p$   $p$   $p$   $p$   $p$   $p$   $p$   $ETB$ 

#### **Antwort**

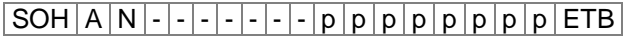

#### **Etikett drehen einstellen**

 $SOH$   $F$   $C$   $D$   $N$   $r$   $X$   $F$   $B$ 

X: 0 = Etikett drehen Aus  $X: 1 =$  Etikett drehen Ein

## **Etikett drehen abfragen**

 $SOH | F | C | D | N$  - - w p p p p p p p p p p ETB

#### **Antwort**

 $|\textsf{SOH}|$  A  $|\textsf{X}|\text{-}|$  -  $|\text{-}|$  -  $|\text{-}|$  -  $|\textsf{p}|\textsf{p}$   $|\textsf{p}|\textsf{p}$   $|\textsf{p}|\textsf{p}$   $|\textsf{p}|\textsf{p}$   $|\textsf{ETB}|$ 

#### **Betriebsart Etikett spiegeln/drehen einstellen**

|SOH |F |C |D |S | - | - | r |N | - | - | - | - | - | - | - | ETB |

N: 0 = Am Etikettenmittelpunkt spiegeln/drehen N: 1 = Am Druckkopfmittelpunkt spiegeln/drehen

#### **Betriebsart Etikett spiegeln/drehen abfragen**

 $SOH$   $F$   $C$   $D$   $S$   $w$   $p$   $p$   $p$   $p$   $p$   $p$   $p$   $p$   $E$  TB

#### **Antwort**

 $|\,\mathsf{SOH}\,|\, \mathsf{A}\,|\, \mathsf{N}\,|\, \text{-} \,|\, \text{-} \,|\, \text{-} \,|\, \text{-} \,|\, \text{-} \,|\, \text{-} \,|\, \mathsf{p} \,|\, \mathsf{p} \,|\, \mathsf{p} \,|\, \mathsf{p} \,|\, \mathsf{p} \,|\, \mathsf{p} \,|\, \mathsf{p} \,|\, \mathsf{ETB}\,|$ 

#### **Material einstellen**

 $SOH$   $F$   $C$   $D$   $N$   $C$  -  $r$   $N$   $N$   $N$   $N$  -  $-$  -  $ETB$ 

NNNN: Angabe des Materials

 $0 = Type 1$ 

 $1 = Type 2$ 

**Material abfragen**

 $SOH$   $F$   $C$   $D$   $N$   $C$   $w$   $p$   $p$   $p$   $p$   $p$   $p$   $p$   $p$   $p$   $ETB$ 

#### **Antwort**

 $SOH A N N N N - - - - p p p p p p p p p p C E T B$ 

#### **Abtastposition einstellen**

 $|SOH|F|C|D|E|A|-|r|N|N|-|-|-|-|-|ETB|$ 

NN = Angabe der eingestellten Etikettenlänge in % (01-99) Dieser Wert ist abhängig von der Etikettenlänge.

## **Abtastposition abfragen**

 $SOH$   $F$   $C$   $D$   $E$   $A$   $\cdot$   $w$   $p$   $p$   $p$   $p$   $p$   $p$   $p$   $p$   $E$  TB

#### **Antwort**

 $SOH |A|N|N|-|-|-|-|-|P|p|p|p|p|p|p|p|p|ETB|$ 

#### **Empfindlichkeit Durchlicht-Lichtschranke einstellen**

 $|SOH|F|C|D|E|B|$  -  $|r|N|N|N|$  -  $|-|$  -  $|-|$  ETB

NNN = Angabe der Empfindlichkeit der Lichtschranke Angabe einer 3-stelligen ASCII-Zahl (001-255)

#### **Emfindlichkeit der Durchlicht-Lichtschranke abfragen**

SOH F C D E B - w p p p p p p p p ETB

#### **Antwort**

 $|\textsf{SOH}| \textsf{A} | \textsf{N} | \textsf{N} | \textsf{N} |$ -|-|-|-|p|p|p|p|p|p|p|p|ETB|

## **Empfindlichkeit Reflexion-Lichtschranke einstellen**

 $SOH |F|C|D|E|C|$  -  $|r|N|N|N|$  -  $|-|$  -  $|-|$  ETB

NNN = Angabe der Empfindlichkeit der Lichtschranke Angabe einer 3-stelligen ASCII-Zahl (001-255)

**Empfindlichkeit Reflexion-Lichtschranke abfragen**  $SOH$   $F$   $C$   $D$   $E$   $C$   $\cdot$   $w$   $p$   $p$   $p$   $p$   $p$   $p$   $p$   $p$   $E$  TB

#### **Antwort**

 $SOH |A|N|N|N$  - - - - - - p p p p p p p p p ETB

## **9.2 Lichtschranken**

## **Minimal gemessener Pegel an der Etikettenlichtschranke abfragen (Etikettenparameter A)**

 $|\texttt{SOH}| \texttt{F}|\texttt{C}| \texttt{M}|\texttt{A}|\texttt{A}|\texttt{-}| \texttt{w}|\texttt{p}|\texttt{p}|\texttt{p}|\texttt{p}|\texttt{p}|\texttt{p}|\texttt{p}|\texttt{F}|\texttt{F}$ 

#### **Antwort**

 $SOH |A|N|N|-|-|-|-|P|p|p|p|p|p|p|p|ETB|$ 

NNN = Wert des gemessenen Pegels, 3-stellige ASCII Zahl in 1/100 V

## **Maximal gemessener Pegel an der Etikettenlichtschranke abfragen (Etikettenparameter B)**

 $SOH$   $F$   $C$   $M$   $A$   $B$   $w$   $p$   $p$   $p$   $p$   $p$   $p$   $p$   $p$   $p$   $E$   $B$ 

#### **Antwort**

 $|SOH|A|N|N|N|-|-|-|-|P|p|p|p|p|p|p|p|p|ETB|$ 

NNN = Wert des gemessenen Pegels, 3-stellige ASCII Zahl in 1/100 V

### **Schaltschwelle der Etikettenlichtschranke einstellen (Etikettenparameter C)**

|SOH |F |C |M |A |C |- |r |N |N |N |- |- |- |- |- | ETB |

NNN = Wert der Schaltschwelle, 3-stellige ASCII Zahl in 1/100 V Dieser Wert wird beim Messvorgang des Druckers automatisch ermittelt (min+(max-min) 3

## **Schaltschwelle abfragen**

 $|\texttt{SOH}|F|C|M|A|C|$ - $|w|p|p|p|p|p|p|p|p|E$ TB

## **Antwort**

 $SOH |A|N|N|-|-|-|-|P|p|p|p|p|p|p|p|ETB|$ 

NNN = Wert der gemessenen Schaltschwelle, 3-stellige ASCII Zahl in 1/100 V

## **Aktueller Wert an der Transferbandlichtschranke abfragen**

 $|\texttt{SOH}| \texttt{F}|\texttt{C}|\texttt{M}|\texttt{B}|\texttt{A}|\text{-}| \texttt{w}|\texttt{p}|\texttt{p}|\texttt{p}|\texttt{p}|\texttt{p}|\texttt{p}|\texttt{p}|\texttt{F}|\texttt{B}|$ 

## **Antwort**

 $SOH |A|N|-|-|-|-|-|-|P|p|p|p|p|p|p|p|p|ETB|$ 

N: 0 = Kein Transferband eingelegt

N: 1 = Transferband eingelegt

## **Aktueller Wert an der eingestellten Etikettenlichtschranke abfragen**

 $SOH$   $F$   $C$   $M$   $B$   $B$   $\cdot$   $w$   $p$   $p$   $p$   $p$   $p$   $p$   $p$   $p$   $E$  TB

## **Antwort**

 $SOH |A|N|N|l-l-l-l-p|p|p|p|p|p|p|p|ETB$ 

NNN: Wert der Etikettenlichtschranke, 3-stellige ASCII Zahl in 1/100 V

#### **Zustand der Spendelichtschranke abfragen**

 $SOH$   $F$   $C$   $M$   $B$   $E$   $A$   $w$   $p$   $p$   $p$   $p$   $p$   $p$   $p$   $p$   $E$   $T$ B

#### **Antwort**

## SOH A N - - - - - - - p p p p p p p p ETB

N: 0 = Es steht kein Etikett an der Lichtschranke an N: 1 = Etikett steht an der Lichtschranke an

Hier wird die eingestellte Schaltschwelle der Spendelichtschranke berücksichtigt.

## **9.3 Geräteparameter**

### **Druckgeschwindigkeit einstellen**

 $SOH|F|C|A|A|-|-r|N|N|N|-|-|-|-ETB|$ 

NNN: Angabe der Druckgeschwindigkeit in mm/s Compa II 104/8 = 50 … 200 Compa II 106/12 = 50 … 200 Compa II 162/12 = 50 … 150 Es muss eine 3-stellige ASCII Zahl übertragen werden.

#### **Druckgeschwindigkeit abfragen**

 $SOH$   $F$   $C$   $A$   $A$   $w$   $p$   $p$   $p$   $p$   $p$   $p$   $p$   $p$   $E$  TB

## **Antwort**

 $SOH |A|N|N|l-l-l-l-p|p|p|p|p|p|p|p|ETB$ 

#### **Transferbandüberwachung Ein / Aus**

 $|SOH|F|C|D|B|$  -  $|r|N|M|$  -  $|$  -  $|$  -  $|$  -  $|$  -  $|$  =  $|$   $ETB|$ 

- N: 1 = Transferbandüberwachung Ein
- N: 0 = Transferbandüberwachung Aus
- M: 0 = schwache Empfindlichkeit

M: 1 = starke Empfindlichkeit

#### **Transferbandüberwachung Ein / Aus abfragen**

 $SOH$   $F$   $C$   $D$   $B$   $\left\{ -\frac{|w|p|p|p|p|p|p|p|E$  TB

#### **Antwort**

 $SOH |A|N|M|-|-|-|-|-|P|p|p|p|p|p|p|p|EIB|$ 

## **Feldverwaltung einstellen**

 $SOH$   $F$   $C$   $D$   $K$   $r$   $N$   $ETB$ 

N: 0 = Feldverwaltung Aus

N: 1 = Grafik erhalten

N: 2 = Grafik löschen

## **Feldverwaltung abfragen**

 $SOH$   $F$   $C$   $D$   $K$   $w$   $p$   $p$   $p$   $p$   $p$   $p$   $p$   $p$   $p$   $E$  TB

## **Antwort**

 $SOH |A|N|-|-|-|-|-|-|P|p|p|p|p|p|p|p|p|ETB|$ 

#### **Druckersprache einstellen**

 $SOH$   $F$   $C$   $D$   $|$   $|$   $|$   $|$   $r$   $|$   $N$   $|$   $|$   $|$   $|$   $|$   $|$   $|$   $|$   $E$  TB

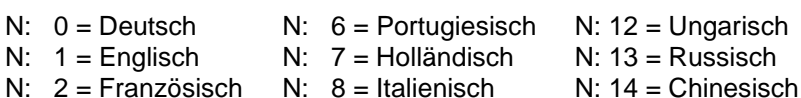

- $N: 13 =$  Russisch
- N: 13 = Spanisch N: 19 = Dänisch N: 15 = nicht belegt
- 
- N:  $4 =$  Finnisch N:  $10 =$  Polnisch N:  $16 =$  Ukrainisch
- N:  $5 =$  Tschechisch N: 11 = nicht belegt
- 
- **Druckersprache abfragen**
- $SOH$   $F$   $C$   $D$   $I$   $\cdot$   $\cdot$   $W$   $p$   $p$   $p$   $p$   $p$   $p$   $p$   $p$   $E$  TB

#### **Antwort**

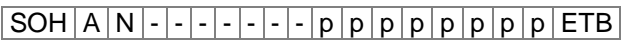

#### **Externe Druckparameter einstellen**

 $SOH |F|C|C|P|$  -  $|r|N|$  -  $|$  -  $|$  -  $|$  -  $|$  -  $|$  -  $|$  -  $|$  =  $FIB$ 

- N: 0 = Nur die Parametereinstellungen für Etikettenlänge, Schlitzlänge und Etikettenbreite werden berücksichtigt.
- N: 1 = Parametereinstellungen über Schnittstelle werden verarbeitet
- N: 2 = Parametereinstellungen über Schnittstelle werden nicht berücksichtigt

#### **Externe Druckparameter abfragen**

 $SOH$   $F$   $C$   $C$   $P$   $\cdot$   $\cdot$   $W$   $p$   $p$   $p$   $p$   $p$   $p$   $p$   $p$   $E$  TB

#### **Antwort**

SOH A N - - - - - - - p p p p p p p p ETB

#### **Codepage auswählen**

 $SOH$   $F$   $C$   $C$   $N$   $r$   $N$   $ETB$ 

- N: 10 = Codepage 1252 Westeuropäische Sprachen (früher ANSI)
- N: 1 = Codepage 437 Englisches Alphabet
- N: 12 = Codepage 850 Westeuropäische Sprachen
- $N: 3 8 = \text{nicht beledt}$
- N: 19 = Codepage 852 Slawische Sprachen
- N: 10 = Codepage 857 Türkisches Alphabet
- N: 11 = Codepage 1250 Zentral- und osteuropäische Sprachen
- N: 12 = Codepage 1251 Kyrillisches Alphabet
- N: 13 = Codepage 1253 Griechisches Alphabet
- N: 14 = Codepage 1254 Türkisches Alphabet
- N: 15 = Codepage 1257 Baltische Sprachen
- N: 16 = WGL4 (UTF-8 codierte Datenübertragung)

Die Tabelle zu den oben genannten Zeichensätzen finden Sie auf www.valentin-carl.de/Downloads.

#### **Codepage abfragen**

 $SOH |F|C|C|N$  - - w p p p p p p p p p p ETB

#### **Antwort**

 $|SOH|A|N|$  -  $|\cdot|\cdot|\cdot|\cdot|\cdot|$  -  $|p|p|p|p|p|p|p|ETB|$ 

#### **Bedienerführung einstellen**

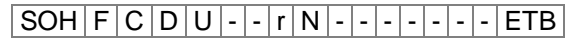

- N: 0 = Aus Am Display erscheint keine Abfrage der bedienergeführten Variable. In diesem Fall wird der hinterlegte Default-Wert gedruckt.
- N: 1 = Ein Die Abfrage nach der bedienergeführten Variablen erscheint einmalig vor Druckstart am Display.
- N: 2 = Auto Die Abfrage nach der bedienergeführten Variablen erscheint erneut nach Druckende. Zusätzlich wird nach der gewünschten Stückzahl abgefragt die gedruckt werden soll.
- N: 3 = Auto ohne Stückzahlabfrage: Die Abfrage nach der bedienergeführten Variablen erscheint erneut nach Druckende. Es wird jedoch immer die gleiche Stückzahl gedruckt, die einmalig am Start des Druckauftrags definiert wurde.

#### **Bedienerführung abfragen**

 $|\texttt{SOH}| \texttt{F} | \texttt{C} | \texttt{D} | \texttt{U} |$  -  $|\cdot|$  w  $|\texttt{p}|\texttt{p}|\texttt{p}|\texttt{p}|\texttt{p}|\texttt{p}|\texttt{p}|\texttt{p}|\texttt{E} \texttt{TB}|$ 

#### **Antwort**

 $SOH |A|N$  - - - - - - - - - p p p p p p p p ETB

#### **Tastaturbelegung einstellen**

 $|\texttt{SOH}| \texttt{F}|\texttt{C}|\texttt{C}|\texttt{K}|\text{-}| |\text{-}| \texttt{R}|\texttt{N}|\text{-}| |\text{-}| |\text{-}| |\text{-}| |\text{-}| |\text{-}| \texttt{F} \texttt{TB}|$ 

- $N: 0 =$  Deutsch
- $N: 1 =$  Englisch
- N: 2 = Französisch
- N: 3 = Griechisch
- N: 4 = Spanisch
- N: 5 = Schwedisch
- N: 6 = US Amerikanisch
- N: 7 = Russisch

#### **Tastaturbelegung abfragen**

 $SOH | F | C | C | K | - | W | p | p | p | p | p | p | p | p | E T B |$ 

#### **Antwort**

SOH A N - - - - - - - p p p p p p p p ETB

#### **Tastaturklick (Buzzer) Lautstärke einstellen**

 $SOH$   $F$   $C$   $C$   $B$   $\left\{ \frac{-}{y} \right\}$   $N$   $p$   $p$   $p$   $p$   $p$   $p$   $p$   $p$   $E$  TB

- N: 0 = Tastaturklick (Buzzer) Aus
- N: 1-7 = Lautstärke Tastaturklick

#### **Tastaturklick (Buzzer) Lautstärke abfragen**

 $SOH | F | C | C | B | - | W | p | p | p | p | p | p | p | p | E T B |$ 

#### **Antwort**

SOH A N - - - - - - - p p p p p p p p ETB

#### **Displayhelligkeit einstellen**

 $SOH$   $F$   $C$   $C$   $B$   $B$   $r$   $N$   $N$   $N$   $ETB$ 

NNN = Wertebereich der Displayhelligkeit 035 … 085

#### **Displayhelligkeit abfragen**

 $SOH$   $F$   $C$   $C$   $B$   $B$   $\cdot$   $w$   $p$   $p$   $p$   $p$   $p$   $p$   $p$   $p$   $E$  TB

#### **Antwort**

 $SOH |A|N|N|l-l-l-l|p|p|p|p|p|p|p|p|ETB$ 

#### **Warmstart Ein / Aus einstellen**

SOH F C D W - - r N - - - - - - - ETB

N: 0 = Warmstart Aus N: 1 = Warmstart Ein

**Warmstart Ein / Aus abfragen**

 $SOH$   $F$   $C$   $D$   $W$   $w$   $p$   $p$   $p$   $p$   $p$   $p$   $p$   $p$   $p$   $E$  TB

## **Antwort**

 $SOH |A|N|-|-|-|-|-|-|P|p|p|p|p|p|p|p|p|ETB|$ 

## **Autoload einstellen**

 $SOH$   $F$   $C$   $D$   $X$   $R$   $N$   $E$   $B$ 

 $N: 0 = A$ us  $N: 1 = Ein$ 

## **Autoload abfragen**

 $SOH$   $F$   $C$   $D$   $X$   $w$   $p$   $p$   $p$   $p$   $p$   $p$   $p$   $p$   $F$   $F$ 

#### **Antwort**

SOH A N - - - - - - - p p p p p p p p ETB

#### **Standard-Etikett Ein/Aus einstellen**

 $SOH$   $F$   $C$   $M$   $K$   $E$   $r$   $N$   $ETB$ 

- N: 0 = Aus (Default): Druckstart ohne Etikettendefinition signalisiert Fehler.
- N: 1 = Ein: Standard-Etikett wird ohne Etikettendefinition gedruckt.

#### **Standard-Etikett Ein/Aus abfragen**

 $SOH$   $F$   $C$   $M$   $K$   $E$   $\cdot$   $\cdot$   $w$   $p$   $p$   $p$   $p$   $p$   $p$   $p$   $p$   $E$  TB

#### **Antwort**

 $|\textsf{SOH}| \textsf{A} |\textsf{N}|\textsf{-}|\textsf{-}|\textsf{-}|\textsf{-}|\textsf{-}|\textsf{-}|\textsf{p}|\textsf{p}|\textsf{p}|\textsf{p}|\textsf{p}|\textsf{p}|\textsf{p}|\textsf{p}|\textsf{E}\textsf{T}\textsf{B}|$ 

#### **Rückzug Betriebsart einstellen**

 $SOH$   $F$   $C$   $M$   $R$   $A$   $r$   $N$   $ETB$ 

N: 0 = Standard

N: 1 = Automatisch

N: 2 = Kein Rückzug

N: 3 = Optimiert

## **Rückzug Betriebsart abfragen**

 $SOH$   $F$   $C$   $M$   $R$   $A$   $\cdot$   $w$   $p$   $p$   $p$   $p$   $p$   $p$   $p$   $p$   $E$  TB

#### **Antwort**

SOH A N - - - - - - - p p p p p p p p ETB

#### **Rückzug Verzögerung einstellen**

 $SOH$ F|C|M|R|B|-r|N|N|N|-|-|-|-|ETB|

NNN: Angabe der Verzögerungszeit, 3-stellige ASCII Zahl in 1/100s

### **Rückzug Verzögerung abfragen**

 $SOH$   $F$   $C$   $M$   $R$   $B$   $\cdot$   $w$   $p$   $p$   $p$   $p$   $p$   $p$   $p$   $p$   $E$  TB

#### **Antwort**

 $SOH |A|N|N|N|-\cdots-\cdots-p|p|p|p|p|p|p|p|ETB|$ 

#### **Etikettenwechsel Bestätigung einstellen**

 $|SOH|F|C|S|D|F|C|r|N|-|-|-|-|-|F|ETB|$ 

N: 0 = Bestätigung Aus N: 1 = Bestätigung Ein

#### **Etikettenwechsel Bestätigung abfragen**

 $|\text{SOH}|\text{F}|C|\text{S}|D|\text{F}|C|w|p|p|p|p|p|p|p|p|\text{ETB}|$ 

#### **Antwort**

 $|\textsf{SOH}|A|N|$ - $|\text{-}|$ - $|\text{-}|$ - $|\text{-}|$ p $|p|p|p|p|p|p|p|p|$ ETB $|$ 

#### **Etiketten-Synchronisierung beim Einschalten**

 $SOH |F|C|C|A|$ -|- $|r|N|$ -|-|-|-|-|-|-|ETB

 $N: 0 = A$ us

- N: 1 = Etikett messen
- N: 2 = Etikettenvorschub

#### **Etiketten-Synchronisierung beim Einschalten abfragen**

 $SOH$   $F$   $C$   $C$   $A$   $w$   $p$   $p$   $p$   $p$   $p$   $p$   $p$   $p$   $p$   $E$  TB

#### **Antwort**

 $|SOH|A|N|-|-|-|-|-|-|P|p|p|p|p|p|p|p|p|ETB|$ 

## **9.4 Schnittstellen**

Die Parameter der seriellen Schnittstelle können über folgende Kommandos eingestellt werden. Hierbei muss beachtet werden, dass nach Senden eines dieser Kommandos auch der Host-Rechner den entsprechenden Parameter seiner Schnittstelle ändert, um eine weitere Kommunikation Host-Rechner - Drucker zu ermöglichen. Bei allen Schnittstellenbefehlen wird mit x die Schnittstelle festgelegt. Zugelassen sind folgende Werte:

 $x = 1 \implies$  COM 1

$$
x=2 \Rightarrow \text{COM } 2
$$

In allen anderen Fällen wird automatisch die erste serielle Schnittstelle angesprochen. In den Antwortsätzen wird die angesprochene Schnittstelle ebenfalls zurückgesendet.

#### **Alle Schnittstellenparameter einstellen**

 $SOH$   $F$   $C$   $F$   $F$   $x$   $r$   $m$   $;$   $b$   $;$   $p$   $;$   $d$   $;$   $s$   $ETB$ 

- $m =$  Modus (0 = Aus, 1 = Ein, 2 = Ein ohne Fehlermeldung)
- b = Baudrate (2400, 4800, 9600, 19200, 38400, 57600, 115200)
- $p =$  Parity (n = no parity, e = even parity, o = odd parity)
- d = Anzahl Datenbits (7, 8)
- s = Anzahl Stoppbits (1, 2)

#### **Alle Schnittstellenparameter abfragen**

 $SOH$   $F$   $C$   $F$   $F$   $x$   $\cdot$   $w$   $p$   $p$   $p$   $p$   $p$   $p$   $p$   $p$   $E$  TB

## **Antwort**

 $SOH |A|x$ ;  $|m|$ ;  $|b|$ ;  $|p|$ ;  $|d|$ ;  $|s|$ ;  $|p|p|p|p|p|p|p|ETB$ 

**Beispiel:** Schnittstelle COM1 einschalten und auf 9600 Baud, no parity, 8 Datenbits, 2 Stoppbits einstellen [SOH]FCFF1-r1;9600;n;8;2[ETB]

## **Schnittstellenprotokoll**

Es sind zwei verschiedene Schnittstellenprotokolle verfügbar. Im Normalfall wird für SOH =  $01_{\text{Hex}}$  und für ETB =  $17_{\text{Hex}}$  eingesetzt. Es gibt jedoch Hostrechner (z.B. AS/400), die diese Zeichen nicht verarbeiten können. Daher kann auf SOH =  $5E_{\text{Hex}}$  und ETB =  $5F_{\text{Hex}}$ umgeschaltet werden. Hierbei muss auch der Hostrechner den entsprechenden Parameter ändern.

## **SOH und ETB einstellen**

 $SOH |F|C|G|C|$  -  $|r|N|$  -  $|$  -  $|$  -  $|$  -  $|$  -  $|$  -  $|$  ETB

N:  $0 = SOH = 01$  <sub>Hex</sub>, ETB = 17<sub>Hex</sub>

N: 1 = SOH =  $5E_{\text{Hex}}$ , ETB =  $5F_{\text{Hex}}$ 

## **SOH und ETB abfragen**

 $SOH$   $F$   $C$   $G$   $C$   $\cdot$   $\cdot$   $\cdot$   $\cdot$   $w$   $p$   $p$   $p$   $p$   $p$   $p$   $p$   $p$   $\mid$   $E$  TB

## **Antwort**

SOH A N - - - - - - - p p p p p p p p ETB

N:  $0 = SOL = 01_{Hex}$ ,  $ETB = 17_{Hex}$ N: 1 =  $SOH = 5E_{\text{Hex}}$ ,  $ETB = 5F_{\text{Hex}}$ 

N: 2 = sonstige Zeichenkombinationen

## **Datenspeicher**

#### **Datenspeicher einschalten**

 $SOH |F|C|G|D|$ -|-|r|M|-|-|-|-|-|-|-|ETB

- M: 0 = Aus, Nach Erhalt von FBCA0r oder FBDA0r wird die Schnittstelle bis zum Ende des Druckauftrags gesperrt, es können keine weiteren Daten in den Empfangspuffer geschrieben werden.
- M: 1 = Standard, Nach dem Start eines Druckauftrags werden keine Daten aus dem Empfangspuffer verarbeitet, es können aber weiter Daten in den Empfangspuffer geschrieben werden bis dieser gefüllt ist.
- M: 2 = Erweitert, Nach dem Start eines Druckauftrags können weiter Daten in den Empfangspuffer geschrieben werden. Diese werden während des Drucks verarbeitet und das nächste Etikett wird vorbereitet.

#### **Datenspeicher abfragen**

 $SOH$   $F$   $|C$   $|G$   $|D$   $|\cdot$   $|\cdot$   $|w$   $|p$   $|p$   $|p$   $|p$   $|p$   $|p$   $|E$  TB  $|$ 

## **Antwort**

 $|SOH|A|M|-|-|-|-|-|-|P|p|p|p|p|p|p|p|p|p|ETB|$ 

## **Reaktion auf unbekannte Fragesätze einstellen**

|SOH |F |C | G | E | A | - |r | N | - | - | - | - | - | - | - | - | ETB |

N = Angabe des Wertes zwischen 0 und 3

**Reaktion auf unbekannte Fragesätze abfragen**

 $SOH | F | C | G | E | A | - |w | p | p | p | p | p | p | p | p | E T B |$ 

#### **Antwort**

 $SOH |A|N$  - - - - - - - - - p p p p p p p p p ETB

## **Portweiterleitung einstellen**

 $SOH$   $F$   $C$   $G$   $F$   $r$   $S$   $T$   $ETB$ 

- S = Source (Angabe der Quellschnittstelle)
- T = Target (Angabe der Zielschnittstelle)
- Portnummern =  $1 6$
- $1 =$  COM1
- 2 = COM2 (druckerabhängig)
- $3 = LPT$
- $4 = **USE**$
- $5 = TCP$
- $6 = UDP$

## **Portweiterleitung abfragen**

 $SOH$   $F$   $|C|$   $G$   $|F|$  -  $|W|p|p|p|p|p|p|p|E$  TB

#### **Antwort**

 $SOH |A|$ "  $S1-T1$  ;  $S2-T2$  ; ...  $|D|:|D|p|p|p|p|p|p|p|$ " ETB

## **9.5 Netzwerk**

## $SOH|F|C|L|A|-|F|C|0|A|8|0|0|1|5|ETB|$

Alle Netzwerkparametersätze fangen in Spalte 3 mit einem .L' an. In der Spalte 4 folgt dann die Kennung für den jeweiligen Netzwerkparameter. In Spalte 5 kann eine weitere Unterkennung folgen.

Aufgrund der auf 8 Zeichen begrenzten Argumentengröße, werden die 32-Bittigen IP-Adressen (IP-Adresse, Netzwerkmaske, Gateway-Adresse) in Hex-Darstellung übertragen.

Bei allen Daten die in Hex-Darstellung übertragen werden (also auch bei der MAC-Adresse), dürfen sowohl Groß- als auch Kleinbuchstaben verwendet werden.

Im Gegensatz zu den Parametereinstellungen der anderen Schnittstellen, werden die Einstellungen der folgenden Sätze sofort im Flash gespeichert, d.h. es ist nicht notwendig vor dem Ausschalten des Druckers zuerst ein Speichern der aktuellen Konfiguration über den entsprechenden Parametersatz zu erzwingen, damit die Änderungen auch nach dem Einschalten noch vorhanden sind. Damit die gemachten Änderungen jedoch auch ohne Drucker-Reset aktiv werden, muss ein entsprechender Z-Satz, welcher einen Reset des Netzwerk-Devices bewirkt übertragen werden.

# **IP-Adresse einstellen (hier z.B. 192.168.0.21)**

 $SOH$   $F$   $C$   $L$   $A$   $r$   $C$   $0$   $A$   $8$   $0$   $0$   $1$   $5$   $ETB$ 

### **IP-Adresse abfragen**

 $|SOH|F|C|L|A|-|-|W|C|0|A|8|0|0|1|5|ETB|$ 

#### **Antwort**

 $SOH | A | C | 0 | A | 8 | 0 | 0 | 1 | 5 | p | p | p | p | p | p | p | ETB$ 

**Netzmaske einstellen (hier z.B. 255.255.255.0)**  $SOH$   $F$   $C$   $L$   $B$   $r$   $F$   $F$   $F$   $F$   $F$   $F$   $O$   $O$   $ETB$ 

#### **Netzmaske abfragen**

 $SOH$   $F$   $C$   $L$   $B$   $w$   $F$   $F$   $F$   $F$   $F$   $F$   $0$   $0$   $E$   $TB$ 

#### **Antwort**

 $SOH A F F F F F F F 0 0 p p p p p p p p p p F F B$ 

**Gateway-Adresse einstellen (hier z.B. 192.168.0.1)**  $SOH|F|C|L|C|$  -  $|r|C|0|A|8|0|0|0|1|$  ETB

## **Gateway-Adresse abfragen**

 $SOH|F|C|L|C|$  -  $|w|C|0|A|8|0|0|0|1|$  ETB

#### **Antwort**

 $SOH | A | C | 0 | A | 8 | 0 | 0 | 0 | 1 | p | p | p | p | p | p | p | E T B$ 

#### **Übertragungsmodus einstellen (hier z.B. Autoerkennung)**

 $SOH$   $F$   $C$   $L$   $D$   $r$   $0$   $F$   $B$ 

#### 0 = Autoerkennung

- $1 = 10$  MBit/s Halbduplex
- 2 = 10 MBit/s Vollduplex
- 3 = 100 MBit/s Halbduplex
- 4 = 100 MBit/s Vollduplex

#### **Übertragungsmodus abfragen**

 $SOH |F|C|L|D|$ - $|·|w|0|$ - $|·|$ - $|·|$ - $|·|$  ETB

**Antwort**

SOH A 0 - - - - - - - p p p p p p p p ETB

#### **DHCP Unterstützung einstellen**

 $SOH$   $F$   $C$   $L$   $E$   $r$   $N$   $ETB$ 

 $N: 0 = A$ us  $N: 1 = Fin$ 

### **DHCP Unterstützung abfragen**

 $SOH$   $F$   $C$   $L$   $E$   $w$   $p$   $p$   $p$   $p$   $p$   $p$   $p$   $p$   $E$   $T$ B

#### **Antwort**

SOH A N - - - - - - - p p p p p p p p ETB

#### **Druckername vergeben**

 $SOH |F|C|L|F$  -  $r|N|N|N|N|N|N|N|N|N|N|FIB$ N: Druckername darf aus max. 15 Zeichen bestehen  $N: [A..Z, a..z, 0..9, -, -]$ **Druckername abfragen**  $SOH | F | C | L | F | - | W | p | p | p | p | p | p | p | p | E T B |$ 

#### **Antwort**

 $SOH |A|N|N|N|N|N|N|;|p|p|p|p|p|p|p|p|ETB|$ 

#### **MAC-Adresse einstellen (hier z.B. 00-07-4A-43-19-08)**

 $SOH$   $F$   $C$   $L$   $M$   $B$   $r$   $0$   $0$   $0$   $7$   $4$   $A$   $ETB$ 

#### $|\textsf{SOH}\!\mid\!\textsf{F}\!\mid\!\textsf{C}\!\mid\!\textsf{L}\!\mid\!\textsf{M}\!\mid\!\textsf{A}\!\mid\!\text{-}\!\mid\!\textsf{r}\!\mid\!\textsf{4}\!\mid\!\textsf{3}\!\mid\!\textsf{1}\!\mid\!\textsf{9}\!\mid\!\textsf{0}\!\mid\!\textsf{8}\!\mid\!\text{-}\!\mid\!\text{-}\!\mid\!\textsf{ETB}\!\mid\!\;$

Eine MAC-Adresse ist 48-Bit Breit und wird üblicherweise in Hexadezimal angegeben.

Mit dem B-Satz kann unsere Kennung der MAC-Adresse verändert werden. Standardmäßig beginnen alle unsere Geräte mit 00-07-4A. Das entspricht dem Memory-Pool den wir vom MAC-Adressen-Vergabegremium zugewiesen bekommen hat, um zu garantieren, dass die MAC-Adresse weltweit herstellerübergreifend eindeutig ist. Mit dem A-Satz kann man eine beliebige Adresse in unserem Pool einstellen.

#### **MAC-Adresse abfragen**

 $SOH$   $F$   $C$   $L$   $M$   $B$   $w$   $0$   $0$   $0$   $7$   $4$   $A$   $ETB$ 

 $SOH$   $F$   $C$   $L$   $M$   $A$   $w$   $4$   $3$   $1$   $9$   $0$   $8$   $-$  ETB

#### **Antwort**

 $SOH | A | 0 | 0 | 0 | 7 | 4 | A | - | - | p | p | p | p | p | p | p | E T B$ 

 $SOH |A|4 |3 |1 |9 |0 |8 | - |p |p |p |p |p |p |p |p |ETB$ 

#### **NTP Server**

Das NTP (Network Time Protocol) ist ein standardisiertes Internet-Protokoll, das die Synchronisation der Echtzeituhren der Netzwerkteilnehmer erlaubt. Der Drucker verbindet sich dazu mit einem Zeitserver und gleicht alle 60 Minuten seine interne Echtzeituhr mit der des Zeitservers ab, um eventuelle Abweichungen zu korrigieren.

Die Adresse des Servers (IP-Adresse) ist im Drucker frei konfigurierbar, die Kommunikation erfolgt über UDP und den fix eingestellten Port 123. Der Dienst wird im Drucker deaktiviert, indem die Serveradresse 0.0.0.0 übergeben wird.

Da die Zeitserver mit der koordinierten Weltzeit (UTC) arbeiten, wird zusätzlich die Zeitverschiebung gegenüber der Referenzzeit benötigt. Für Deutschland beträgt sie z.B. +1 Stunde.

Mit einem Statussatz kann der aktuelle Zustand der Verbindung abgefragt werden.

## **NTP Server IP setzen**

 $SOH$   $F$   $C$   $L$   $N$   $I$   $l$   $r$   $N$   $ETB$ 

 $N = X.X.X.X (X = 0 ... .255)$ 

#### **NTP Server IP abfragen**

 $SOH | F | C | L | N | I | - | w |$  pppppppp  $ETB$ 

#### **Antwort**

 $SOH |A|N|N|N|N|N|N|N|p|p|p|p|p|p|p|ETB$ 

0.0.0.0 deaktiviert den NTP Dienst

#### **NTP Status auslesen**

 $|\text{SOH}|F|C|L|N|S|$ - w ppppppppp  $|\text{ETB}|$ 

#### **Antwort**

SOH A N - - - - - - - p p p p p p p p ETB

N: OK / ERROR / OFF

## **Zeitzone (Stundenoffet) setzen**

 $SOH$   $F$   $C$   $L$   $N$   $Z$   $\cdot$   $r$   $N$   $ETB$ 

N: -12, 12

**Zeitzone (Stundenoffet) abfragen**  $SOH$   $F$   $C$   $L$   $N$   $Z$   $W$  pppppppp ETB

**Antwort**

 $SOH |A|N|N|N|N|N|N|N|p|p|p|p|p|p|p|p|ETB$ 

#### **Reset Network Device**

 $|SOH|F|C|L|Z|-|-|r|$ ---------| ETB

Dieser Satz, für den keine Abfrage möglich ist, bewirkt, dass die durch die Übertragung der vorherigen Sätze gemachten Änderungen wirksam werden.

## **9.6 Offset Werte**

## **Nullpunktverschiebung einstellen (Offset 2)**

 $SOH$   $F$   $C$   $C$   $D$   $\cdot$   $\cdot$   $r$   $V$   $N$   $N$   $N$   $\cdot$   $\cdot$   $\cdot$   $\cdot$   $ETB$ 

V = Vorzeichen des Offsets (+ oder −) NNN = Betrag des Offsets, 3-stellige ASCII Zahl in 1/10 mm

## **Nullpunktverschiebung abfragen (Offset 2)**

 $SOH$   $F$   $C$   $C$   $D$   $\cdot$   $\cdot$   $\lfloor w \rfloor p$   $p$   $p$   $p$   $p$   $p$   $p$   $p$   $ETB$ 

## **Antwort**

 $SOH |A|V|N|N|N|-|-|-|P|p|p|p|p|p|p|p|ETB|$ 

## **X-Werteverschiebung einstellen (Offset 3)**

 $SOH$   $F$   $C$   $C$   $E$   $\left| \cdot$   $\right|$   $Y$   $N$   $N$   $N$   $\left| \right|$   $\cdot$   $\left| \right|$   $E$  TB

V = Vorzeichen des Offsets (+ oder −) NNN = Betrag des Offsets, 3-stellige ASCII Zahl in 1/10 mm

## **X-Werteverschiebung abfragen (Offset 3)**

 $SOH$   $F$   $C$   $C$   $E$   $\cdot$   $\cdot$   $\cdot$   $w$   $p$   $p$   $p$   $p$   $p$   $p$   $p$   $p$   $E$  TB

## **Antwort**

 $SOH A V N N N - - - - p p p p p p p p p p p ETB$ 

## **Abreißkante einstellen (Offset 4)**

 $SOH$   $F$   $C$   $C$   $G$   $r$   $V$   $N$   $N$   $N$   $ETB$ 

V = Vorzeichen des Offsets (immer +) NNN = Betrag des Offsets, 3-stellige ASCII Zahl in 1/10 mm

## **Abreißkante abfragen (Offset 4)**

 $SOH$   $F$   $C$   $C$   $G$   $w$   $p$   $p$   $p$   $p$   $p$   $p$   $p$   $p$   $F$   $F$ 

## **Antwort**

 $SOH |A|V|N|N|N|-|-|-|P|p|p|p|p|p|p|p|ETB|$ 

#### **Messeroffset einstellen**

 $SOH|F|C|S|C|A|-|r|V|N|N|N|-|-|-|FIB|$ 

V = Vorzeichen des Offsets (immer +) NNN = Betrag des Offsets, 3-stellige ASCII Zahl in 1/10 mm

#### **Messeroffset abfragen**

 $SOH$ F|C|S|C|A|-|w|p|p|p|p|p|p|p|p|E

#### **Antwort**

 $SOH |A|V|N|N|N|-|-|-|P|p|p|p|p|p|p|-|ETB|$ 

## **Spendeoffset einstellen**

 $|\texttt{SOH}| \texttt{F}|\texttt{C}|\texttt{S}|\texttt{D}|\texttt{A}|\text{-}| \texttt{r}|\texttt{V}|\texttt{N}|\texttt{N}|\texttt{N}|\text{-}| \text{-}| \text{-}| \text{-}| \texttt{FTB}|$ 

V = Vorzeichen des Offsets (immer +) NNN = Betrag des Offsets, 3-stellige ASCII Zahl in 1/10 mm

#### **Spendeoffset abfragen**

 $SOH F C S D A - w p p p p p p p p p p E T B$ 

#### **Antwort**

 $SOH |A|V|N|N|N|-|-|-|P|p|p|p|p|p|p|p|ETB|$ 

## **9.7 Service Funktionen**

#### **Nullpunkt Abgleich (Y-Wert) einstellen**

 $SOH$   $F$   $C$   $C$   $R$   $r$   $V$   $N$   $N$   $N$   $ETB$ 

#### **Nullpunkt Abgleich (Y-Wert) abfragen**

 $SOH$ F|C|C|R|-(-|w|p|p|p|p|p|p|p|p|ETB|

V: Vorzeichen des Offsets (+ oder -) NNN: Wert des Offsets 3-stellige ASCII Zahl in 1/100 mm (-999 ... +999)

#### **Antwort**

 $SOH |A| V |N| N |N| - |-| - |P| p |p | p |p | p | p |p | ETB|$ 

#### **Nullpunkt Abgleich (X-Wert) einstellen**

 $|\textsf{SOH}\!\mid\!\textsf{F}\!\mid\!\textsf{C}\!\mid\!\textsf{C}\!\mid\!\textsf{T}\!\mid\!\text{-}\!\mid\!\text{-}\!\mid\!\textsf{r}\!\mid\!\textsf{V}\!\mid\!\textsf{N}\!\mid\!\textsf{N}\!\mid\!\textsf{N}\!\mid\!\text{-}\!\mid\!\text{-}\!\mid\!\text{-}\!\mid\!\text{-}\!\mid\!\text{-}\!\mid\!\textsf{ETB}\!\mid\!\text{P}$ 

## **Nullpunkt Abgleich (X-Wert) abfragen**

 $SOH$   $F C C$   $T$  - - w p p p p p p p p ETB

V: Vorzeichen des Offsets (+ oder -) NNN: Wert des Offsets 3-stellige ASCII Zahl in 1/100 mm (-999 ... +999)

#### **Antwort**

 $SOH |A|V|N|N|N|-|-|-|P|p|p|p|p|p|p|p|ETB|$ 

## **Online / Offline einstellen**

 $SOH$   $F$   $C$   $M$   $K$   $C$  -  $r$   $M$  -  $-$  -  $-$  -  $-$  -  $ETB$ 

 $M: 0 =$  Offline aus M:  $1 =$  Offline ein

## **Online / Offline abfragen**

 $SOH$   $F$   $C$   $M$   $K$   $C$   $\cdot$   $W$   $p$   $p$   $p$   $p$   $p$   $p$   $p$   $p$   $E$  TB

## **Antwort**

 $SOH |A|M|-|-|-|-|-|-|P|p|p|p|p|p|p|p|ETB|$ 

Nach der Umschaltung über Schnittstelle wird das Display automatisch neu initialisiert (bei aktiviertem On/Offline Wechsel auf Online Anzeige).

## **Nachdruckverhalten einstellen**

 $SOH|F|C|M|K|D|-|r|N|-|-|-|-|-|-|ETB|$ 

### **Nachdruckverhalten abfragen**

 $SOH$ F|C|M|K|D|- w p p p p p p p p p p ETB

N: 0 = Nachdruck komplett

N: 1 = Nachdruck leer

### **Antwort**

SOH A N - - - - - - - p p p p p p p p ETB

#### **Winderausgang einstellen**

 $SOH$   $F$   $C$   $M$   $P$   $r$   $N$   $ETB$ 

 $N: 0 = A$ us  $N: 1 = Ein$ 

#### **Winderausgang abfragen**

 $SOH R C M P - -w p p p p p p p p p p ETB$ 

#### **Antwort**

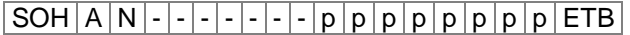

#### **Zustand der Druckkopfverriegelung abfragen**

 $SOH|F|C|M|C|A|\cdot|w|p|p|p|p|p|p|p|p|ETB|$ 

#### **Antwort**

 $SOH |A|N|-|-|-|-|-|-|P|p|p|p|p|p|p|p|p|ETB|$ 

N: 0 = Verriegelung offen

N: 1 = Verriegelung geschlossen

## **Druckkopftemperatur abfragen**

 $SOH$   $F$   $C$   $M$   $C$   $w$   $p$   $p$   $p$   $p$   $p$   $p$   $p$   $p$   $E$   $T$ B

#### **Antwort**

SOH A N - - - - - - - p p p p p p p p ETB

NNN = Wert der Druckkopftemperatur, 3-stellige ASCII Zahl in Grad

#### **Transferbandvorwarnung einstellen**

 $SOH|F|C|M|L|A|-|r|N|-|-|-|-|-|-|ETB|$ 

 $N: 0 = A$ us  $N: 1 = Ein$ 

**Transferbandvorwarnung abfragen**

 $SOH$   $F$   $C$   $M$   $L$   $A$   $w$   $p$   $p$   $p$   $p$   $p$   $p$   $p$   $p$   $p$   $E$  TB

#### **Antwort**

SOH A N - - - - - - - p p p p p p p p ETB

## **Transferbandvorwarnungsdurchmesser einstellen**

 $|\,\mathsf{SOH}\,|\,\mathsf{F}\,|\,\mathsf{C}\,|\,\mathsf{M}\,|\,\mathsf{L}\,|\,\mathsf{B}\,|\,{\text{-}}\,|\,\mathsf{N}\,|\,\mathsf{N}\,|\,\mathsf{N}\,|\,{\text{-}}\,|\,{\text{-}}\,|\,{\text{-}}\,|\,{\text{-}}\,|\,\mathsf{ETB}\,|$ 

NNN = 030 ... 090 Durchmesser in mm

**Transferbandvorwarnungsdurchmesser abfragen**

 $SOH$   $F$   $C$   $M$   $L$   $B$   $\cdot$   $W$   $p$   $p$   $p$   $p$   $p$   $p$   $p$   $E$  TB

## **Antwort**

 $SOH |A|N$ --------pppppppppeETB

## **Aktuellen Transferbanddurchmesser auslesen** SOH F C M L C - w - - - - - - - - ETB

#### **Antwort**

 $SOH |A|N|N|N|-|-|-|-|p|p|p|p|p|p|p|p|ETB|$ 

## **Reduzierte Druckgeschwindigkeit (TRB Vorwarnung) einstellen**  $SOH$   $F$   $C$   $M$   $L$   $D$   $\cdot$   $r$   $N$   $N$   $N$   $\cdot$   $\cdot$   $\cdot$   $\cdot$   $\cdot$   $\cdot$   $ETB$

- N = -: Geschwindigkeit nicht reduzieren.
- N = 0: Drucker mit Transferbandfehler anhalten bei Erreichen des Vorwarndurchmessers.
- $N = V_{min} \dots V_{max}$ : Reduzierte Druckgeschwindigkeit (abhängig vom Druckertyp).

#### **Reduzierte Druckgeschwindigkeit (Transferbandvorwarnung) abfragen**

 $SOH$   $F$   $C$   $M$   $L$   $D$   $\cdot$   $W$   $p$   $p$   $p$   $p$   $p$   $p$   $p$   $p$   $E$  TB

## **Antwort**

 $SOH |A|N|N|N|-\cdots-\cdots-p|p|p|p|p|p|p|p|ETB$ 

### **Druckkopfwiderstand einstellen**

 $SOH$   $F$   $C$   $M$   $G$   $r$   $N$   $N$   $N$   $N$   $N$   $ETB$ 

NNNNN = Wert des Widerstandes in Ohm.

### **Druckkopfwiderstand abfragen**

 $SOH$  F  $C$   $M$   $G$  -  $\cdot$   $\cdot$   $w$   $p$   $p$   $p$   $p$   $p$   $p$   $p$   $p$   $E$  TB

#### **Antwort**

 $SOH |A|N|N|N|N|-\cdots|p|p|p|p|p|p|p|ETB$ 

#### **Drucklängenkorrektur einstellen**

 $|SOH|F|C|M|T|$ -|- $|r|V|N|N|N|$ -|-|-|-|ETB

V: Vorzeichen des Offsets (+ oder -) NNN: Wert der Drucklängenkorrektur 3-stellige ASCII Zahl in 1/10 % (-100 ... +100)

#### **Drucklängenkorrektur abfragen**

 $SOH$   $F$   $C$   $M$   $T$   $\cdot$   $\cdot$   $\cdot$   $w$   $p$   $p$   $p$   $p$   $p$   $p$   $p$   $p$   $p$   $ETB$ 

#### **Antwort**

 $SOH |A|V|N|N|N|-|-|-|P|p|p|p|p|p|p|p|ETB|$ 

## **Kilometerstände**

Der Kilometerstand des Druckers sowie des Druckkopfes kann über die Schnittstelle nur abgefragt und nicht auf 0 gesetzt werden.

#### **Kilometerstand Drucker abfragen**

 $SOH$   $F$   $C$   $H$   $A$   $w$   $p$   $p$   $p$   $p$   $p$   $p$   $p$   $p$   $p$   $E$  TB

#### **Antwort**

 $|\text{SOH}|\text{A}|\text{N}|\text{N}|\text{N}|\text{N}|\text{N}|\text{N}|\text{N}|\text{p}|p|p|p|p|p|p|p|\text{FTB}|$ 

#### **Kilometerstand Druckkopf abfragen**

 $|\texttt{SOH}| \texttt{F}|\texttt{C}|\texttt{H}|\texttt{B}|\text{-}| \text{-} |\texttt{w}|\texttt{p}|\texttt{p}|\texttt{p}|\texttt{p}|\texttt{p}|\texttt{p}|\texttt{p}|\texttt{p}|\texttt{E}\texttt{TB}|$ 

#### **Antwort**

 $|\texttt{SOH}|$ A $|\texttt{N}|$ N $|\texttt{N}|$ N $|\texttt{N}|$ N $|\texttt{N}|$ N $|\texttt{p}|$ p $|\texttt{p}|$ p $|\texttt{p}|$ p $|\texttt{p}|$ ETB $|\texttt{p}|$ 

NNNNNNNN = Angabe des Kilometerstandes des Druckers bzw. des Druckkopfes in Meter (z.B. '00000123' = 123 m)
# **9.8 Datum- und Uhrzeit**

## **Datum einstellen**

 $SOH$   $F$   $C$   $|$   $|$   $A$   $|$   $|r$   $|$   $D$   $|$   $D$   $|$   $M$   $|$   $O$   $|$   $Y$   $|$   $D$   $|$   $W$   $|$   $E$   $T$   $B$ 

DD = Tag des Monats MO = Monat YY = Jahr DW = Tag der Woche ('00' = Sonntag)

## **Datum abfragen**

 $|SOH|F|C|I|A|-|.|w|p|p|p|p|p|p|p|p|ETB|$ 

## **Antwort**

 $SOH | A|D|D|M|O|Y|Y|D|W|p|p|p|p|p|p|p|ETB$ 

## **Uhrzeit einstellen**

 $SOH$   $F$   $C$   $I$   $B$   $r$   $H$   $H$   $M$   $I$   $S$   $S$   $A$   $M$   $E$  TB

HH = Stunden

MI = Minuten

SS = Sekunden

AM = Modus ('am' = 12 Stunden Mode AM, 'pm' = 12 Stunden Mode PM, '—' = 24 Stunden Mode)

## **Uhrzeit abfragen**

 $|SOH|F|C|I|B|$  -  $|v|p|p|p|p|p|p|p|p|ETB|$ 

## **Antwort**

 $SOH A H H H M I S S A M p p p p p p p p p p E T B$ 

## **Uhrzeit automatisch auf Sommer-/Winterzeit umstellen**

Da es weltweit keine einheitlichen Regelungen ob und wann in den einzelnen Ländern eine Zeitumstellung zwischen Sommer- und Winterzeit (Normalzeit) stattfindet, unterscheiden wir zwischen folgenden vier Formaten für die Definition von Beginn und Ende der Sommerzeit.

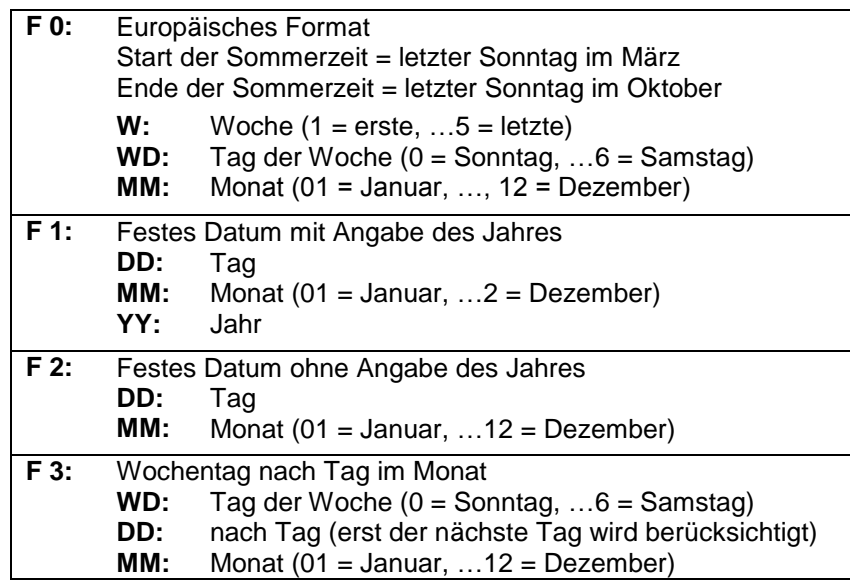

**Automatische Umstellung Sommer-/Winterzeit einstellen**  $SOH |F|C|I|G$  - -  $r|N|$  - - - - - - - - - - ETB

**Automatische Umstellung Sommer-/Winterzeit abfragen**

 $SOH$   $F$   $C$   $I$   $G$   $w$   $p$   $p$   $p$   $p$   $p$   $p$   $p$   $p$   $E$  TB

#### **Antwort**

SOH A N - - - - - - - p p p p p p p p ETB

N: 0 = Automatische Umstellung Sommer-/Winterzeit Aus

N: 1 = Automatische Umstellung Sommer-/Winterzeit Ein

## **Beginn der Sommerzeit einstellen**

- $F 0:$  SOH  $F |C|1|H$   $r |F|W$  ;  $|WD|$ ;  $M |M|$ ;  $|H|H|$ ;  $|M|M|ETB|$
- $F1:$  SOH  $F|C|I|H$   $r|F|D|D|$ ;  $M|M|$ ;  $Y|Y|$ ;  $H|H|$ ;  $M|M|ETB|$
- **F 2:**  $SOH|F|C|I|H|$ -|-|r|F|D|D|;|M|M|;|H|H|;|M|M|ETB|
- **F3:**  $SOH|F|C|I|H|$ -|r|F|WD|;|D|D|;|M|M|;|H|H|;|M|M|ETB|

## **Beginn der Sommerzeit abfragen**

 $SOH$   $F$   $C$   $|$   $|$   $H$   $|$   $|$   $\sim$   $|$   $p$   $|$   $p$   $|$   $p$   $|$   $|$   $p$   $|$   $|$   $p$   $|$   $|$   $E$   $E$   $|$ 

## **Antwort**

```
SOH A F W W D M M p p p | p | p | p | p | p | E T B
```
Die Antwort ist abhängig vom jeweilig eingestellten Format.

## **Ende der Sommerzeit einstellen**

- $F 0:$  SOH  $F C 111 |F|F|W$ ; WD; M M ; H H ; M M ETB
- **F 1:**  $|SOH|F|C|I|I|$   $|r|F|D|D|$ ;  $|M|M|$ ;  $|Y|Y|$ ;  $|H|H|$ ;  $|M|M|ETB|$
- **F 2:**  $|SOH|F|C|I|I|$   $|r|F|D|D|$ ;  $|M|M|$ ;  $|H|H|$ ;  $|M|M|ETB|$
- **F 3:**  $SOH |F|C|I|I|$   $|r|F|WD$  ;  $|D|D|$ ;  $|M|M|$ ;  $|H|H|$ ;  $|M|M|ETB|$

## **Ende der Sommerzeit abfragen**

 $|\textsf{SOH}\!\mid\!\textsf{F}\!\mid\!\textsf{C}\!\mid\!\textsf{I}\!\mid\!\textsf{I}|\!|\!\textsf{I}|\!|\!\textsf{I}|\!|\!\textsf{I}|\!\mid\!\textsf{w}\!\mid\!\textsf{p}\!\mid\!\textsf{p}\!\mid\!\textsf{p}\!\mid\!\textsf{p}\!\mid\!\textsf{p}\!\mid\!\textsf{p}\!\mid\!\textsf{p}\!\mid\!\textsf{p}\!\mid\!\textsf{E}\!\textsf{TB}|$ 

## **Antwort**

 $SOH A F W W D M M p p p p p p p p p p E T B$ 

Die Antwort ist abhängig vom jeweilig eingestellten Format.

## **Zeitverschiebung einstellen**

 $|\,\mathsf{SOH}\,|\,\mathsf{F}\,|\,\mathsf{C}\,|\,|\,|\,|\,|\, |\,|\, |\,|\, \mathsf{N}\,|\,\mathsf{N}\,|\, \mathsf{N}\,|\, |\, |\, |\, |\, |\, |\, |\, |\, |\, \mathsf{ETB}\,|$ 

NNN = Minuten

## **Zeitverschiebung abfragen**

 $SOH$   $F$   $C$   $|$   $|$   $|$   $|$   $|$   $w$   $|$   $p$   $|$   $p$   $|$  $p$   $|$  $|$  $p$   $|$  $|$  $p$   $|$  $|$  $E$ TB

## **Antwort**

 $SOH |A|N|N|p|p|p|p|p|p|p|p|ETB$ 

## **9.9 Passwort**

#### **Passwort einstellen**

 $SOH|F|C|K|A|-|r|N|N|N|N|-|-|-|ETB|$ 

NNN = Eingabe des Passworts, 4-stellige ASCII Zahl in mm (0000 ... 9999)

#### **Passwort abfragen**

 $SOH$   $F$   $C$   $K$   $A$   $W$   $p$   $p$   $p$   $p$   $p$   $p$   $p$   $p$   $p$   $E$  TB

#### **Antwort**

 $SOH A N N N N - - - - p p p p p p p p p p p ETB$ 

#### **Funktionsgruppe einstellen**

 $|SOH|F|C|K|B|$  -  $|r|A|B|C|D|$  -  $|$  -  $|$  -  $|$  ETB

- A: Funktionsmenü
- $A: 0 =$  frei
- A:  $1 =$  gesperrt
- B: CF Karte
- $B: 0 =$  frei
- B: 1 = nur lesende Zugriff
- B: 2 = Zugriff gesperrt
- C: Eingabe
- $C: 0 =$  frei
- C: 1 = nur Masken gesperrt
- C: 2 = keine Eingabe möglich
- D: Druckerführung
- $D: 0 =$  frei
- D: 1 = Stückzahlmenü möglich
- D: 2 = keine manuelle Druckauslösung

#### **Funktionsgruppe abfragen**

 $\boxed{\textsf{SOH}}$  F  $\boxed{\textsf{C}}$  K  $\boxed{\textsf{B}}$  -  $\boxed{\textsf{-}$  w  $\boxed{\textsf{p}}$   $\boxed{\textsf{p}}$   $\boxed{\textsf{p}}$   $\boxed{\textsf{p}}$   $\boxed{\textsf{p}}$   $\boxed{\textsf{p}}$   $\boxed{\textsf{ETB}}$ 

#### **Antwort**

 $SOH |A|a|b|c|d$ ----p p p p p p p p p ETB

#### **Passwort aktiv einstellen**

 $|SOH|F|C|K|C|$  -  $|\cdot|\cdot|N|$  -  $|\cdot|\cdot|$  -  $|\cdot|\cdot|$  etb

N: 0 = inaktiv (N im Display) N: 1 = aktiv (J im Display)

#### **Passwort aktiv abfragen**

 $SOH|F|C|K|C|$ -|- $|w|p|p|p|p|p|p|p|p|ETB|$ 

#### **Antwort**

 $|SOH|A|N|$  -  $|\cdot|\cdot|\cdot|\cdot|\cdot|$  -  $|p|p|p|p|p|p|p|p|ETB|$ 

# **9.10 Compact Flash Karte**

#### **Speichern eines Etiketts auf Compact Flash Karte**

SOH F M A *O* - - r *F* ETB

- *O* = Ist bereits ein Etikett mit dem eingegebenen Namen vorhanden, wird dieses ohne Abfrage überschrieben sonst erscheint eine Abfrage, ob das Überschreiben gewünscht wird.
- *F* = Dateiname des zu speichernden Etiketts. Laufwerks- und Pfadname sind optional, d.h. der Dateiname kann aus mehr als 8 Zeichen jedoch höchstens 79 Zeichen bestehen.

#### **Laden einer Datei von Compact Flash Karte in den Drucker**

SOH F M B - - - r *F* ETB

*F* = Dateiname der zu speichernden Datei. Laufwerks- und Pfadname sind optional, d.h. der Dateiname kann aus mehr als 8 Zeichen jedoch höchstens 79 Zeichen bestehen.

#### **Löschen einer Datei von Compact Flash Karte**

SOH F M C - - - r *F* ETB

*F* = Dateiname der zu löschenden Datei. Laufwerks- und Pfadname sind optional, d.h. der Dateiname kann aus mehr als 8 Zeichen jedoch höchstens 79 Zeichen bestehen.

#### **Formatieren der Compact Flash Karte**

SOH F M D - - - - r D ETB

*D* = Optionale Laufwerksbezeichnung mit Doppelpunkt (z.B. A:). Falls kein Laufwerk angegeben wird, wird das aktuell ausgewählte formatiert.

#### **Freien Speicherplatz auslesen**

 $SOH$   $F$   $M$   $H$   $w$   $X$   $p$   $p$   $p$   $p$   $p$   $p$   $p$   $p$   $F$   $F$ 

 $X =$  Laufwerk  $[A, B]$  (optional)

#### **Antwort**

## $|\text{SOH} |A|X|n|n|n|n|-\cdots+p|p|p|p|p|p|p|p|E\text{TB}|$

 $X =$  Laufwerk  $[A, B]$ n = Speicher in KB

#### **Verzeichnis erstellen**

SOH F M I - - - r *P* ETB

P = Laufwerks- und Pfadbezeichnung

#### **Verzeichnis erstellen**

(ohne Warnung falls das Verzeichnis bereits existiert) SOH F M I *O* - - r *P* ETB

- *O* Ist bereits ein Verzeichnis mit dem eingegebenen Namen vorhanden, wird dieses ohne Abfrage überschrieben. Wird etwas anderes als O eingegeben, erscheint eine Abfrage, ob das Überschreiben gewünscht wird.
- *P* Laufwerks- und Pfadbezeichnung

#### **Verzeichnis löschen**

SOH F M J - - - r *P* ETB

*P* = Laufwerks- und Pfadbezeichnung

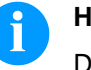

**HINWEIS!**

Das aktuelle Verzeichnis kann nicht gelöscht werden.

#### **Standard-Verzeichnis wechseln**

SOH F M K - - - r *P* ETB

*P =* Laufwerks- und Pfadbezeichnung

#### **Aktuelles Verzeichnis auslesen**

 $SOH$  F  $M$  K  $\left[-\right]$  -  $w$  ETB

*P =* Laufwerks- und Pfadbezeichnung

#### **Antwort**

 $|SOH|A|P|ETB|$ 

*P* = aktuelles Verzeichnis

**Standardverzeichnis für Dateiauswahl über IO einstellen**  $|\texttt{SOH}|$  F  $|\texttt{M}|$  K  $|\texttt{B}|$  -  $|\texttt{\texttt{-}|r|}$  N  $|\texttt{ETB}|$ 

N = Verzeichnispfad

**Standardverzeichnis für Dateiauswahl über IO abfragen**  $SOH$   $F$   $M$   $K$   $B$   $w$   $p$   $p$   $p$   $p$   $p$   $p$   $p$   $p$   $E$  TB

#### **Antwort**

 $|SOH|A|N|-|-|-|-|-|-|P|p|p|p|p|p|p|p|p|ETB|$ 

#### **Datei vom Drucker übertragen**

 $SOH$   $F$   $M$   $L$   $\cdot$   $\cdot$   $\cdot$   $\cdot$   $w$   $F$   $ETB$ 

*F* - Dateiname der zu übertragenden Datei. Laufwerks-\* und Pfadname sind optional, d.h. der Dateiname kann aus mehr als 8 Zeichen jedoch höchstens 79 Zeichen bestehen.

#### **Antwort**

SOH A *F* \* *S* ETB *Daten*

*F* = Dateiname

*S* = Dateigröße in Byte *Daten* = Binäre Daten

## **9.11 Drucken**

## **Zeilenzahl einstellen (n-stellig)**

 $SOH$   $F$   $B$   $A$   $A$   $r$   $N$   $ETB$ 

N = Angabe der Zeilenzahl ASCII (1, 10, 100, …)

#### **Zeilenzahl abfragen**

 $SOH$   $F$   $B$   $A$   $A$   $w$   $p$   $p$   $p$   $p$   $p$   $p$   $p$   $p$   $E$  TB

## **Antwort**

SOH A N - - - - - - - p p p p p p p p ETB

## **Start-/Stopp Kommando**

Zusätzlich zum eigentlichen Start-/Stopp Kommando kann auch über den Parameter-/Remotesatz der Druckauftrag unterbrochen werden.

 $SOH |F|D$  - - - - -  $r|N|$  - - - - - - - - - - ETB

N: 0 = Druck anhalten

N: 1 = Druck fortsetzen

N: 2 = Druckauftrag abbrechen, wenn er bereits gestoppt ist

## **Fehler zurücksetzen**

## **Fehler zurücksetzen**

 $SOH$   $F$   $C$   $M$   $H$   $r$   $N$   $N$   $N$   $N$   $ETB$ 

NNNN = Angabe der aktuellen Fehler ID oder '9999'

## **Fehler abfragen**

 $SOH$   $F$   $C$   $M$   $H$   $w$   $p$   $p$   $p$   $p$   $p$   $p$   $p$   $p$   $p$   $E$  TB

## **Antwort**

 $|SOH|A|N|N|N|0|0|0|0|p|p|p|p|p|p|p|p|ETB|$ 

## **Fehler ID und Fehlertext auslesen**

 $SOH$   $F$   $C$   $M$   $H$   $A$   $\cdot$   $w$   $p$   $p$   $p$   $p$   $p$   $p$   $p$   $p$   $E$  TB

## **Antwort**

 $|\text{SOH}|\text{A}|\text{N}|\text{N}|\text{N}|$ ; Fehlertext  $|\text{;}|p|p|p|p|p|p|p|p|E\text{TB}|$ 

## **Stückzahl des Druckauftrages**

Mit Hilfe dieser Kommandos kann der Host-Rechner folgende Stückzahlen abfragen:

#### **Gesamtstückzahl des aktuellen Druckauftrages**

 $SOH$   $F$   $B$   $B$   $A$   $w$   $p$   $p$   $p$   $p$   $p$   $p$   $p$   $p$   $E$   $T$  $B$ 

#### **Anzahl noch zu druckender Etiketten**

 $SOH$   $F$   $B$   $B$   $B$   $\cdot$   $\cdot$   $w$   $p$   $p$   $p$   $p$   $p$   $p$   $p$   $p$   $E$  TB

#### **Anzahl bereits gedruckter Etiketten**

 $SOH$   $F$   $B$   $B$   $C$   $\cdot$   $\cdot$   $w$   $p$   $p$   $p$   $p$   $p$   $p$   $p$   $E$   $T$   $B$ 

#### **Intervallbreite bei Messerbetrieb**

 $SOH$   $F$   $B$   $B$   $D$   $\cdot$   $\cdot$   $\vert$   $w$   $\vert p$   $\vert p$   $\vert p$   $\vert p$   $\vert p$   $\vert p$   $\vert p$   $\vert$   $E$  TB

Der Drucker sendet im Anschluss an eines dieser Kommandos die entsprechende Stückzahl als 4- bzw. 5-stelligen ASCII-Wert in einem Antwortsatz zurück.

#### **Antwort**

 $SOH |A|N|N|N|-|-|-|P|p|p|p|p|p|p|p|ETB|$ 

Des Weiteren kann mit diesem Satz die Stückzahl des Druckauftrages und die Intervallgröße bei Messerbetrieb an den Drucker übertragen werden.

#### **Stückzahl des Druckauftrages**

 $SOH$   $F$   $B$   $B$   $A$   $r$   $N$   $N$   $N$   $N$   $N$   $ETB$ 

NNNNN = 5-stellige Stückzahl des Auftrages

#### **Intervallbreite bei Messerbetrieb**

 $SOH|F|B|B|D| - |F|N|N|N|N| - |F| - ETB$ 

NNNNN = Intervallbreite

#### **Druck starten**

## SOH F B C - - - - - r S - - - - - - - - - - - ETB

Dieses Kommando startet den im Moment im Drucker eingestellten Druckauftrag. Es werden die aktuellen Parameter wie Druckmode, Geschwindigkeit, Initialisierung, etc. verwendet. Dadurch ist es mit diesem Kommando möglich, z.B. 5-stellige Stückzahlen zu drucken, indem vorher mit Satz 10 die entsprechende Stückzahl übertragen wurde.

- S = 1: sortiert (gedruckt werden z.B. Seiten 1-5, dann wieder 1-5, usw.)
- $S = x$ : unsortiert (gedruckt wird x Mal Seite 1, dann x Mal Seite 2, usw.)

## $|SOH|F|B|D|$ - $|\cdot|\cdot|r|S|$ - $|\cdot|\cdot|\cdot|\cdot|\cdot|$ - $|ETB|$

Druck starten (siehe oben), aber ohne Abreißkantenoffset.

#### $SOH |F|B|E$  - - - r n n n n n n n n n  $R$

Mit diesem Kommando wird der Druckjob-Bezeichner, der im 'drucken' bzw. 'gestoppt'-Fenster erscheint, für einen Druckauftrag vergeben. Für den Fall, dass nur Leerzeichen übertragen werden, wird der Druckjob-Bezeichner gelöscht und im Display erscheint 'noname'.

#### **Initialisierung der Seitenverwaltung**

 $|SOH|F|B|F|$ - $|\cdot|\cdot|r|ETB|$ 

#### **Auswahl der aktuellen Seite**

 $SOH$  F  $B$  G  $\left[-\right]$  -  $r$   $P$  ETB

P = Aktuelle Seitennummer [1...9]

#### **Reihenfolge der zu druckende Seiten auswählen**

 $|SOH|F|B|H|$ - $|$ - $|r|P_1|P_2|P_3|ETB$ 

P1; P2;…= zu druckende Seiten

#### **Generierung der Seite ohne Druckstart**

 $SOH$   $F$   $B$   $1$   $r$   $S$   $ETB$ 

Mit diesem Kommando wird die entsprechende Seite nur generiert, d.h. es wird kein Druckstart Signal gesendet.

- S: 1 = sortiert (gedruckt werden z.B. Seiten 1-5, dann wieder 1-5, usw.)
- S: x = unsortiert (gedruckt wird x Mal Seite 1, dann x Mal Seite 2, usw.)

## **Vorschub**

**Parametersatz um einen Vorschub auszulösen** SOH F E - - - - - r - - - - - - - - - - - ETB

#### **Testdruck**

**Parametersatz um einen Testdruck auszulösen**  $SOH$   $F$   $F$   $\left| \right| \left| \left| \right| \left| \right| \left| \right| \left| \right|$   $ETB$ 

## **Statusdruck**

# **Parametersatz um den Statusreport zu drucken**

 $SOH$   $F$   $C$   $M$   $Q$  - - -  $r$   $N$  - - - - - - - - - - ETB

- N: 0 = Druckereinstellungen
- $N: 1 = \text{Barcodes}$
- $N: 2 =$  Fonts

## **Druckaufträge abbrechen**

#### **Parametersatz um alle aktiven Druckaufträge abzubrechen**

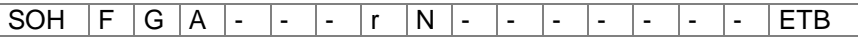

- N: = Aktive Druckaufträge abbrechen und alle Etikettendaten löschen.
- N: 1 = Aktive Druckaufträge abbrechen und Etikettendaten erhalten.

Bei der Ausführung dieses Kommandos werden:

- evtl. anstehende Fehler quittiert
- evtl. anstehende Bedienereingaben abgebrochen

## **9.12 Remote Konsole**

## **Port einstellen**

 $SOH$   $F$   $C$   $R$   $A$  - -  $r$   $N$  - - - - - - - - - ETB

- $N: 0 = A$ us
- N: 1 = COM1
- N: 2 = Ethernet

## **Port abfragen**

 $SOH$   $F|C|R|A$  - - w p p p p p p p p p | p | ETB

#### **Antwort**

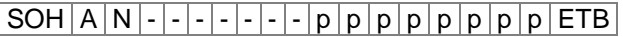

## **Betriebsart einstellen**

 $SOH|F|C|R|B|A|-r|N|-|-|-|-|-|-ETB|$ 

 $N: 0 =$  Auf Anfrage

N: 1 = Bei Wechsel des Displayinhalts

 $N: 2 =$  Intervall

## **Betriebsart abfragen**

 $SOH|F|C|R|B|A|\cdot|w|p|p|p|p|p|p|p|ETB|$ 

## **Antwort**

SOH A N - - - - - - - p p p p p p p p ETB

## **Sendeintervall des Displayinhalts einstellen**

 $SOH$   $F$   $C$   $R$   $B$   $B$   $r$   $N$   $N$   $N$   $N$   $ETB$ 

N: 500…5000 = Sendeintervall in ms

# **Sendeintervall des Displayinhalts abfragen**

 $SOH$   $F$   $C$   $R$   $B$   $B$   $\cdot$   $w$   $p$   $p$   $p$   $p$   $p$   $p$   $p$   $p$   $E$  TB

## **Antwort**

 $|SOH|A|N|N|N|N|-|-|-|-|P|p|p|p|p|p|p|p|p|ETB|$ 

# **9.13 Emulation**

## **Emulation einstellen**

 $SOH |F|Z$  - - - - -  $r|N|$  - - - - - - - - - - ETB

N: 0 = CVPL (Carl Valentin Programming Language) N:  $1 = ZPL II^{\circledcirc}$  (Zebra Programming Language)

#### **Emulation abfragen**

 $SOH|F|Z|-|-|-|W|p|p|p|p|p|p|p|p|ETB|$ 

## **Antwort**

SOH A N - - - - - - - p p p p p p p p ETB

# **10 Parametersätze für Optionen**

## **10.1 WLAN (Wireless Local Area Network)**

## **Verbindungsstatus abfragen**

 $|\texttt{SOH}| \texttt{F}|\texttt{C}| \texttt{W}|\texttt{C}|$ - $|\cdot|$ w $|\texttt{p}|\texttt{p}|\texttt{p}|\texttt{p}|\texttt{p}|\texttt{p}|\texttt{p}|\texttt{p}|\texttt{F}$ B $|$ 

N: 0 = Nicht verbunden  $N: 1 = V$ erbunden

**Antwort**

 $SOH |A|N |i|p |p|p |p|p |p|p|p|ETB$ 

## **DHCP Unterstützung einstellen**

 $SOH$   $F$   $C$   $W$   $D$   $r$   $x$   $ETB$ 

 $x: 0 = A$ us  $x: 1 = Ein$ 

## **DHCP Unterstützung abfragen**

 $SOH$   $F$   $C$   $W$   $D$   $\cdot$   $\cdot$   $\cdot$   $W$   $p$   $p$   $p$   $p$   $p$   $p$   $p$   $p$   $p$   $ETB$ 

## **Antwort**

 $|\text{SOH}|\text{A}|\text{x}|i|p|p|p|p|p|p|p|p|p|E\text{TB}|$ 

## **Verschlüsselungstyp einstellen**

 $|SOH|F|C|W|E|$ - $|r|x|ETB|$ 

- $x: 0 = A$ us  $x: 1 = WEP64$ x: 2 = WEP128  $x: 3 = WPA$
- $x: 4 = WPA2$

**Verschlüsselungstyp abfragen**

 $SOH$   $F$   $C$   $W$   $E$   $\left[-\frac{1}{w}$   $p$   $p$   $p$   $p$   $p$   $p$   $p$   $p$   $E$  TB

## **Antwort**

 $SOH |A|X$ ; p p p p p p p p ETB

## **MAC Adresse auslesen**

 $SOH$ F|C|W|F--wppppppppppe

## **Antwort**

 $SOH |A|N$ ; p p p p p p p p ETB

N: Zeichenkette

#### **Gateway Adresse einstellen (hier z.B. 192.168.1.2)**

 $SOH$   $F$   $C$   $W$   $G$   $r$   $x$   $ETB$ 

 $x = 192.168.1.2$ 

#### **Gateway Adresse abfragen**

 $SOH$   $F$   $C$   $W$   $G$   $\cdot$   $\cdot$   $W$   $p$   $p$   $p$   $p$   $p$   $p$   $p$   $p$   $F$   $F$ 

#### **Antwort**

 $SOH | A | 1 | 9 | 2 | 1 | 6 | 8 | 1 | 1 | 2 |$ ; p p p p p p p p p ETB

# **IP Adresse einstellen (hier z.B. 192.168.1.21)**

 $SOH$   $F$   $C$   $W$   $I$   $I$   $\cdot$   $r$   $x$   $ETB$ 

 $x = 192.168.1.21$ 

## **IP Adresse abfragen**

 $SOH$   $F$   $C$   $W$   $I$   $W$   $p$   $p$   $p$   $p$   $p$   $p$   $p$   $p$   $E$   $E$ 

#### **Antwort**

 $SOH | A | 1 | 9 | 2 | . | 1 | 6 | 8 | . | 1 | . | 2 | 1 | ; | p | p | p | p | p | p | p | ETB$ 

#### **WPA/WPA2 Verschlüsselung eingeben**

 $SOH$   $F$   $C$   $W$   $K$   $r$   $x$   $ETB$ 

x = Hex String, 64 Zeichen oder ASCII, max. 63 Zeichen

#### **Antwort**

 $SOH A x$ ; ETB

#### **Netzmaske einstellen (hier z.B. 255.255.255.0)**

 $|SOH|F|C|W|M|$ - $|\cdot|r|x|$ ETB

 $x = 255.255.255.0$ 

## **Netzmaske abfragen**

 $|SOH|F|C|W|M|$ -|- $|W|p|p|p|p|p|p|p|p|ETB|$ 

#### **Antwort**

 $SOH |A|2|5|5|.|2|5|5|.|2|5|5|.|0|;|p|p|p|p|p|p|p|ETB$ 

## **Serverport abfragen (hier z.B. 9001)**

 $SOH$   $F$   $C$   $W$   $P$   $\cdot$   $\cdot$   $W$   $p$   $p$   $p$   $p$   $p$   $p$   $p$   $p$   $E$  TB

Wertebereich für  $x = 1 - 65535$ 

## **Antwort**

 $SOH |A| 9 |0|0| 1$ ;  $|p| p |p| p |p| p |p| p |ETB$ 

## **Konfiguration erneut aus WLAN Modul lesen und im Drucker übernehmen**

 $SOH$   $F$   $C$   $W$   $R$   $r$   $p$   $p$   $p$   $p$   $p$   $p$   $p$   $p$   $E$  TB

## **Antwort**

 $SOH |A|N$ ;  $p |p |p |p |p |p |p |p |ETB$ 

N: OK N: Error

# **SSID (Service Set Identifier) einstellen (hier z.B. TESTWLAN)**

 $SOH$   $F$   $C$   $W$   $S$   $r$   $x$   $ETB$ 

 $x = TESTWLAN$ 

## **SSID Identifikation abfragen**

 $SOH$   $F$   $C$   $W$   $S$   $W$   $p$   $p$   $p$   $p$   $p$   $p$   $p$   $p$   $p$   $E$  TB

**Antwort**

 $SOH A T E S T W L A N ; p p p p p p p p p p E T B$ 

## **WEP64 Verschlüsselung einstellen**

 $SOH$   $F$   $C$   $W$   $V$   $r$   $x$   $ETB$ 

x = Hex String, 10 Zeichen

## **Antwort**

 $SOH A x$  ; ETB

## **WEP128 Verschlüsselung einstellen**

 $SOH$   $F$   $C$   $W$   $W$   $r$   $x$   $ETB$ 

x = Hex String, 26 Zeichen

## **Antwort**

 $|SOH|A|X|; |ETB|$ 

## **Einstellungen speichern & Neustart des WLAN Moduls**

 $SOH |F|C|W|X|$  -  $|r|$  -  $|r|$  -  $|$  -  $|$  -  $|$  -  $|$  -  $|$  -  $|$  -  $|$  =  $E$  B

## **Antwort**

 $SOH | A | N | i | p | p | p | p | p | p | p | p | ETB$ 

N: OK N: Error

## **10.2 Messer**

#### **Messerbetriebsart einstellen**

 $SOH |F|C|D|D|$ - -  $r|N|$ - - - - - - - - - - ETB

- N: 0 = Messerbetrieb ausschalten
- N: 1 = Einzelschnitt auslösen
- N: 2 = Betriebsart 1 (ohne Messeroffset), Drucke Stückzahl mit Schnitt nach jedem Etikett ohne Rückzug
- N: 3 = Betriebsart 2 (mit Rückzug), Drucke Stückzahl mit Schnitt nach jedem Etikett mit Rückzug
- N: 4 = Intervallschnitt mit Endschnitt, Intervallbreite nachträglich übertragen
- N: 5 = Intervallschnitt ohne Endschnitt, Intervallbreite nachträglich übertragen
- N: 6 = Endschnitt (Schnitt nach Druckende)

#### **Messerbetriebsart abfragen**

 $\boxed{\text{SOH} \mid F \mid C \mid D \mid P \mid - \mid W \mid p \mid p \mid p \mid p \mid p \mid p \mid p \mid ETB}$ 

#### **Antwort**

 $SOH |A|N|-|-|-|-|-|-|P|p|p|p|p|p|p|p|p|ETB|$ 

#### **Messeroffset einstellen**

 $SOH$   $F$   $C$   $S$   $C$   $A$   $r$   $V$   $N$   $N$   $N$   $E$   $T$   $B$ 

V = Vorzeichen des Offsets (immer +)

NNN = Betrag des Offsets, 3-stellige ASCII Zahl in 1/10 mm

#### **Messeroffset abfragen**

 $SOH|F|C|S|C|A|-|w|p|p|p|p|p|p|p|p|ETB|$ 

#### **Antwort**

 $SOH |A|V|N|N|N$  - - - - - p p p p p p p p | - ETB

#### **Doppelschnitt einstellen**

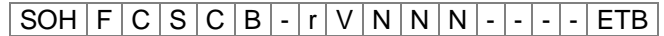

V: Vorzeichen des Offsets (immer +) NNN: Betrag des Offsets, 3-stellige ASCII Zahl in 1/10 mm 0 = kein Doppelschnitt

#### **Doppelschnitt abfragen**

 $SOH | F | C | S | C | B | - | w | p | p | p | p | p | p | p | p | ETB |$ 

#### **Antwort**

 $|\texttt{SOH} | \texttt{A} | \texttt{V} | \texttt{N} | \texttt{N} | \texttt{N} |$  -  $|\text{-}|$  -  $|\texttt{P} | \texttt{p} | \texttt{p} | \texttt{p} | \texttt{p} | \texttt{p} | \texttt{p} |$  -  $|\texttt{ETB} |$ 

#### **Ansteuerung einstellen**

 $SOH |F|C|S|C|D|$ -  $r|M|$ - - - - - - - - - ETB

M: 0 = Automatischer Messerbetrieb

M: 1 = Extern, Schnitt kann über I/O ausgelöst werden

## **Ansteuerung abfragen**

 $SOH$ F|C|S|C|D|- w p p p p p p p p p p ETB

#### **Antwort**

 $SOH |A|M|-|-|-|-|-|P|X|p|p|p|p|p|p|p|p|ETB|$ 

## **Automatischer Rückzug Ein/Aus einstellen**

 $|SOH|F|C|S|C|F|$  -  $|r|N|$  -  $|$  -  $|$  -  $|$  -  $|$  -  $|$  -  $|$  =  $|$  ETB

 $N: 0 = A$ us  $N: 1 = Ein (Default)$ 

**Automatischer Rückzug Ein/Aus abfragen**

 $SOH$   $F$   $C$   $S$   $C$   $F$   $\cdot$   $w$   $p$   $p$   $p$   $p$   $p$   $p$   $p$   $p$   $ETB$ 

## **Antwort**

 $SOH |A|N$  - - - - - - - - p p p p p p p p p ETB

# **10.3 Spender I/O**

## **Spendebetriebsart einstellen**

 $|SOH|F|C|D|C|$  -  $|\cdot|r|N|$  -  $|\cdot|\cdot|$  -  $|\cdot|\cdot|$  -  $|ETB|$ 

- N: 0 = Spendebetrieb ausschalten
- N: 1 = Externe I/O statisch
- N: 2 = Spende Lichtschranke
- N: 3 = Externe I/O fortlaufend statisch
- N: 4 = Spende Lichtschranke fortlaufend
- N: 5 = Externe I/O dynamisch
- N: 6 = Externe I/O fortlaufend dynamisch

## **Spendebetriebsart abfragen**

 $SOH$   $F$   $C$   $D$   $C$   $\cdot$   $\cdot$   $\cdot$   $w$   $p$   $p$   $p$   $p$   $p$   $p$   $p$   $p$   $E$  TB

## **Antwort**

 $SOH |A|N|-|-|-|-|-|-|P|p|p|p|p|p|p|p|p|ETB|$ 

## **Spendepegel Lichtschranke einstellen**

 $|SOH|F|C|C|F|$  -  $|r|V|N|N|$  -  $|-|$  -  $|-|$  ETB

V = Vorzeichen des Offsets (immer +) NN = Betrag des Offsets, 2-stellige ASCII Zahl in 1/10 Volt (5 … 40)

## **Spendepegel Lichtschranke abfragen**

 $SOH$   $F$   $C$   $C$   $F$   $w$   $p$   $p$   $p$   $p$   $p$   $p$   $p$   $p$   $ETB$ 

## **Antwort**

 $SOH |A|V|N|N|-|-|-|-|P|p|p|p|p|p|p|p|p|ETB|$ 

## **Empfindlichkeit Spende-Lichtschranke einstellen**

 $|SOH|F|C|C|F|A|-|r|N|N|N|-|-|-|-|F|E$ 

NNN = Angabe der Empfindlichkeit der Lichtschranke Angabe einer 3-steligen ASCII-Zahl (001 ... 255)

**Empfindlichkeit Spende-Lichtschranke abfragen**  $SOH$   $F$   $C$   $C$   $F$   $A$   $\cdot$   $w$   $p$   $p$   $p$   $p$   $p$   $p$   $p$   $p$   $p$   $E$  TB

## **Antwort**

 $SOH |A|V|N|N|-|-|-|P|p|p|p|p|p|p|p|ETB|$ 

# **Zustand der I/O Eingänge abfragen**

 $SOH|F|C|M|D|A|-|w|p|p|p|p|p|p|p|F|E|$ 

## **Antwort**

 $SOH |A| 1 |2 |3 |4 |5 |6 |7 |8 |p |p |p |p |p |p |p |ETB$ 

Eingänge 1-8 / IO Port 1-8:

- $1 =$  Port aktiv
- $0 =$  Port nicht aktiv
- = Port nicht angelegt, Signal gesperrt oder Ausgang

# **Zustand der I/O Eingänge abfragen**

 $SOH$   $F$   $C$   $M$   $D$   $A$   $B$   $w$   $p$   $p$   $p$   $p$   $p$   $p$   $p$   $p$   $E$   $B$ 

## **Antwort**

SOH A 1 2 3 4 5 6 7 8 9 10 11 12 13 14 15 16 p p p p p p p p ETB

Eingänge 1-16 / IO Port 1-16:

- $1 =$  Port aktiv
- $0 =$  Port nicht aktiv
- = Port nicht angelegt, Signal gesperrt oder Ausgang

## **Zustand der I/O Ausgänge abfragen**

 $SOH$   $F$   $C$   $M$   $D$   $B$   $\cdot$   $w$   $p$   $p$   $p$   $p$   $p$   $p$   $p$   $p$   $E$  TB

## **Antwort**

 $SOH | A | 1 | 2 | 3 | 4 | 5 | 6 | 7 | 8 | p | p | p | p | p | p | p | ETB$ 

Ausgänge 1-8 / IO Port 9-16:

- $1 =$  Port aktiv
- $0 =$  Port nicht aktiv
- = Port nicht angelegt, Signal gesperrt oder Eingang

## **Zustand der I/O Ausgänge abfragen**

 $SOH$   $F$   $C$   $M$   $D$   $B$   $B$   $w$   $p$   $p$   $p$   $p$   $p$   $p$   $p$   $p$   $E$  TB

## **Antwort**

SOH A 1 2 3 4 5 6 7 8 9 10 11 12 13 14 15 16 p p p p p p p p ETB

Ausgänge 1-16 / IO Port 1-16:

- $1 =$  Port aktiv
- $0 =$  Port nicht aktiv
- = Port nicht angelegt, Signal gesperrt oder Eingang

#### **IN Signalpegel setzen**

 $SOH$   $F$   $C$   $M$   $D$   $C$   $r$   $1$   $2$   $3$   $4$   $5$   $6$   $7$   $8$   $ETB$ 

IO Port 1-8 (Spendeeingänge 1-8):

- $2 =$  steigend und fallend
- $1 =$  steigend
- $0 =$  fallend
- s = I/O Signal über Schnittstelle
- $x =$  I/O Signal gesperrt

Nur möglich bei IO Ports die als Eingang festgelegt sind.

#### **IN Signalpegel abfragen**

```
SOH F C M D C \cdot w p p p p p p p p E TB
```
#### **Antwort**

 $SOH |A| 1 |2| 3 |4| 5 |6| 7 |8| p |p |p |p |p |p |p |ETB$ 

#### **IN Signalpegel setzen**

SOH F C M D C B r 1 2 3 4 5 6 7 8 9 10 11 12 13 14 15 16 ETB

IO Port 1-16 (Spendeeingänge 1-16):

- 2 = steigend und fallend
- $1 =$  steigend
- $0 =$  fallend
- s = I/O Signal über Schnittstelle
- $x =$  I/O Signal gesperrt

Nur möglich bei IO Ports die als Eingang festgelegt sind.

#### **IN Signalpegel abfragen**

 $SOH|F|C|M|D|C|B|w|p|p|p|p|p|p|p|ETB|$ 

#### **Antwort**

SOH A 1 2 3 4 5 6 7 8 9 10 11 12 13 14 15 16 p p p p p p p p ETB

#### **OUT Signalpegel setzen**

 $|SOH|F|C|M|D|D|$ - $|r|1|2|3|4|5|6|7|8|ETB|$ 

IO Port 9-16 (Spendeausgänge 1-8):

- $1 =$  Signalpegel 1
- $0 =$  Signalpegel 0
- s = I/O Signal über Schnittstelle
- $x =$  I/O Signal gesperrt

Nur möglich bei IO Ports die als Ausgang festgelegt sind.

#### **OUT Signalpegel abfragen**

 $SOH$   $F$   $C$   $M$   $D$   $D$   $\cdot$   $w$   $p$   $p$   $p$   $p$   $p$   $p$   $p$   $p$   $p$   $ETB$ 

**Antwort**

 $SOH |A|1|2|3|4|5|6|7|8|p|p|p|p|p|p|p|ETB$ 

## **OUT Signalpegel setzen**

SOH F C M D D B r 1 2 3 4 5 6 7 8 9 10 11 12 13 14 15 16 ETB

IO Port 1-16 (Spendeausgänge 1-16):

- $1 =$  Signalpegel 1
- $0 =$  Signalpegel 0
- s = I/O Signal über Schnittstelle
- $x =$  I/O Signal gesperrt

Nur möglich bei IO Ports die als Ausgang festgelegt sind.

#### **OUT Signalpegel abfragen**

 $SOH$   $F$   $C$   $M$   $D$   $D$   $B$   $w$   $p$   $p$   $p$   $p$   $p$   $p$   $p$   $E$   $T$ B

#### **Antwort**

SOH  $A 1 2 3 4 5 6 7 8 9 10 11 12 13 14 15 16 p p p p p p p p ETB$ 

#### **Software Eingang setzen**

 $SOH|F|C|M|D|F|$ - $r|1|2|3|4|5|6|7|8|ETB$ 

IO Port 1-8 (Spendeeingänge 1-8):

- 1 = Software Eingang setzen
- 0 = Software Eingang löschen
- = Software Eingang nicht berücksichtigen
- P = Puls, Software Eingang ein Mal ausführen

Nur möglich bei IO Ports deren Eingangs-Signalpegel für Schnittstelle freigeschaltet sind.

**Beispiel:** Auslösen eines Startimpulses  $(SOH)$ FCMDF- $rP-----$ (ETB)

#### **Software Eingang setzen**

SOH F C M D F B r 1 2 3 4 5 6 7 8 9 10 11 12 13 14 15 16 ETB

IO Port 1-16 (Spendeeingänge 1-16):

- 1 = Software Eingang setzen
- 0 = Software Eingang löschen
- = Software Eingang nicht berücksichtigen
- P = Puls, Software Eingang ein Mal ausführen

Nur möglich bei IO Ports deren Eingangs-Signalpegel für Schnittstelle freigeschaltet sind.

Ein IO Port der gesetzt (1) wurde, muss erst gelöscht (0) werden um beim nächsten Setzen (1) eine Funktion auszulösen.

**Beispiel:** Auslösen eines Startimpulses (SOH)FCMDFBrP---------------(ETB)

#### **Software Ausgang setzen**

 $SOH$  F C M D G - r 1 2 3 4 5 6 7 8 ETB

IO Port 9-16 (Spendeausgänge 1-8):

- 1 = Software Ausgang setzen
- 0 = Software Ausgang löschen

Nur möglich bei IO Ports deren Ausgangs-Signalpegel für Schnittstelle freigeschaltet sind.

#### **Software Ausgang setzen**

SOH F C M D G B r 1 2 3 4 5 6 7 8 9 10 11 12 13 14 15 16 ETB

IO Port 1-16 (Spendeausgänge 1-16):

- 1 = Software Ausgang setzen
- 0 = Software Ausgang löschen

Nur möglich bei IO Ports deren Ausgangs-Signalpegel für Schnittstelle freigeschaltet sind.

#### **Spendeoffset einstellen**

 $SOH$   $F$   $C$   $S$   $D$   $A$   $r$   $V$   $N$   $N$   $N$   $ETB$ 

V = Vorzeichen des Offsets (immer +)

NNN = Betrag des Offsets, 3-stellige ASCII Zahl in 1/10 mm

## **Spendeoffset abfragen**

 $SOH | F | C | S | D | A | - | w | p | p | p | p | p | p | p | p | E T B |$ 

## **Antwort**

 $SOH |A|V|N|N|N$  - - - - - p p p p p p p p p ETB

## **Externe Synchronisation einstellen**

 $SOH |F|C |S|D|B$  -  $|r|N|$  -  $|$  -  $|$  -  $|$  -  $|$  -  $|$  -  $|$  -  $|$  ETB

 $N: 0 = A$ us N: 1 = Ein

**Externe Synchronisation abfragen**

 $SOH$   $F$   $C$   $S$   $D$   $B$   $\cdot$   $w$   $p$   $p$   $p$   $p$   $p$   $p$   $p$   $p$   $E$  TB

## **Antwort**

 $SOH |A|N|-|-|-|-|-|P|p|p|p|p|p|p|p|ETB|$ 

#### **Startsignalverzögerung einstellen**

 $SOH|F|C|S|D|D|-\vert r\vert N\vert N\vert N\vert-\vert -\vert -\vert -\vert ETB\vert$ 

NNN = Startsignalverzögerung in 1/100 s (0...999)

#### **Startsignalverzögerung abfragen**

 $SOH$   $F$   $C$   $S$   $D$   $D$   $\cdot$   $w$   $p$   $p$   $p$   $p$   $p$   $p$   $p$   $p$   $p$   $E$  TB

#### **Antwort**

 $SOH |A|N|N|l-l-l-l|p|p|p|p|p|p|p|p|ETB$ 

#### **Startsignal speichern einstellen**

 $SOH |F|C |S|D |E$  -  $|r|N|$  -  $|$  -  $|$  -  $|$  -  $|$  -  $|$  -  $|$  =  $ETB$ 

 $N: 0 = A$ us  $N: 1 = Ein$ 

## **Startsignal speichern abfragen**

 $SOH$   $F$   $C$   $S$   $D$   $E$   $\cdot$   $W$   $p$   $p$   $p$   $p$   $p$   $p$   $p$   $p$   $E$  TB

## **Antwort**

 $SOH |A|N|-|-|-|-|-|-|P|p|p|p|p|p|p|p|p|ETB|$ 

## **Fortlaufender Druck (Betriebsart) abbrechen einstellen**  $SOH$   $F$   $C$   $S$   $D$   $F$   $A$   $r$   $N$   $ETB$

 $N: 0 = A$ us  $N: 1 = Ein$ 

## **Fortlaufender Druck (Betriebsart) abbrechen abfragen**  $SOH$   $F$   $C$   $S$   $D$   $F$   $A$   $w$   $p$   $p$   $p$   $p$   $p$   $p$   $p$   $E$   $T$ B

#### **Antwort**

SOH A N - - - - - - - p p p p p p p p ETB

#### **Spendelichtschranke**

#### **Zustand der Spendelichtschranke abfragen**

 $SOH$   $F$   $C$   $M$   $B$   $E$   $A$   $w$   $p$   $p$   $p$   $p$   $p$   $p$   $p$   $p$   $E$   $T$   $B$ 

## **Antwort**

 $|SOH|A|N|-|-|-|-|-|-|P|p|p|p|p|p|p|p|p|ETB|$ 

N: 0 = Es steht kein Etikett an der Lichtschranke an

N: 1 = Etikett steht an der Lichtschranke an

Hier wird die eingestellte Schaltschwelle der Spendelichtschranke berücksichtigt.

# **10.4 Etikettenapplikator**

## **Betriebsart einstellen**

 $SOH |F|C |P|A|-|-|r|N|-|-|-|-|-|-|F|ETB|$ 

- $N = 0 A$ us
- $N = 1 -$  Stempeln
- $N = 2 Blasen$
- $N = 3 -$  Anrollen

## **Betriebsart abfragen**

 $|SOH|F|C|P|A|$  -  $|\cdot|w|p|p|p|p|p|p|p|p|ETB$ 

#### **Antwort**

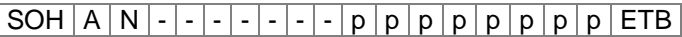

N = aktuelle Betriebsart (siehe oben)

#### **Applikationsmodus einstellen**

 $|SOH|F|C|P|B|$  -  $|\cdot|\cdot|N|$  -  $|\cdot|\cdot|\cdot|\cdot|\cdot|$  -  $|ETB|$ 

N = 0 – Drucken-Applizieren

N = 1 – Applizieren-Drucken

#### **Applikationsmodus abfragen**

 $SOH$   $F$   $C$   $P$   $B$   $\cdot$   $\cdot$   $\vert$   $w$   $\vert p$   $\vert p$   $\vert p$   $\vert p$   $\vert p$   $\vert p$   $\vert p$   $\vert$   $E$  TB

#### **Antwort**

 $SOH |A|N$  - - - - - - - - - p p p p p p p p p ETB

N = aktueller Applikationsmodus (siehe oben)

## **Verzögerung Stützluft Ein einstellen**

 $SOH |F|C |P|C | - |F|N |N |N |N | - | - | - |ETB|$ 

NNNN = Verzögerungszeit in ms [0 … 2500]

## **Verzögerung Stützluft Ein abfragen**

 $|SOH|F|C|P|C|$  -  $|w|p|p|p|p|p|p|p|p|ETB|$ 

## **Antwort**

 $|\texttt{SOH}| \texttt{A} | \texttt{N} | \texttt{N} | \texttt{N} | \texttt{N} |$ - $|\text{-}|$ - $|\text{-}| \texttt{p} | \texttt{p} | \texttt{p} | \texttt{p} | \texttt{p} | \texttt{p} | \texttt{p} | \texttt{p} | \texttt{E} \texttt{TB}|$ 

NNNN = aktuelle Verzögerung Stützluft Ein(siehe oben)

#### **Verzögerung Stützluft Aus einstellen**

 $SOH |F|C |P|D$  - -  $r|N|N|N|N$  - - - - - ETB

NNNN = Verzögerungszeit in ms [0 … 2500]

#### **Verzögerung Stützluft Aus abfragen**

 $SOH$   $F$   $C$   $P$   $D$   $\cdot$   $\cdot$   $W$   $p$   $p$   $p$   $p$   $p$   $p$   $p$   $p$   $p$   $ETB$ 

#### **Antwort**

 $SOH A N N N N - - - - - p p p p p p p p p p p p C E T B$ 

NNNN = aktuelle Verzögerung Stützluft Aus (siehe oben)

#### **Vakuumüberwachung einstellen**

 $SOH$   $F$   $C$   $P$   $E$   $r$   $N$   $ETB$ 

 $N = 0 - A$ us  $N = 1 - E$ in

#### **Vakuumüberwachung abfragen**

 $|SOH|F|C|P|E|$  -  $|W|p|p|p|p|p|p|p|p|ETB|$ 

#### **Antwort**

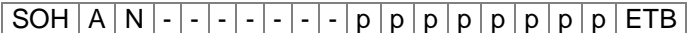

N = aktuelle Vakuumüberwachung (siehe oben)

#### **Blaszeit einstellen**

 $|\,\mathsf{SOH}\,|\,\mathsf{F}\,|\,\mathsf{C}\,|\,\mathsf{P}\,|\,\mathsf{F}\,|\,\text{-}\,|\,\text{-}\,|\,\mathsf{r}\,|\,\mathsf{N}\,|\,\mathsf{N}\,|\,\mathsf{N}\,|\,\mathsf{N}\,|\,\text{-}\,|\,\text{-}\,|\,\text{-}\,|\,\text{-}\,\mathsf{FTB}\,|$ 

 $NNNN = Blaszeit in ms [0 ... 2500]$ 

#### **Blaszeit abfragen**

 $SOH$   $F$   $C$   $P$   $|F$   $|$  -  $|$  -  $|$  w  $|$   $p$   $|$   $p$   $|$   $p$   $|$   $p$   $|$   $p$   $|$   $p$   $|$   $E$  TB  $|$ 

#### **Antwort**

 $SOH |A|N|N|N|N| - |-|P|p|p|p|p|p|p|p|p|ETB|$ 

NNNN = aktuelle Blaszeit (siehe oben)

#### **Warteposition (Blasen & Applizieren-Drucken) einstellen**

SOH F C P G - - r N - - - - - - - ETB

 $N = 0 -$ Oben

 $N = 1 -$  Unten

#### **Warteposition (Blasen & Applizieren-Drucken) abfragen**

 $SOH$   $F$   $C$   $P$   $G$   $\cdot$   $\cdot$   $\cdot$   $w$   $p$   $p$   $p$   $p$   $p$   $p$   $p$   $p$   $E$  TB

#### **Antwort**

 $|\texttt{SOH}| \texttt{A} | \texttt{N} |$ - $|\texttt{-} |\texttt{-} |\texttt{-} |\texttt{-} |$ - $|\texttt{-} |\texttt{p} |$ p $|\texttt{p} |$ p $|\texttt{p} |$ p $|\texttt{p} |$ p $|\texttt{E} \texttt{TB}|$ 

N = aktuelle Warteposition (siehe oben)

#### **Anrollzeit einstellen**

 $SOH$   $F$   $C$   $P$   $H$   $r$   $N$   $N$   $N$   $N$   $ETB$ 

 $NNNN =$  Anrollzeit in ms  $[0 \dots 5000]$ 

#### **Anrollzeit abfragen**

 $SOH$   $F$   $C$   $P$   $H$   $w$   $p$   $p$   $p$   $p$   $p$   $p$   $p$   $p$   $p$   $E$  TB  $|$ 

#### **Antwort**

 $SOH |A|N|N|N|N|-\cdots-p|p|p|p|p|p|p|p|p|ETB|$ 

NNNN = aktuelle Anrollzeit (siehe oben)

## **Applikator Inputs abfragen**

 $SOH$   $F$   $C$   $P$   $I$   $\cdot$   $\cdot$   $W$   $p$   $p$   $p$   $p$   $p$   $p$   $p$   $p$   $E$  TB

#### **Antwort**

 $|\text{SOH} | A | N_1 | N_2 | N_3 | N_4 | N_5 | - | - | p | p | p | p | p | p | p | p | E \text{TB} |$ 

 $N_1N_2N_3N_4N_5 =$  aktueller Zustand der Applikator Inputs

- $N_1 = 1$  Vorspendetaste gedrückt
- $N_2 = 1$  Stempel in Endlage oben
- $N_3 = 1$  Stempel in Endlage unten
- $N_4 = 1$  Druckluft vorhanden
- $N_5 = 1$  Vakuum am Stempel vorhanden

#### **Applikator Outputs einstellen**

 $|\text{SOH}|F|C|P|J|$  -  $|\cdot|\text{r}|N_1|N_2|N_3|N_4|N_5|N_6|N_7|$  -  $|\text{ETB}|$ 

- $N_1$  = 1 Stempel nach unten bewegen
- $N_2$  = 1 Stempel nach oben bewegen
- $N_3 = 1$  nicht belegt
- $N_4 = 1$  nicht belegt
- $N_5 = 1 Blasluft \text{ ein}$
- $N_6 = 1 -$  Stützluft ein
- $N_7 = 1$  Unterdruck (Stempel) ein

## **Applikator Outputs abfragen**

 $SOH$   $F$   $|C$   $|P$   $|J$   $|N$   $|p$   $|p$   $|p$   $|p$   $|p$   $|p$   $|E$  TB

#### **Antwort**

 $\vert$  SOH  $\vert$  A  $\vert$  N<sub>1</sub>  $\vert$  N<sub>2</sub>  $\vert$  N<sub>3</sub>  $\vert$  N<sub>4</sub>  $\vert$  N<sub>5</sub>  $\vert$  N<sub>6</sub>  $\vert$  N<sub>7</sub>  $\vert$  -  $\vert$  p  $\vert$  p  $\vert$  p  $\vert$  p  $\vert$  p  $\vert$  p  $\vert$  p  $\vert$  p  $\vert$  p  $\vert$  ETB  $\vert$ 

 $N_1N_2N_3N_4N_5N_6N_7$  = aktueller Zustand der Applikator Outputs (siehe oben)

#### **Reinigungszeit einstellen**

#### $SOH |F|C |P|K$  - -  $r|N|N|N|N$  - - - - ETB

NNNN = Reinigungszeit in ms [0 … 2500]

## **Reinigungszeit abfragen**

 $SOH$   $F$   $C$   $P$   $K$   $w$   $p$   $p$   $p$   $p$   $p$   $p$   $p$   $p$   $E$   $B$ 

#### **Antwort**

 $SOH |A|N|N|N|-|-|-|P|p|p|p|p|p|p|p|p|ETB|$ 

NNNN = aktuelle Reinigungszeit (siehe oben)

#### **Timeout Hub einstellen**

 $SOH$   $F$   $C$   $P$   $L$   $\rightarrow$   $r$   $N$   $N$   $N$   $N$   $\rightarrow$   $\rightarrow$   $\rightarrow$   $ETB$ 

NNNN = Aufwärts-/Abwärtsbewegung des Stempels in ms [0 … 5000]

## **Timeout Hub abfragen**

 $SOH$   $F$   $C$   $P$   $L$   $\cdot$   $\cdot$   $W$   $p$   $p$   $p$   $p$   $p$   $p$   $p$   $p$   $p$   $E$  TB

#### **Antwort**

 $SOH |A|N|N|N|N|-|-|-|P|P|p|p|p|p|p|p|ETB|$ 

## **Druckluftüberwachung einstellen**

 $|SOH|F|C|P|M|$  -  $|\cdot|r|N|$  -  $|\cdot|\cdot|\cdot|$  -  $|\cdot|\cdot|$  ETB

 $N = 0 - A$ us

 $N = 1 - E$ in

## **Druckluftüberwachung abfragen**

 $|SOH|F|C|P|M|$  - -  $|w|p|p|p|p|p|p|p|p|ETB|$ 

## **Antwort**

SOH A N - - - - - - - p p p p p p p p ETB

N = aktuelle Druckluftüberwachung (siehe oben)

## **Andruckzeit einstellen**

 $|SOH|F|C|P|N|-|-|r|N|N|N|N|-|-|-|-|ETB|$ 

NNNN = Andruckzeit in ms [0 … 5000]

#### **Andruckzeit abfragen**

 $SOH$   $F$   $C$   $P$   $N$   $w$   $p$   $p$   $p$   $p$   $p$   $p$   $p$   $p$   $p$   $ETB$ 

## **Antwort**

 $SOH |A|N|N|N|-|-|-|-|P|p|p|p|p|p|p|p|ETB|$ 

NNNN = aktuelle Andruckzeit

## **Verzögerung Vakuum einstellen**

 $SOH |F|C |P|O| - |P|N|N|N|N| - |P| - ETB$ 

NNNN = Verzögerungszeit in ms [0 … 2500]

**Verzögerung Vakuum abfragen**

 $SOH|F|C|P|O| - |\cdot|w|p|p|p|p|p|p|p|p|ETB|$ 

## **Antwort**

 $SOH |A|N|N|N|l-l-l-l|p|p|p|p|p|p|p|p|ETB$ 

NNNN = aktuelle Verzögerung Vakuum (siehe oben)

# **11 Konfiguration & Status**

## **Konfiguration permanent speichern**

Sollen die umseitig beschriebenen Einstellungen permanent im Drucker gespeichert werden, muss folgendes Kommando an den Drucker übertragen werden.

SOH F X - - - - r N - - - - - - - ETB

N: 0 = Aktuelle Parameter speichern

N: 1 = Alle Parameter auf Defaultwerte setzen

## **Konfiguration auslesen**

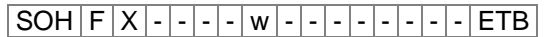

Der Drucker sendet als Antwort alle aktuellen Einstellungen als Parametersätze.

## **Statusabfrage**

Über die serielle Schnittstelle können HOST-Rechner Statusinformationen des Druckers erhalten. Die Statusanfrage hat folgendes Datenformat:

 $S$ OH  $S$  ETB

## **Statusrückmeldung**

Nach Empfangen der Statusabfrage sendet der Drucker die entsprechende Statusrückmeldung.

## **Datenformat der Statusrückmeldung**

SOH 1. Byte 2. Byte 5. – 1. Stelle ETB 8 7 6 5 4 3 2 1 8 7 6 5 4 3 2 1

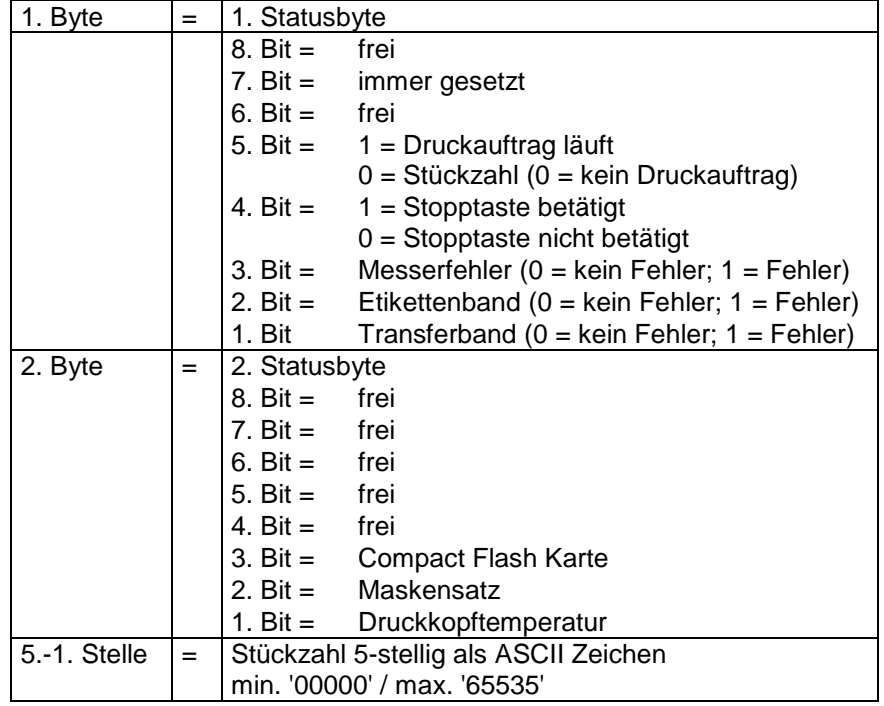

## **11.1 Autostatus**

Die Drucker verfügen über eine Autostatusfunktion, d.h. bei bestimmten Betriebszuständen sendet der Drucker aktiv den entsprechenden Status. Dieser kann über die serielle Schnittstelle angefordert werden.

Um den Autostatus zu aktivieren muss der Hostrechner an den Drucker folgendes Kommando schicken:

## $SOH|G|1.$  Byte  $2.$  Byte  $ETB$

Jede der unten aufgeführten Meldungen, die vom Drucker überwacht und gesendet werden, ist mit einem gesetzten Bit (siehe untenstehende Aufstellung 1. Byte und 2. Byte) dem Drucker über die Autostatus Anforderung mitzuteilen. Der Drucker sendet dann nach jeder erfüllten Bedingung die entsprechende Meldung (Antwort) an den Hostrechner.

Vorgesehen sind folgende Meldungen:

#### **1 Beginn der Generierung**

#### **2 Ende der Generierung**

Der Drucker sendet diesen Status, wenn die Daten für ein komplettes Etikett generiert wurden. Der Testdruck wird nicht berücksichtigt. Bei Numeratoren/Datumsvariablen sendet der Drucker für jedes Etikett einen Status Zyklus (Beginn, Ende)

**3 Beginn des Drucks**

#### **4 Ende des Drucks**

Beginn des Drucks wird gesendet, wenn die generierten Daten gedruckt werden.

Ende des Drucks wird gesendet, wenn der Druck des Etiketts fertig ist und der Motor steht.

**5 Start der Schnittbewegung**

## **6 Ende der Schnittbewegung**

Dieser Status beschreibt die Messerbewegung. Hier kann evtl. auf Timeout bei Ende der Schnittbewegung abgeprüft werden Fehler.

**7 Start der Vorschubbewegung**

#### **8 Ende der Vorschubbewegung**

Dieser Status wird gesendet, wenn eine zusätzliche Vorschubbewegung (Spendekante, Messer, Abreißkante) ausgeführt wird.

**9 Start eines Druckauftrags**

## **10 Ende des Druckauftrags**

Dieser Status signalisiert den Beginn und das Ende eines kompletten Druckauftrages (1...99999 Etiketten). Er wird in allen Betriebsarten aktiv.

#### **11 Fehlerzustand**

Diese Statusmeldung wird gesendet wenn ein beliebiger Fehler auftritt.

**12 Druck angehalten**

Diese Meldung wird gesendet wenn der Druckvorgang angehalten wird.

#### **13 Druck fortgesetzt**

Diese Meldung wird gesendet wenn der Druckvorgang fortgesetzt wird.

Der Drucker sendet den Autostatus in folgendem Format zum Hostrechner:

 $SOH | G | 1.$  Byte  $| 2.$  Byte  $| ETB |$ 

#### **1. Byte**

- 8. Bit = Start Generierung 4. Bit = Start Schnitt
- 7. Bit = Ende Generierung 3. Bit = Ende Schnitt
- 6. Bit = Start Druck 2. Bit = Start Vorschub
- $5. \text{ Bit} = \text{Ende Druck}$  1. Bit = Immer 0

#### **2. Byte**

- 8. Bit = Ende Vorschub  $4. Bit$  = Frei
- 7. Bit = Start Druckauftrag  $\qquad 3. B$ it = Druck angehalten
- 6. Bit = Ende Druckauftrag 2. Bit = Druck fortgesetzt  $5. B$ it = Fehler 1. Bit = Immer 0
- 

#### **HINWEIS!**

Bit 1 muss im 1. Byte und im 2. Byte immer 0 sein, da der Drucker sonst evtl. SOH oder ETB erkennen könnte.

Bei der Statusmeldung des Druckers an den Hostrechner ist immer mindestens 1 Bit gesetzt. Es kann jedoch auch vorkommen, dass mehrere Bits gleichzeitig gesetzt sind.

Bei der Statusanforderung des Hostrechners an den Drucker können ebenfalls mehrere Bits gleichzeitig gesetzt sein.

Die Autostatusanforderung wird im Drucker nicht gespeichert, d.h. er ist nach dem Aus-/Einschalten auf 0 gesetzt. Er muss also nach jedem Einschalten neu angefordert werden.

**Beispiel**

Der Drucker soll den Start des Druckauftrags überwachen. Hierzu sendet der Hostrechner folgende Anforderung an den Drucker.

SOH G 00000000 01000000 ETB

Nach erfüllter Bedingung (= Start des Druckauftrags) sendet der Drucker die folgende Meldung an den Hostrechner:

SOH G 00000000 01000000 ETB

Die Antwort stimmt inhaltlich immer mit dem Formatsatz überein.

# **12 Schriftmuster**

# **12.1 Bitmap Fonts (nicht proportional)**

```
Font 01 (8 x 11) Verhältnis 3:3
Font 02 (12 x 17) Verhältnis 3:3Font 03 (18 x 26) Verhältnis 2:2
Font 04 (40 \times 56) Verhältnis 1:1
Font 05 (18 x 32 mit Unterlängen) Verhältnis 2:2
Font 07 (12 x 22 mit Unterlängen) Verhältnis 2:2
```
# **12.2 Bitmap Fonts (proportional)**

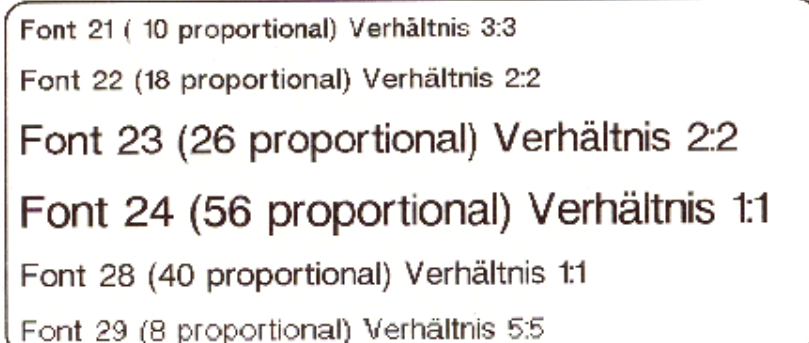

# **12.3 Vektor Fonts**

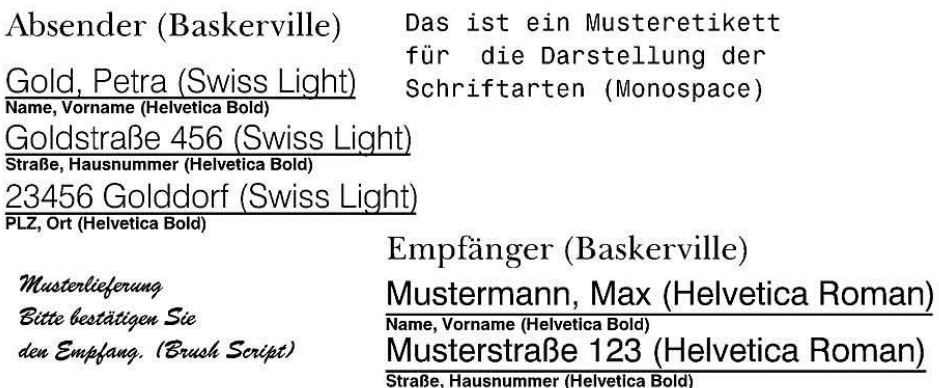

45678 Musterstadt (Helvetica Roman) PLZ, Ort (Helvetica Bold)
# **13 Index**

#### **#**

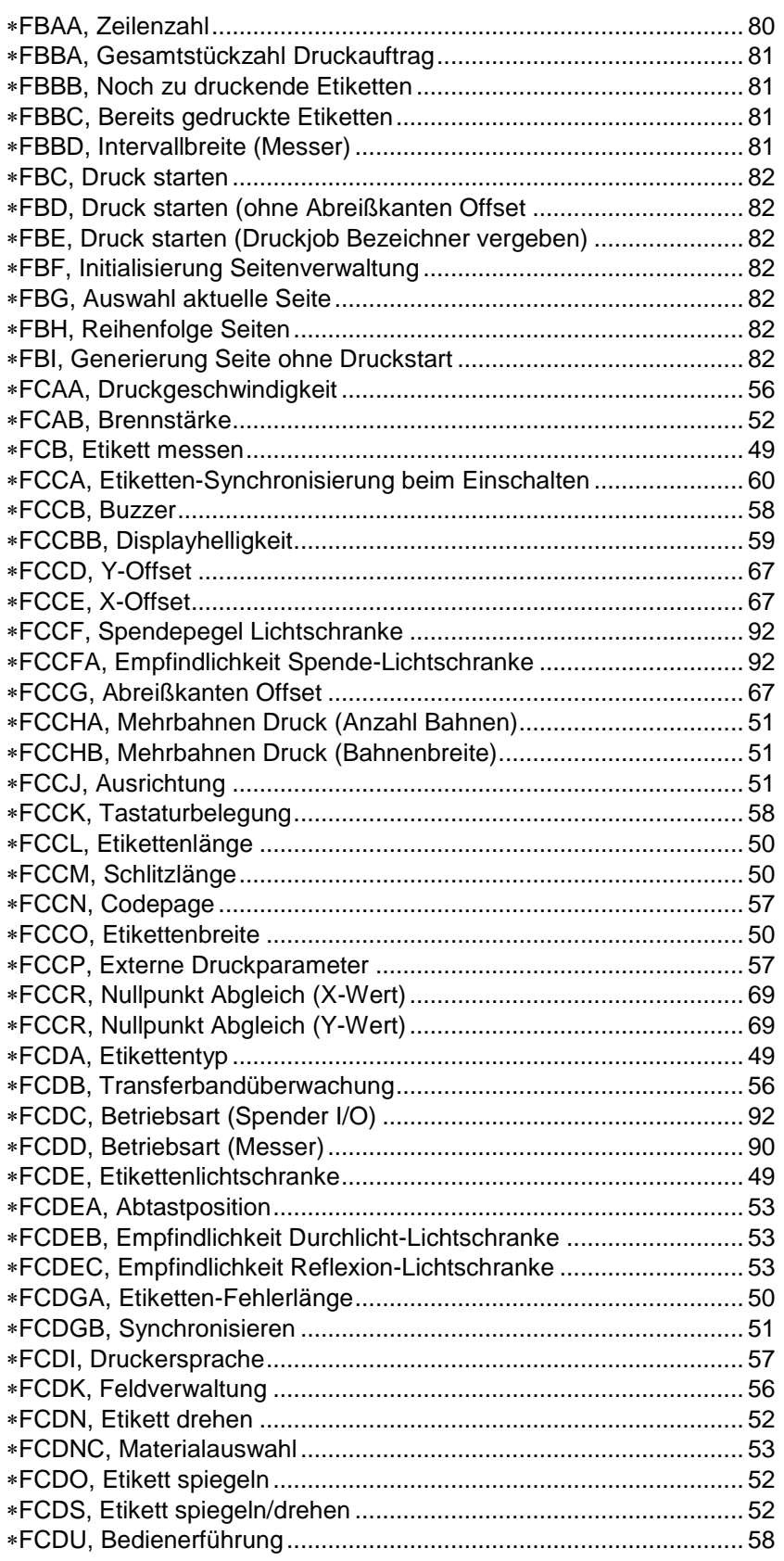

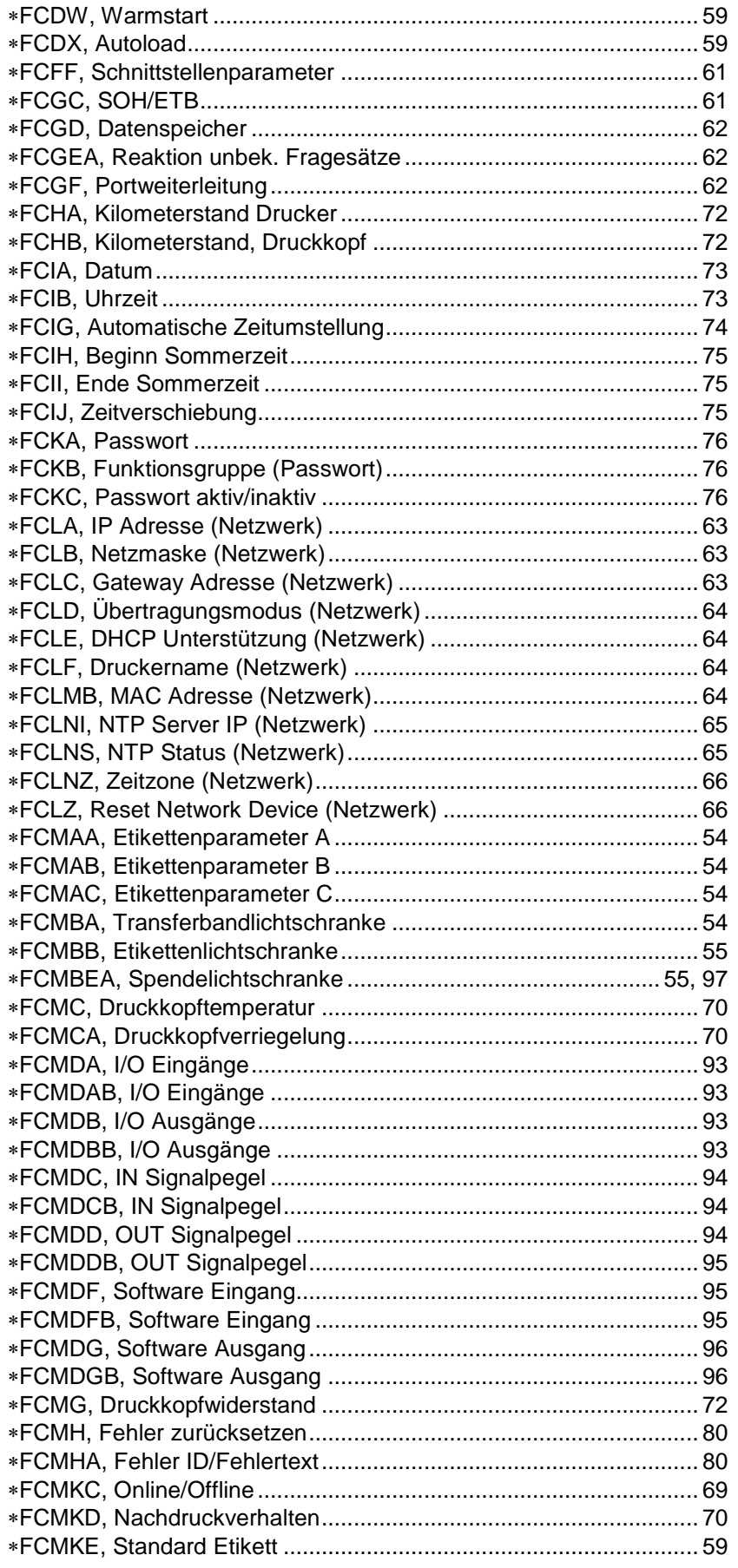

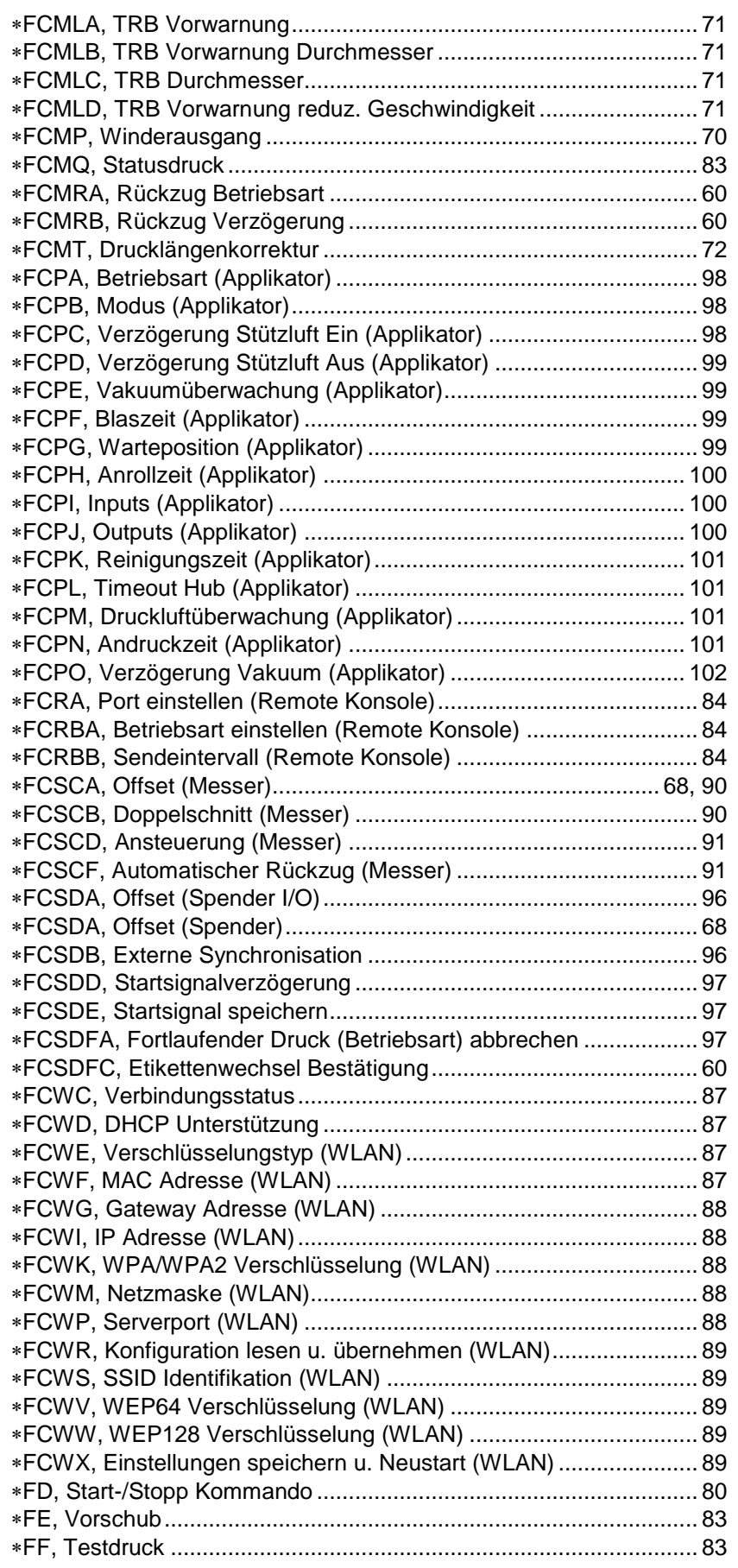

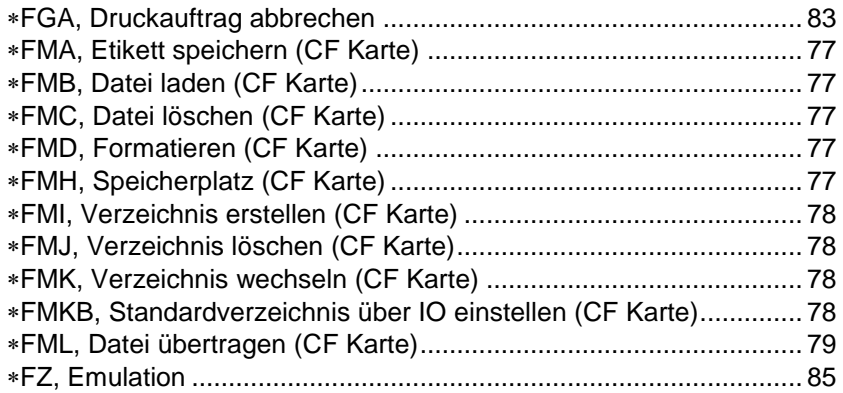

#### $\mathsf{A}$

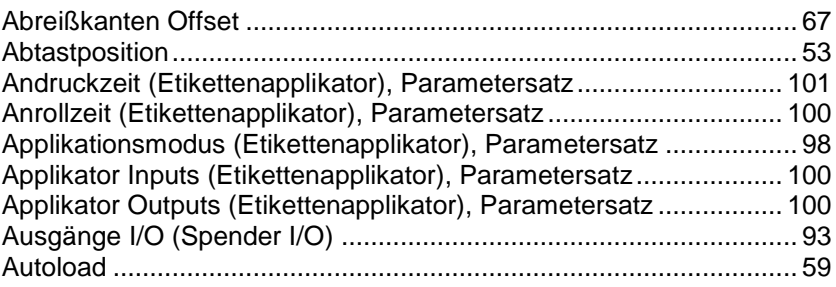

# $\overline{B}$

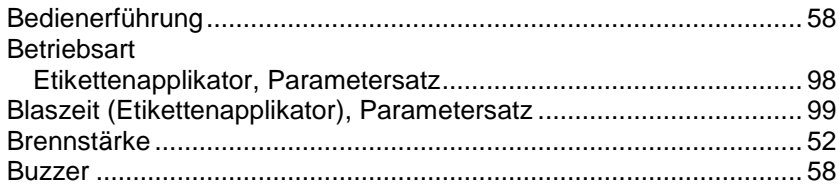

# $\mathbf C$

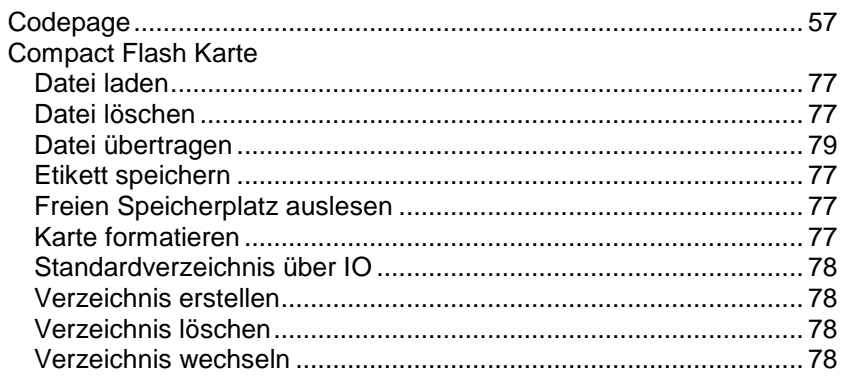

# $\mathbf{D}$

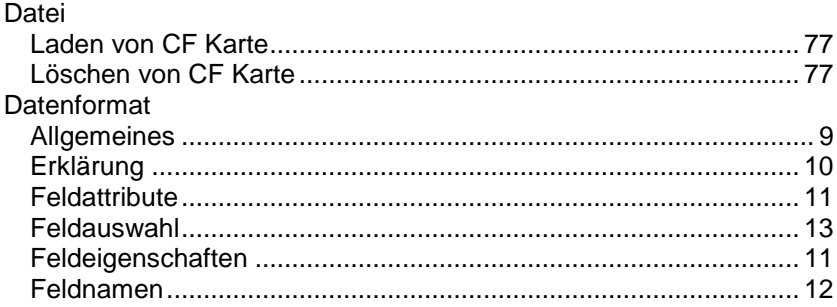

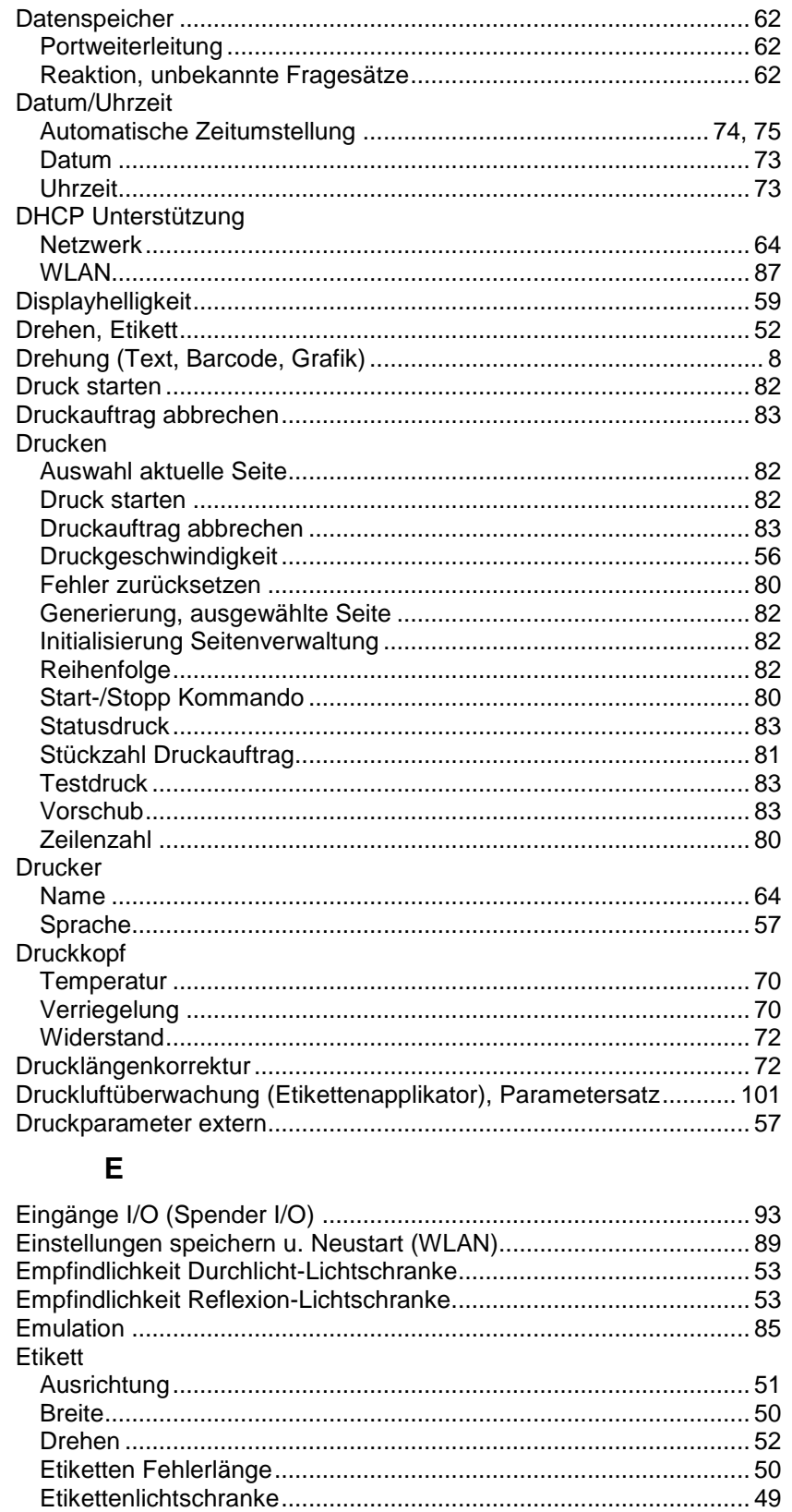

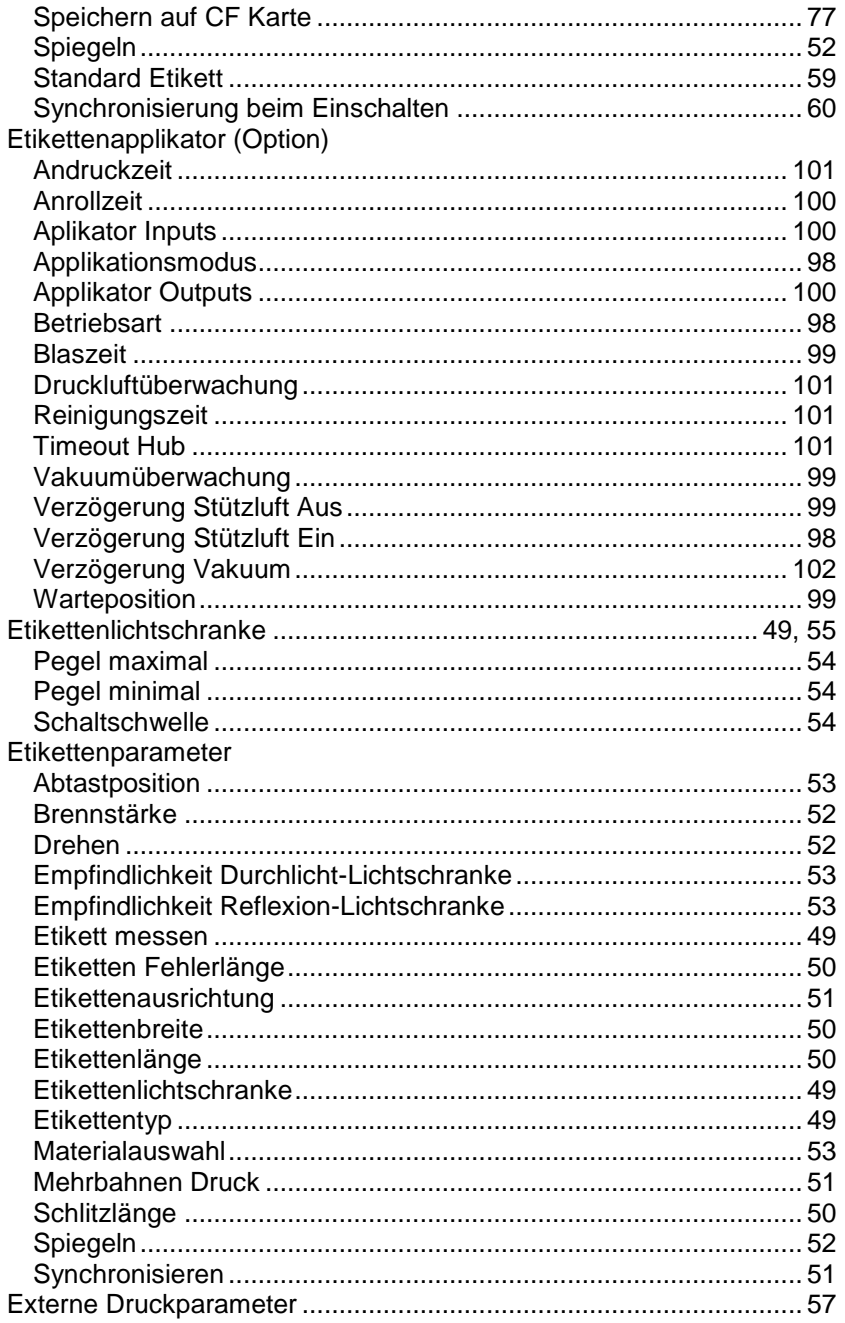

# $\overline{F}$

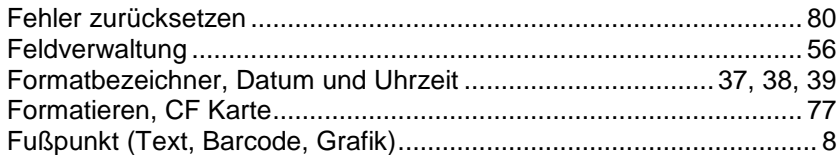

#### G

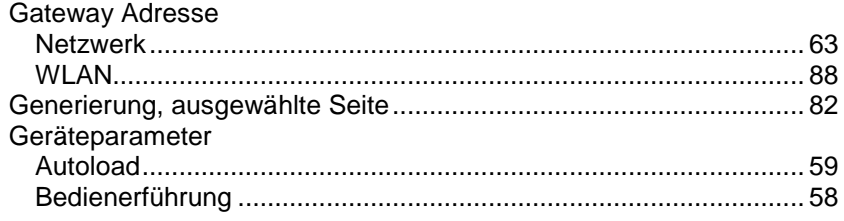

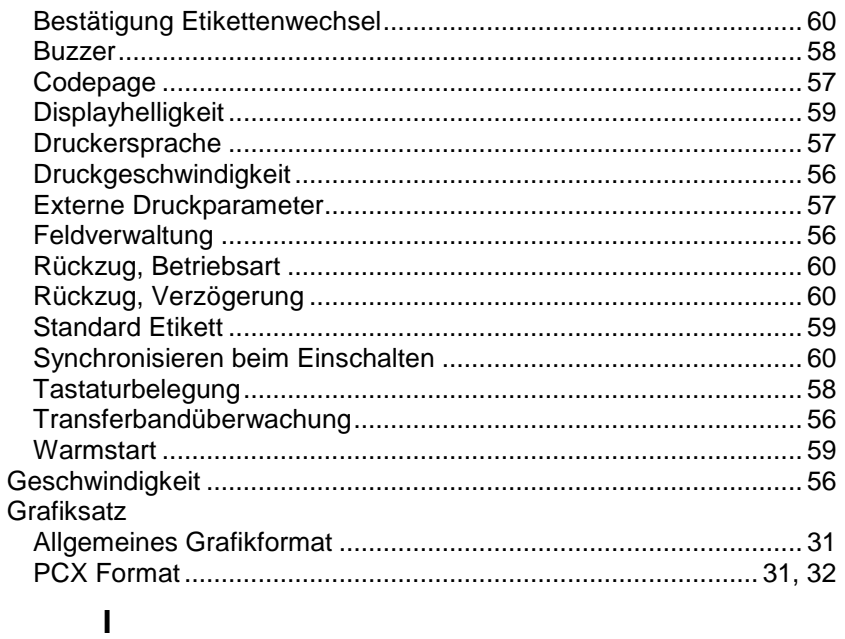

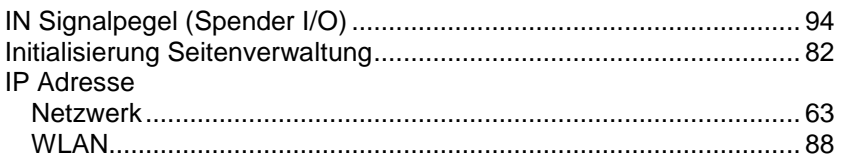

### $\overline{\mathsf{K}}$

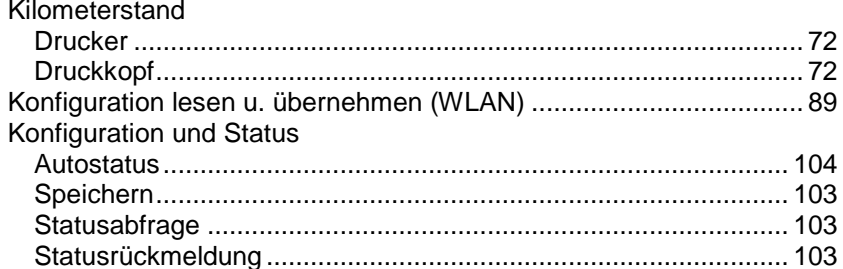

### $\mathsf{L}% _{0}\!\left( \mathcal{L}_{0}\right) ^{T}=\mathsf{L}_{0}\!\left( \mathcal{L}_{0}\right) ^{T}\!\left( \mathcal{L}_{0}\right) ^{T}$

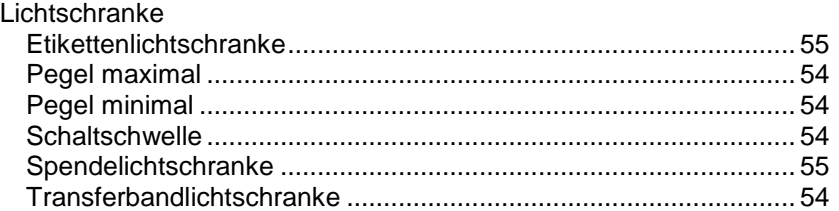

#### $\mathsf{M}$

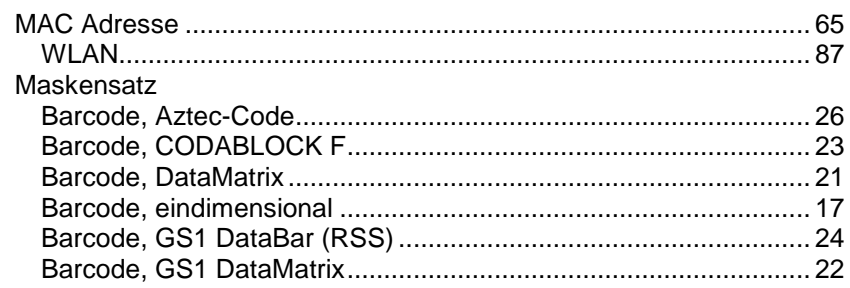

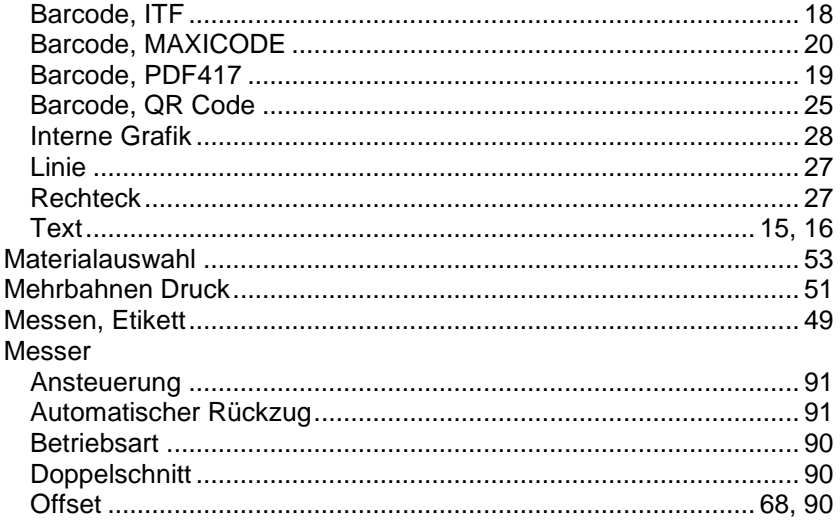

#### $\mathsf{N}$

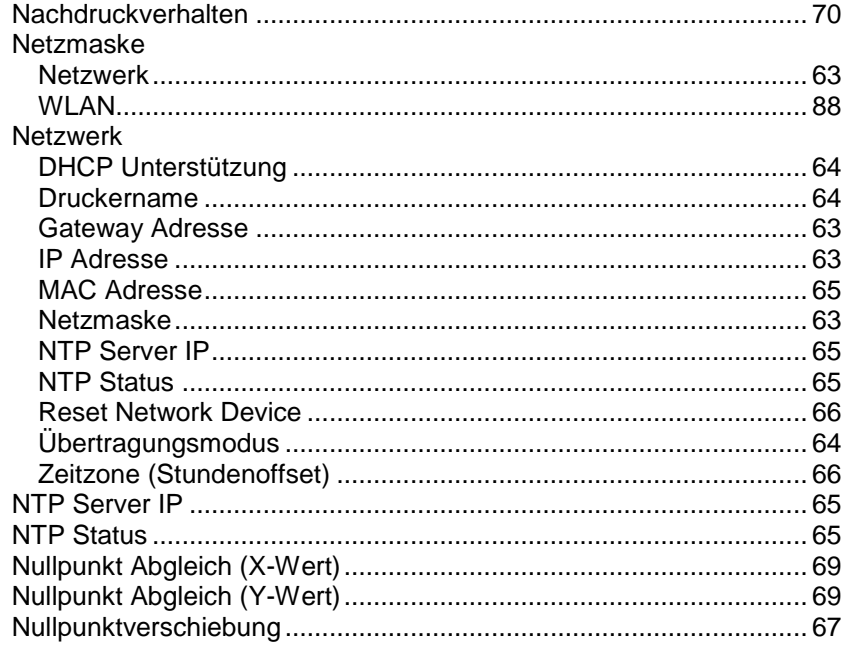

# $\mathbf{o}$

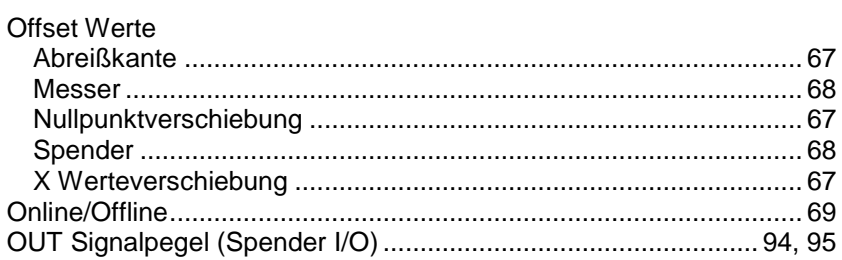

#### $\mathsf{P}$

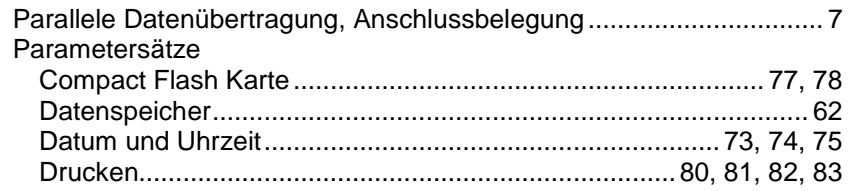

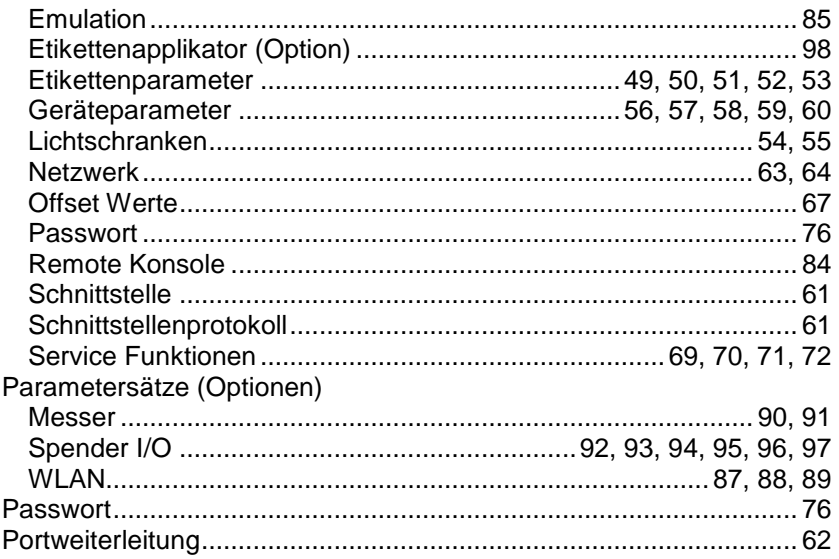

### ${\sf R}$

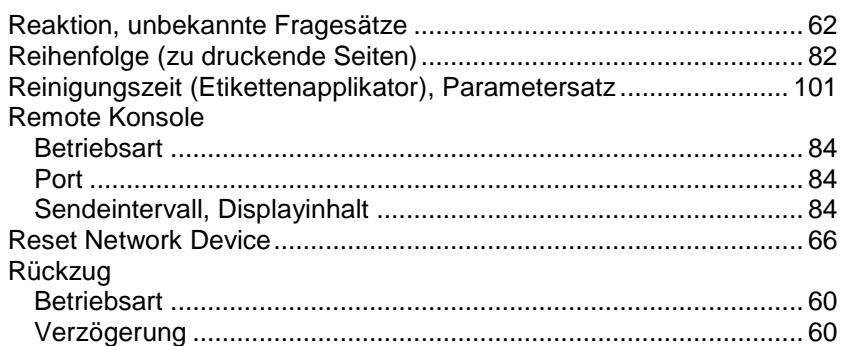

## $\mathbf S$

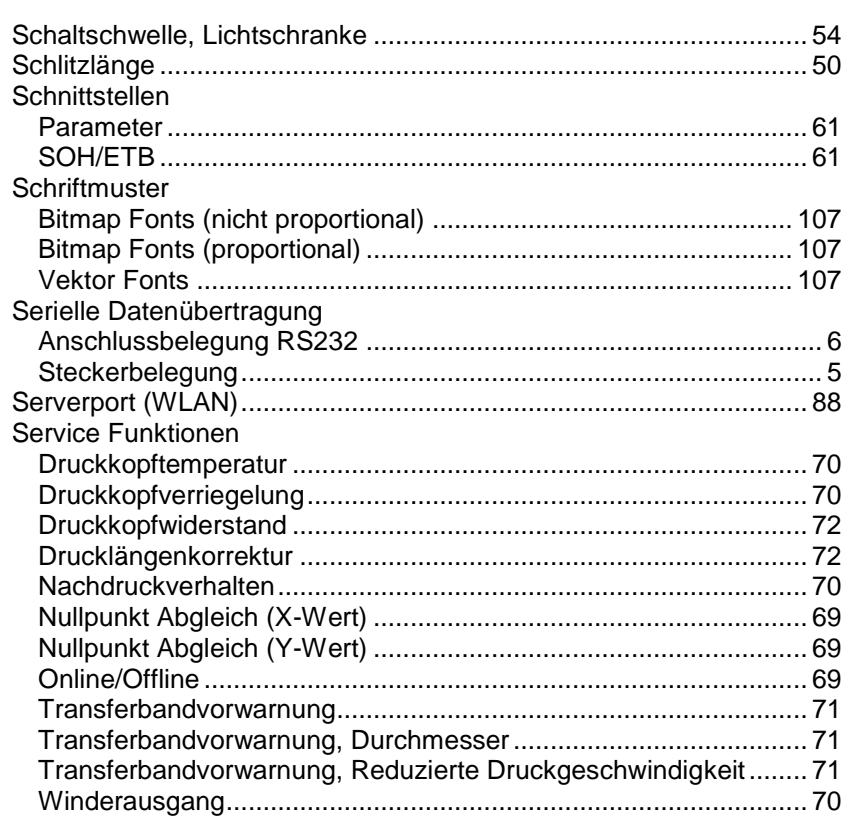

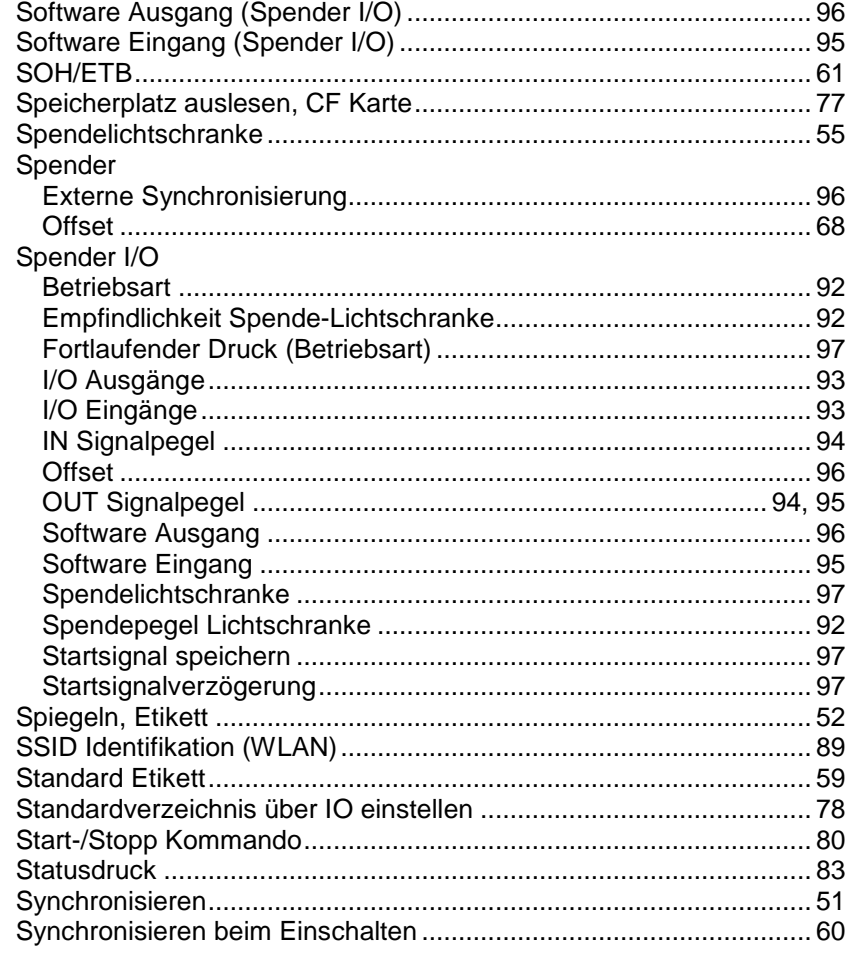

### $\mathbf T$

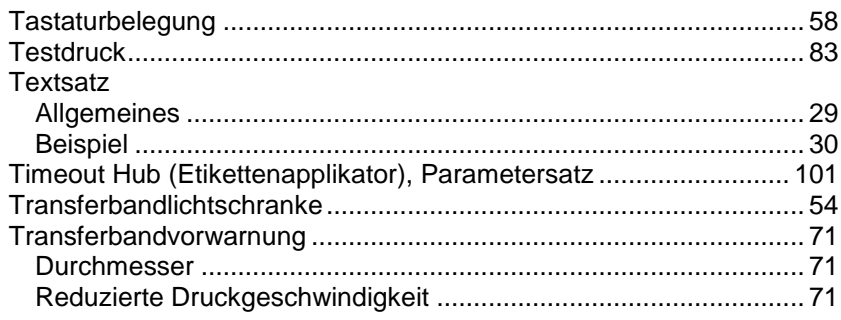

# $\cup$

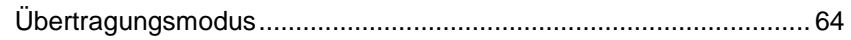

#### $\mathsf{V}$

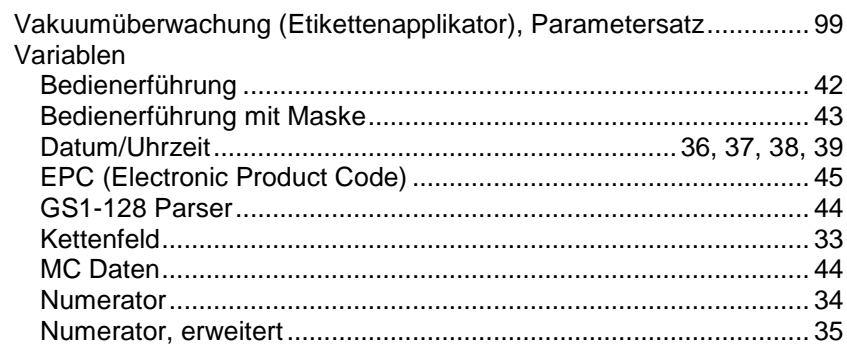

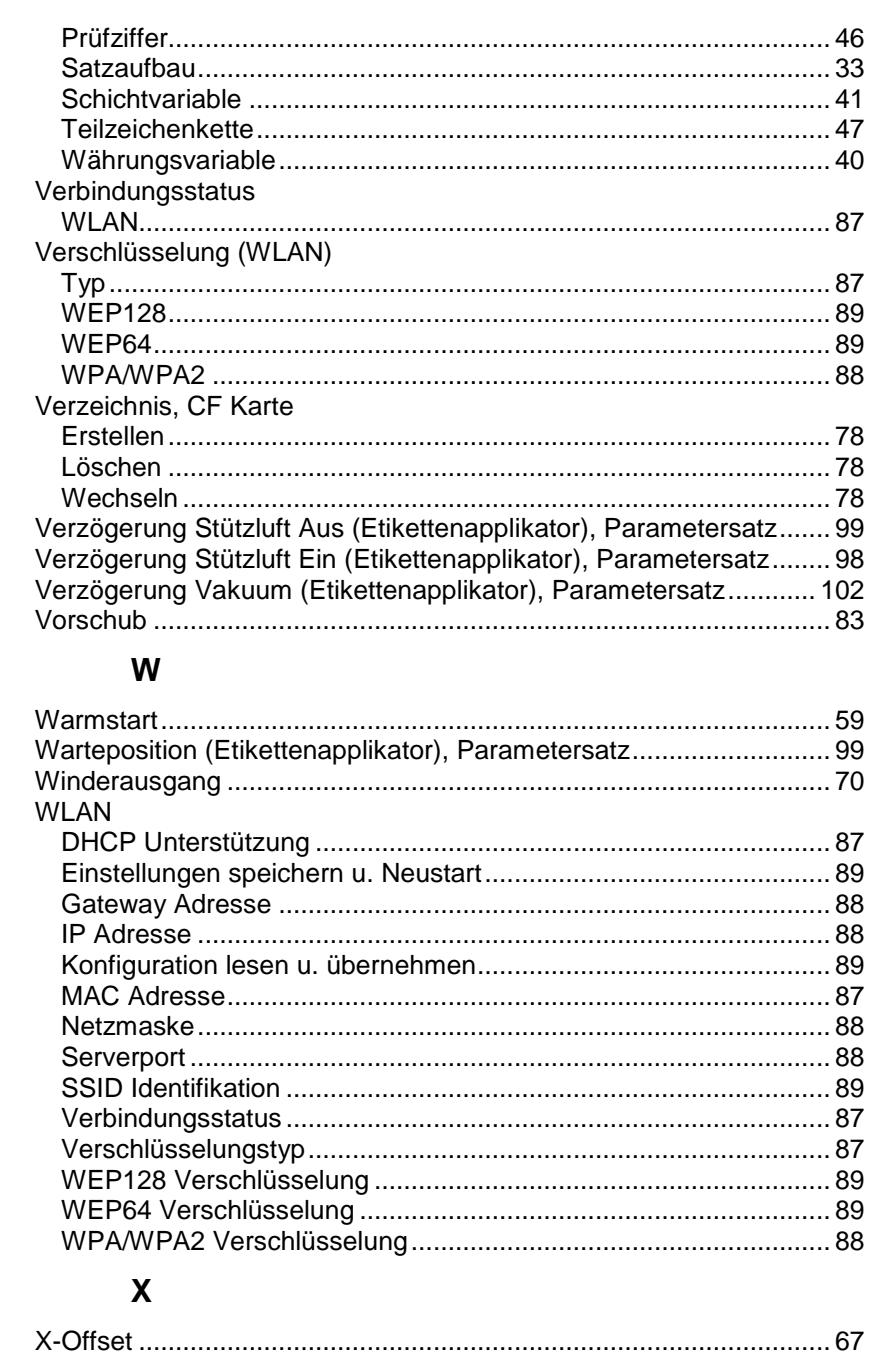

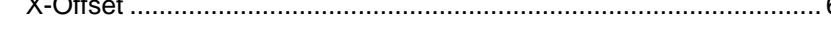

# $\mathsf{Y}$

# $\mathsf{Z}$

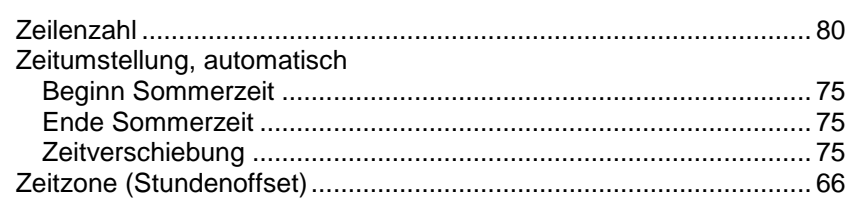

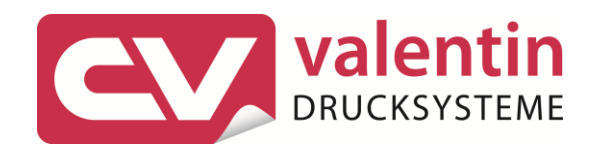

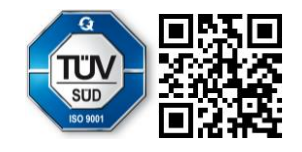

Carl Valentin GmbH Neckarstraße 78 - 86 u. 94.78056 Villingen-Schwenningen Phone +49 (0)7720 9712-0. Fax +49 (0)7720 9712-9901 info@carl-valentin.de.www.carl-valentin.de